# UNIVERSITE SAAD DAHLAB DE BLIDA 1

# Faculté des Sciences Département de mathématiques

## THESE DE DOCTORAT

en Mathématiques

# CONTROLE OPTIMAL DES SYSTEMES AUX DERIVEES PARTIELLES PAR LA METHODE D'ADOMIAN ET APPLICATIONS

Par MESSAOUDI Nadia Amel

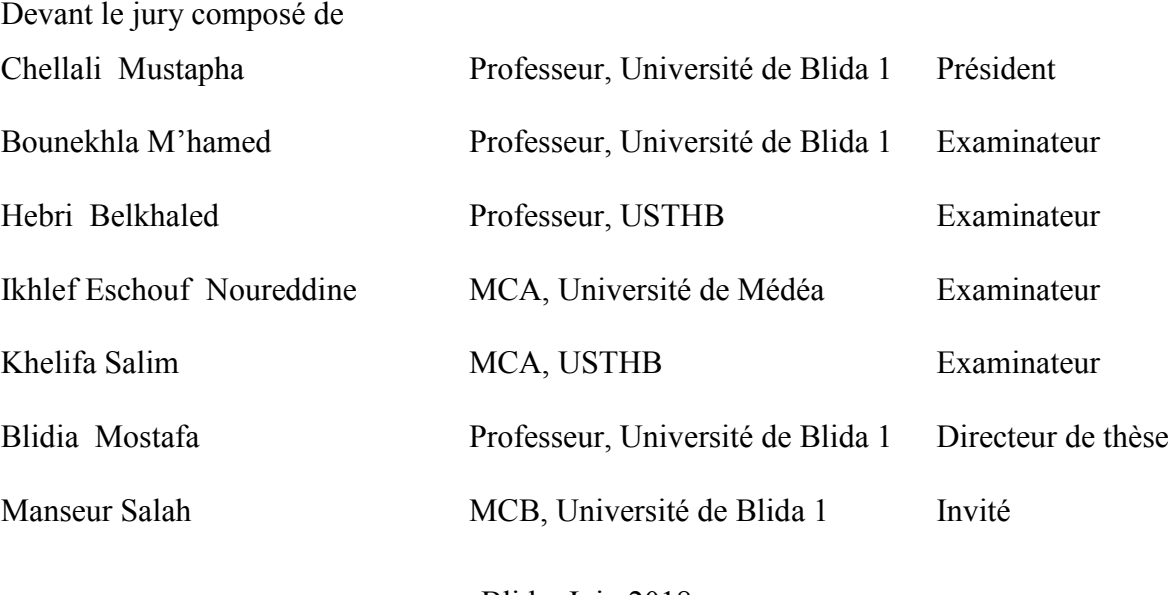

Blida, Juin 2018

### RESUME

Dans cette thèse, nous nous sommes intéressés aux problèmes de résolution des équations aux dérivées partielles paraboliques linéaires et non linéaires, ainsi qu'au problème de contrôle optimal des systèmes régis par ces équations. En utilisant la méthode de décomposition d'Adomian, nous avons proposé deux approches qui tiennent en compte les conditions aux limites de Dirichlet. La première approche associe les séries de Fourier tandis que la seconde est basée sur la méthode des lignes. Nous avons comparé nos deux approches avec la méthode de séparation des variables et la méthode des différences finies pour l'équation de la chaleur et le modèle de Fisher. Nous avons traité également le problème de contrôle optimal des systèmes régis par des systèmes d'équations aux dérivées partielles par une méthode numérique directe, appelée méthode combinée Adomian/Alienor, dont les fonctions de contrôles sont approchées par des fonctions constantes par morceaux. Nous avons montré l'efficacité de la méthode combinée Adomian/Alienor par rapport à la méthode d'Adomian/Levenberg-Marquardt pour le problème de contrôle optimal des systèmes gouvernés par l'équation de la chaleur et le modèle de Fisher.

## ABSTRACT

This thesis is about solving problems of linear and nonlinear parabolic partial differential equations, as well as the problem of optimal control of the systems governed by these equations. Using the Adomian decomposition method, we have proposed two approaches that take into account Dirichlet's boundary conditions. The first approach associates the Fourier series while the second is based on the lines method. We have compared our two approaches with the method of separation of variables and the finite difference method for the heat equation and the Fisher model. We have also dealt with the problem of optimal control for systems governed by partial differential equations with a direct numerical method called the Adomian/Alienor combined method, the control functions of which are approximated by piecewise constant functions. We proved the effectiveness of the Adomian/Alienor combined method compared to the Adomian/Levenberg-Marquardt method for the optimal control problem of the systems governed by the heat equation and the Fisher model.

#### ملخص

في ھذه الأطروحة، نھتم بحل المعادلات التفاضلیة الجزئیة الخطیة والغیر خطیة، وكذلك بمشكلة السیطرة المثلى من النظم التي تحكمھا ھذه المعادلات. باستخدام طریقة التحلیل أدومیان، اقترحنا نھجین یأخذان بعین الاعتبار الشروط الموضوعة (دیریتشلیت) لحدود المعادلات. النھج الأول یربط سلسلة فورییھ والثانیة طریقة الخطوط. قارنا نھجنا مع طریقة فصل المتغیرات وطریقة الفرق المحدود لمعادلة الحرارة ونموذج فیشر. كما عالجنا مشكلة السیطرة المثلى على الأنظمة التي تحكمھا المعادلات التفاضلیة الجزئیة بواسطة طریقة حسابیة مباشرة أین یتم تقریب عامل التحكم على شكل دوال ثابتة بأجزاء وھذا بالاعتماد على طریقة تسمى بطریقة الدمج بین أدومیان / ألینور. لقد أظھرنا كفاءة طریقة أدومیان / ألینور مجتمعة مقارنة بطریقة أدومیان / لیفنبرغ- ماركاردت لمشكلة التحكم المثلى في الأنظمة التي تحكمھا معادلة الحرارة ونموذج فیشر.

### REMERCIEMENTS

Je tiens à remercier vivement mon directeur de thèse, monsieur Mostafa Blidia, Professeur à l'université des sciences et de technologie de Blida 1 (USTB1), ainsi que mon co-directeur de thèse Monsieur Saleh Manseur, Maître de conférences à l'USTB1 qui m'ont initiée au monde de la recherche et m'ont soutenue tout au long de la thèse avec patience et disponibilité. Je leur suis également très reconnaissante pour m'avoir apporté tout ce dont j'avais besoin durant la difficile phase de rédaction : aide, guide, conseils et gentillesse.

Je rends hommage à Monsieur Mustapha Chellali, Professeur au département de mathématiques de l'USTB1, pour l'honneur qu'il me fera en présidant le jury de présentation de cette thèse.

Je remercie également Monsieur M'hamed Bounekhla, Professeur à l'USTB1 qui m'a fait l'honneur d'accepter d'être membre de ce jury.

J'adresse mes vifs remerciements à Monsieur Belkhaled Hebri, Professeur à l'USTHB, Monsieur Noureddine Ikhlef Eschouf, Maître de conférences à l'université de Médéa et Monsieur Salim Khelifa Maître de conférences à l'USTHB, pour avoir accepté de faire partie du jury.

Que Messieurs M. Meziane, O. Tami, et Mesdames A. Mraoufel, A. Boukouftane, S. Kerdjoudj, L. Hadjadj, F. Kadik, H. Belkacemi, D. Raber, Z. Dahmane, M. Farah, D. Boumahdi, R. Boudissa, N. Ouadjina, trouvent mes vifs remerciements pour leur aide et encouragement ainsi qu'à tous mes collègues des départements de mathématiques, d'informatique, et d'électronique.

Je remercie toutes les personnes qui m'ont apporté leur soutien et encouragement durant l'accomplissement de ce travail.

Je dédie ce travail à la mémoire de mon défunt père*.* Un grand merci à ma chère mère qui m'a encouragée sans cesse tout au long de mes études, à ma fille *Lina*, à ma sœur, à mes frères et beau-frère pour leur soutien moral et encouragement dont ils ont fait preuve au quotidien.

## TABLE DES MATIERES

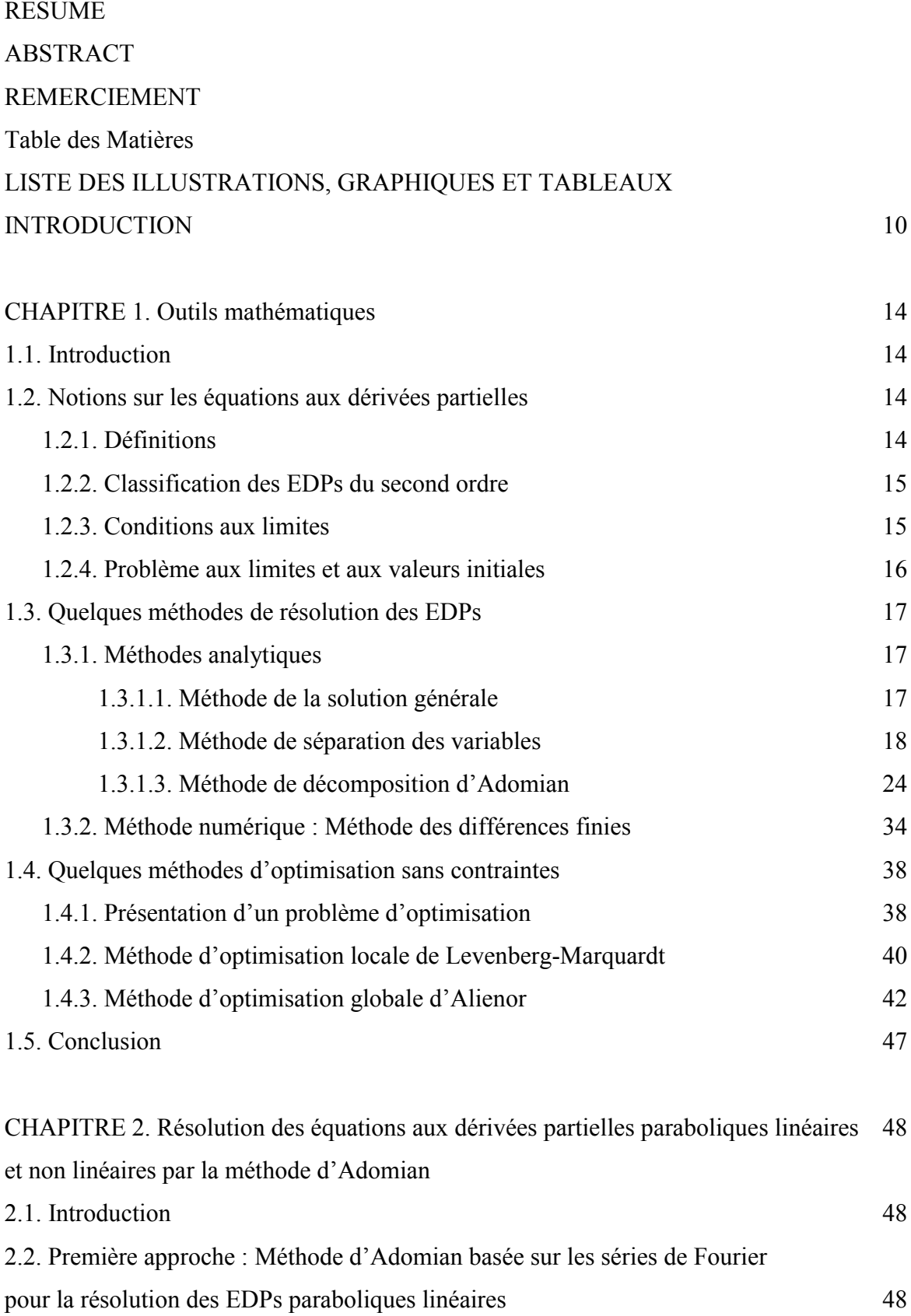

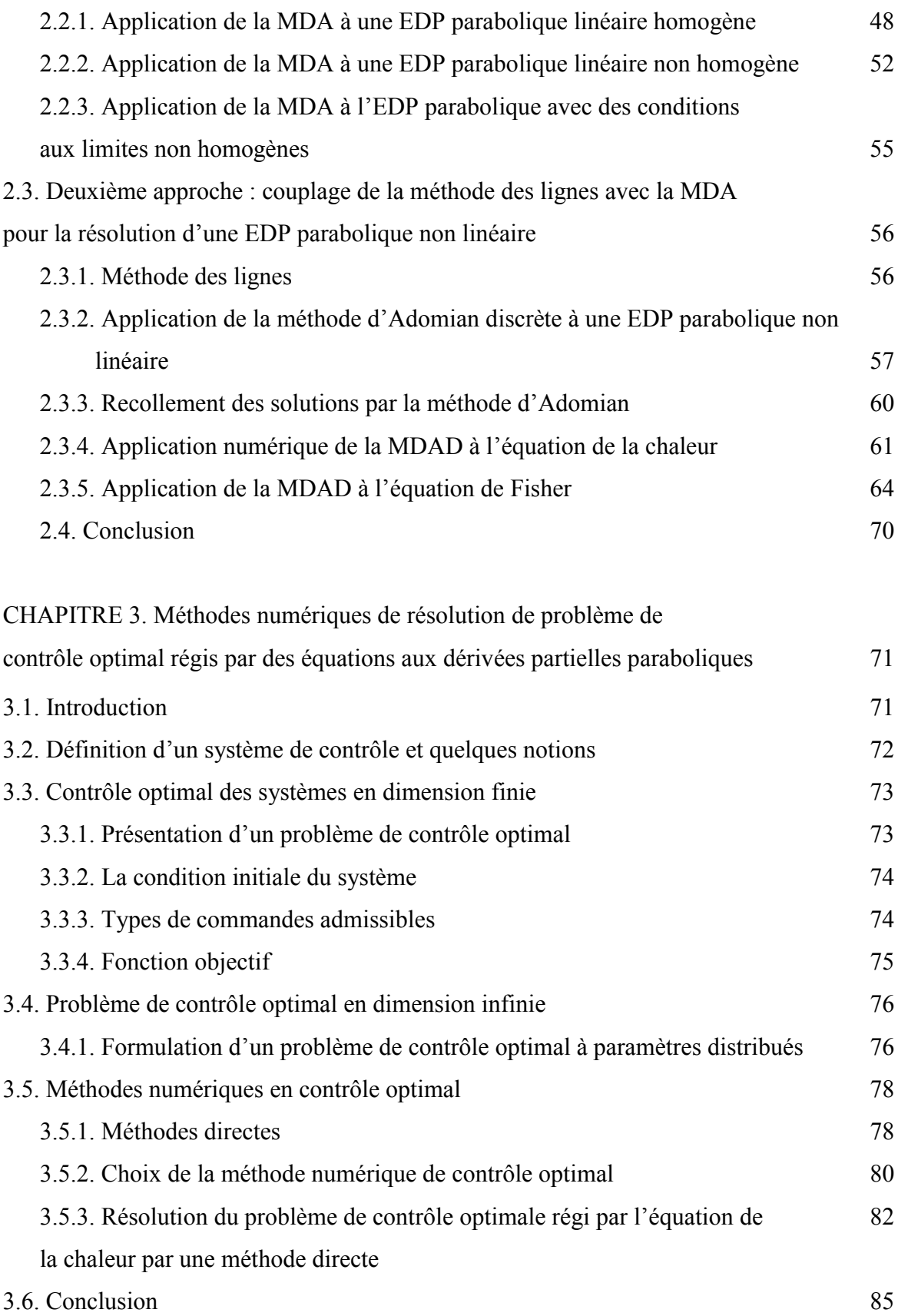

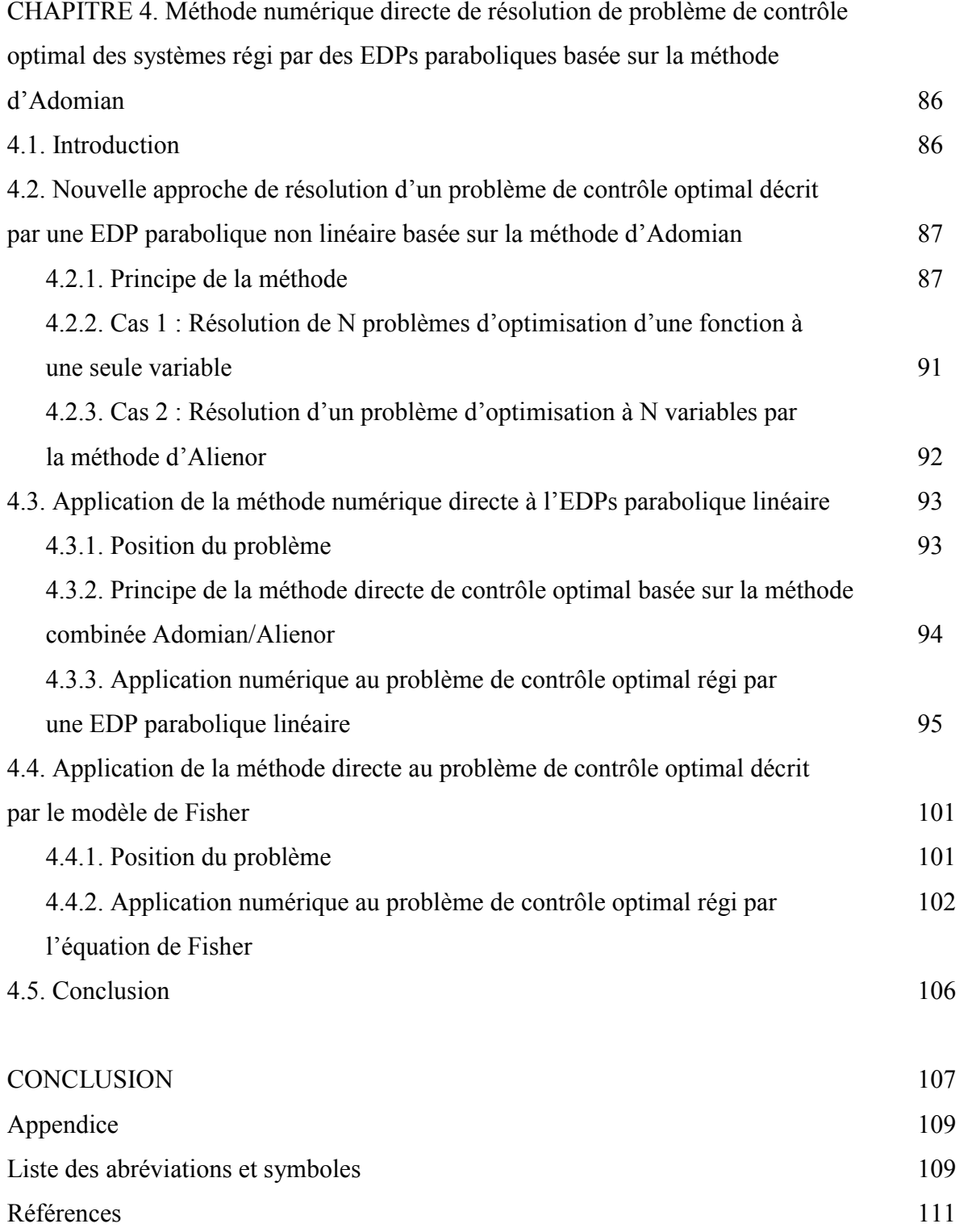

# LISTE DES ILLUSTRATIONS GRAPHIQUES ET TABLEAUX

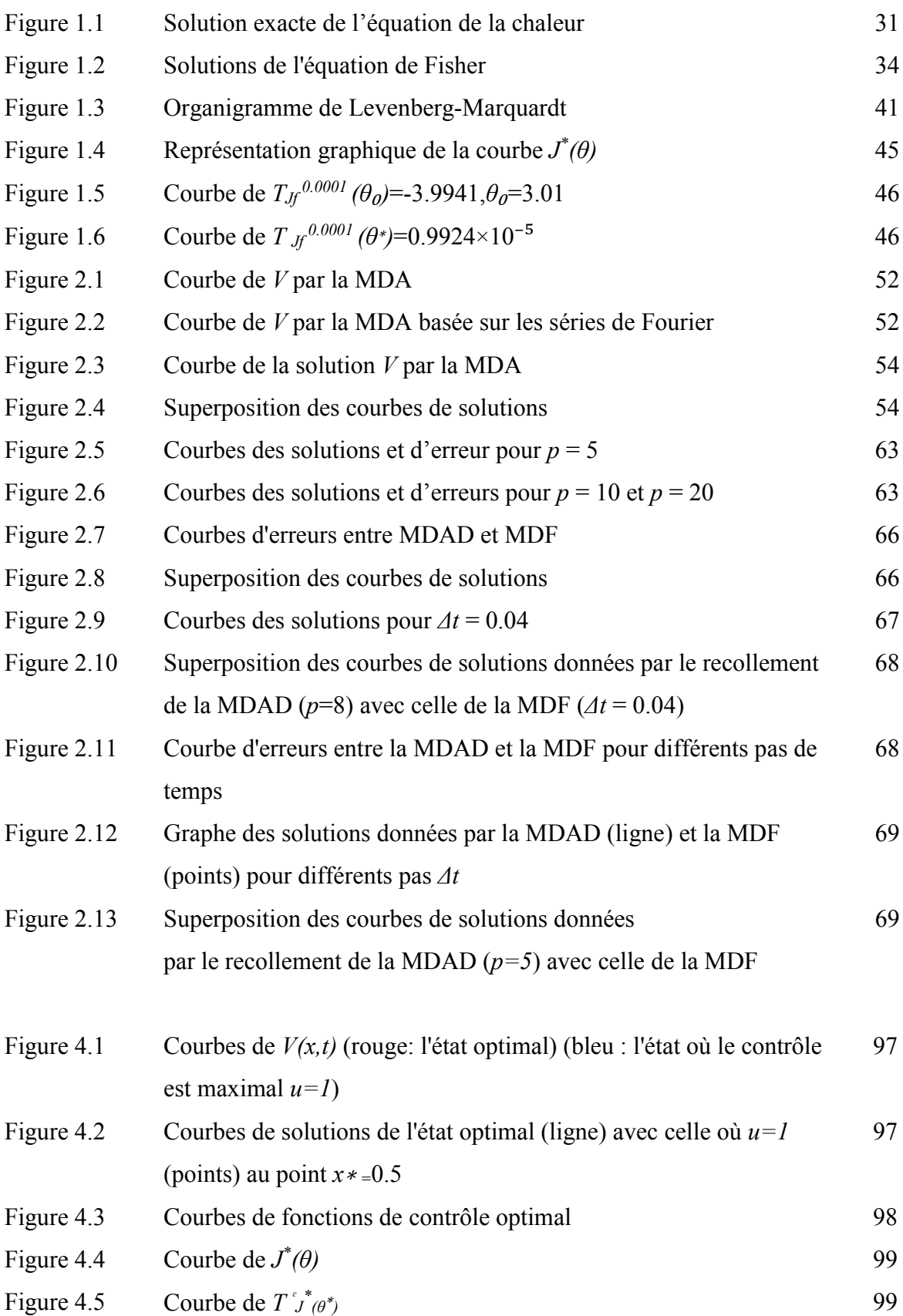

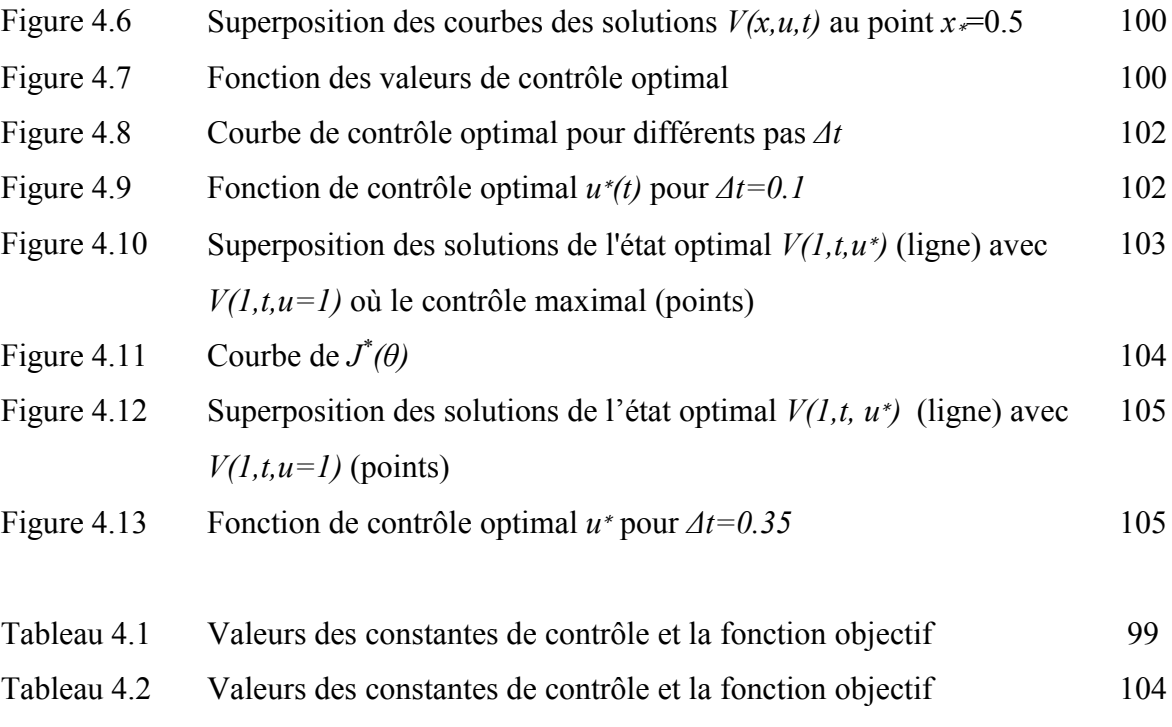

# Introduction générale

Les équations aux dérivées partielles (EDPs) constituent une branche importante des mathématiques appliquées intervennant dans la modélisation de nombreux phénomènes physiques [1], biologique [1, 2], mécanique : [3] et chimique [4], etc....

L'objectif du contrôle optimal consiste à déterminer des solutions optimales d'un système dynamique régi par des EDPs, tout en minimisant un critère dépendant de la fonction d'état et en tenant compte des contraintes imposées [5, 6, 7, 8, 9].

Il existe deux méthodes numériques de résolution du problème de contrôle optimal [10, 11]: les méthodes directes et les méthodes indirectes.

Les méthodes indirectes sont basées sur l'utilisation du principe du minimum de Pontriaguine, la méthode de tir et ses variantes [10, 12, 13].

Les méthodes directes sont basées sur les techniques de discrétisation (semi-discrétisation [14], discrétisation totale ou de paramétrisation par les fonctions orthogonales [15] ) qui conduisent à un problème d'optimisation. Ce dernier peut être résolu à l'aide des techniques d'optimisation déterministes ou stochastiques [16, 17, 18]. Pour des fonctions de contrôles approchées par des fonctions constantes par morceaux, les paramètres de l'EDP ne figurent pas explicitement dans la solution obtenue  $[19, 20]$ .

Plusieurs méthodes semi-analytiques [1] sont proposées dans la littérature pour la résolution des EDPs dont la solution est exprimée sous forme de séries tronquées et dépend explicitement des paramètres [21, 22, 23, 24, 25].

Parmi les méthodes semi-analytique, la méthode décompositionnelle d'Adomian (MDA) trouve une place de choix dans la littérature. La MDA [1, 26, 27], est basée sur la recherche d'une solution sous forme d'une série à des équations fonctionnelles linéaires et non linéaires de différents types (différentielles, aux dérivées partielles, intégrales, ...etc.) et la décomposition en série de l'opérateur non linéaire en utilisant des polynômes appelés polynômes d'Adomian qui sont calculés par des formules récurrentes. De nombreux travaux ont prouvé que la MDA est fiable et efficace [28, 29, 30]. Des études de comparaison ont montré la supériorité et la simplicité de la méthode [31, 32, 33]. Ceci est justifié par les applications diverses de cette méthode en physique [34], en biologie [35, 36] et dans les problèmes d'écoulement de fluide [37].

Plusieurs travaux ont proposé des solutions aux EDP avec prise en compte des conditions aux limites. Ngarhasta et *al.* [21] ont proposé un schéma de la MDA pour résoudre une EDP parabolique non linéaire, l'équation de Fisher, avec une condition initiale et aux limites de type Neumann. Adomian a proposé une nouvelle approche pour résoudre un problème de valeur initiale de l'équation de la chaleur unidimensionnelle [38]. Lesnic a proposé une modification de la MDA pour résoudre un problème aux limites, qui pourrait être étendu à des problèmes de dimension supérieure à un, non homogènes et non linéaires [39, 40, 41]. Benabidallah et Cherruault ont donné une solution à une certaine classe d' EDPs linéaires avec des conditions de Dirichlet [42]. Dans [43], les auteurs ont proposé une solution révisée de la MDA aux EDPs paraboliques (équation de la chaleur) et hyperboliques (équation des ondes) homogènes et non homogènes basée sur les séries de Fourier. Handibay et  $al.$  [44] ont proposé une solution approchée à l'équation de la chaleur non linéaire comportant une condition initiale et aux limites mixtes par l'utilisation de la transformée de Laplace et la méthode d'Adomian.

Pour tenir compte des conditions aux limites de Dirichlet des EDPs paraboliques de deuxième ordre linéaires et non linéaires, nous avons proposé deux approches basées sur la méthode d'Adomian. La première approche [45] fait intervenir les séries de Fourier pour résoudre une EDP parabolique linéaire non homogène. Cette approche permet d'éviter les calculs résultant de la résolution des équations différentielles ordinaires par l'application de la méthode de séparation des variables [46] à l'EDP. La deuxième approche [47] permet la résolution d'une EDP parabolique non linéaire et non homogène par la méthode des lignes [48]. Elle consiste à discrétiser la variable d'espace de l'équation et approcher la dérivée seconde par rapport à l'espace par des différences finies progressives centrées, nous obtenons ainsi un système d'équations différentielles non linéaire à résoudre par la MDA. Ce qu'on appelle la méthode de décomposition d'Adomian discrète (MDAD). Cette méthode a été proposée en premier par Bratsos et al. [49] pour résoudre l'équation non linéaire de Schrödinger. Zhu et al. [50] ont développé une MDAD à l'équation de Burgers à deux dimensions. Dans [51], la MDAD

a été implémenté pour un schéma aux différences non linéaire de l'équation généralisée de Burger-Huxley.

Dans notre travail, nous appliquons la MDAD [47] à l'équation de la chaleur et le modèle de Fisher à une dimension avec des conditions aux limites de Dirichlet.

La thèse comporte quatre chapitres.

Dans le premier chapitre, des notions de base relatives aux EDPs sont présentées. Nous décrivons quelques méthodes de résolution des EDPs (la méthode de solution générale (SG), la méthode de séparation des variables (MSV), la MDA et la méthode des différences finies (MDF)), ainsi que deux méthodes d'optimisations (méthode de Levenberg-Marquardt et méthode d'Alienor). Des exemples d'applications sont aussi proposés a…n de souligner certaines di¢cultés que l'on pourrait rencontrer lors de la résolution des EDPs.

Le deuxième chapitre est consacré à la résolution des EDPs paraboliques linéaires et non linéaire par la MDA. Nous proposons deux approches de résolution pour ce type d'EDP. La première approche est consacrée à la résolution d'une EDP parabolique linéaire, et qui fait intervenir les séries de Fourier. Les solutions obtenues par cette approche coïncident avec celles de la méthode de séparation des variables. La deuxième approche de la MDA a pour objectif de résoudre une EDP parabolique non linéaire. Elle est principalement basée sur la méthode des lignes. Nous comparons les solutions données par cette approche avec celles obtenues par la méthode de la MDF et pour différentes valeurs de pas.

Nous présentons, dans le chapitre trois, quelques définitions et notations sur le problème de contrôle optimal en dimensions finie et infinie. Ensuite, nous donnons une formulation du problème d'un système régi par une EDP parabolique non linéaire. Puis, nous décrivons le principe d'une méthode numérique directe de résolution du problème. Nous l'illustrons par la suite, sur l'équation de la chaleur, en utilisant deux techniques de discrétisation (semi-discrétisation et discrétisation totale).

Nous proposons, dans le chapitre quatre, une méthode numérique directe de résolution du problème de contrôle optimal régi par une EDP parabolique non linéaire. Son principe consiste à combiner la méthode d'Adomian pour la résolution de l'EDP avec celle d'Alienor pour l'optimisation. En effet, la MDA permet de trouver des solutions, sous la forme d'une série, qui dépend explicitement des paramètres de contrôle. En substituant ces solutions dans le critère de performance, le problème de contrôle optimal d'origine se réduit à un problème d'optimisation non linéaire où les paramètres inconnus sont les variables à optimiser. Le problème d'optimisation non linéaire obtenu est alors résolu en utilisant la méthode d'Alienor, ce qui permet de trouver les valeurs optimales des paramètres de contrôle. Nous comparons les solutions du problème de contrôle optimal régi par l'équation de la chaleur et le modèle de Fisher, avec celles données par la méthode de Levenberg-Marquardt (LM).

Des programmes (Adomian, Alienor, l'Operateur qui Préserve l'Optimisation et celui de Levenberg-Marquardt) élaborés à l'aide d'un logiciel de calcul formel, dans lesquels nous avons implémenté les diverses méthodes utilisées pour les expérimentations numériques.

Nous terminons cette thèse par une conclusion générale et quelques perspectives.

## CHAPITRE 1

# OUTILS MATHEMATIQUES

# 1.1 Introduction

Dans ce chapitre, nous introduisons les différentes notions et terminologies adoptées dans l'ensemble de ce document. Nous présentons quelques méthodes de résolution des équations aux dérivées partielles et des problèmes d'optimisation.

Pour plus d'information, nous renvoyons le lecteur aux ouvrages classiques des équations aux dérivées partielles [19, 46] et d'optimisation sans contraintes [52, 53].

## 1.2 Notions sur les équations aux dérivées partielles

## 1.2.1 Définitions

- Une équation aux dérivées partielles, notée EDP, est une relation de la forme suivante [46] :

$$
F(x_1, x_2, \dots, x_n, V, \frac{\partial V}{\partial x_1}, \dots, \frac{\partial V}{\partial x_n}, \frac{\partial^m V}{\partial x_1^{k_1} \partial x_2^{k_2} \dots \partial x_n^{k_n}}) = 0
$$
\n(1.1)

où :  $x_1, x_2, ..., x_n$  sont des variables indépendantes,

 $V = V(x_1, x_2, ..., x_n)$  est une fonction inconnue,

 $k_1, k_2, ..., k_n$  sont des entiers positifs tels que  $\sum_{n=1}^{n}$  $i=1$  $k_i = m.$ 

 $-m$  désigne l'ordre de l'EDP, c'est à dire l'ordre de la plus grande dérivée présente dans l'équation (1.1)

- Une EDP est dite *linéaire,* si l'équation (1.1) est linéaire par rapport à la fonction inconnue V et ses dérivées partielles. Sinon, elle est dite *non linéaire*.

## 1.2.2 Classification des EDPs du second ordre

Considérons l'EDP linéaire du second ordre à deux dimensions de la forme suivante :

$$
a\frac{\partial^2 V}{\partial x^2} + 2b\frac{\partial^2 V}{\partial x \partial z} + c\frac{\partial^2 V}{\partial z^2} + d\frac{\partial V}{\partial x} + e\frac{\partial V}{\partial z} + fV = g(x, z)
$$
 (1.2)

avec  $\Delta = b^2 - ac$  son discriminant.

Dans un domaine  $\Omega$  du plan, l'équation (1.2) est dite :

- *elliptique* si :  $\Delta$  < 0;
- *hyperbolique* si :  $\Delta > 0$ ;
- *parabolique* si :  $\Delta = 0$ .

Exemples : Soient  $x, z, t \in \Omega$ .

- Les équations  $\frac{\partial^2 V}{\partial x^2} = \frac{\partial^2 V}{\partial z^2}$  et  $\frac{\partial^2 V}{\partial x \partial z} = 0$  sont des EDPs *hyperboliques*.
- L'équation  $\frac{\partial V}{\partial t} = \alpha^2 \frac{\partial^2 V}{\partial x^2}$  est une EDP *parabolique.*

- L'équation  $z\frac{\partial^2 V}{\partial x^2} + \frac{\partial^2 V}{\partial z^2} = 0$  est une EDP *elliptique* si  $z > 0$ , *parabolique* si  $z = 0$  et *hyperbolique* si  $z < 0$ .

Remarque 1.1. *Une EDP linéaire d'ordre deux est dite homogène si le second membre de l'équation (1.2) est nul dans sinon elle est dite non homogène.*

## 1.2.3 Conditions aux limites

Une *condition aux limites* est une contrainte sur les valeurs que prennent les solutions des EDPs sur une partie du domaine  $\Omega \times [0, +\infty]$ , où  $\Omega \subset \mathbb{R}^n$  (*n* est le nombre de variables). Il existe plusieurs types de conditions aux limites qui dépendent de la formulation du problème, du nombre de variables en jeu et de la nature de l'équation.

- *Condition aux limites de Dirichlet* : elle est imposée à une EDP lorsque l'on spécifie des valeurs que la solution doit vérifier sur les frontières ou les limites du domaine  $\Omega$ . Elle est de la forme suivante :

$$
V(x,t) = g(x,t), \forall x \in \partial\Omega, \forall t \in \mathbb{R}^+
$$

où  $q$  est une fonction connue.

- *Condition aux limites de Neumann :* elle est imposée à une EDP lorsque l'on spécifie les valeurs des dérivées normales que la solution doit vérifier sur les frontières du domaine  $\Omega$ . Elle est formulée comme suit :

$$
\frac{\partial V(x,t)}{\partial n_x} = r(x,t), \forall x \in \partial \Omega, \forall t \in \mathbb{R}^+
$$

avec  $\frac{\partial V}{\partial n_x} = n_x$ , grad V.

où, r est une fonction connue et  $n_x$  est le vecteur normal à la frontière  $\partial\Omega$ .

- *Condition aux limites de Robin (mêlée ou mixte)* : c'est une combinaison pondérée d'une condition aux limites de Dirichlet et celle de Neumann. Elle s'exprime par :

$$
c_1 V(x,t) + c_2 \frac{\partial V(x,t)}{\partial n_x} = f(x,t), \forall x \in \partial \Omega, \forall t \in \mathbb{R}^+
$$

où  $f$  est une fonction connue.

Remarque 1.2. *Une condition aux limites est dite homogène si son second membre est nul.*

## 1.2.4 Problème aux limites et aux valeurs initiales

- On appelle *problème aux limites* une équation aux dérivées partielles défini sur un ouvert  $\Omega$  et munie de conditions aux limites sur la totalité de la frontière du domaine sur lequel elle est posée.

*Exemple* :  
\n
$$
\begin{cases}\n\Delta V = 0, & x \in \Omega \\
V(x) = 0, \forall x \in \partial\Omega\n\end{cases}
$$
\n  
\n $\text{où}$  :  $\Delta$  est le laplacien, tel que  $\Delta V = \sum_{i=1}^{n} \frac{\partial^2 V}{\partial x_i^2}$ 

- Un *problème aux valeurs initiales* est un problème aux limites qui dépend du temps. Pour ce type de problème, on doit aussi fournir une *condition initiale* imposée à une EDP au temps  $t = t_0$ . Elle s'exprime comme suit :

 $\ddot{\phantom{0}}$ 

$$
V(x, t = t_0) = v_0(x), \forall x \in \Omega
$$

où  $t_0 \in \mathbb{R}^+$  et  $v_0$  est une fonction donnée.

*Example* :  
\n
$$
\begin{cases}\n\frac{\partial V}{\partial t} = \Delta V, \ (x, t) \in \Omega \times \mathbb{R}^+ \\
V(x, 0) = v_0(x), \forall x \in \Omega \\
V(x, t) = 0, \forall x \in \partial\Omega, \forall t \in \mathbb{R}^+\n\end{cases}
$$

# 1.3 Quelques méthodes de résolution des EDPs

On distingue deux types de méthodes de résolution des EDPs : les méthodes analytiques et les méthodes numériques.

## 1.3.1 Méthodes analytiques

#### 1.3.1.1 Méthode de la solution générale

Le principe de cette méthode consiste à déterminer la solution générale de l'EDP, puis de la particulariser, en utilisant les conditions aux limites, afin d'obtenir la solution du problème.

Les deux théorèmes suivants sont utilisés par la suite pour spécifies les solutions des EDPs linéaires. [3].

**Théorème 1.3.** [3] Principe de superposition. Si  $V_1, V_2, ..., V_n$  sont des solutions, *indépendantes d'une EDP linéaire homogène*, *alors*  $V = \sum_{n=1}^{\infty}$  $i=1$  $a_iV_i$ , *où*  $a_1, a_2, ..., a_n$  *sont des constantes, est aussi une solution.*

Théorème 1.4. *La solution générale d'une EDP non homogène s'obtient en ajoutant une solution particulière de l'équation non homogène à la solution générale homogène.*

Remarque 1.5. *La solution générale d'une EDP linéaire homogène d'ordre un avec des coefficients constants, peut être obtenue en supposant que*  $V = e^{ax + bz}$ , *où a et b sont les constantes à déterminer.*

### 1.3.1.2 Méthode de séparation des variables

La méthode de séparation des variables (MSV), dite aussi de Fourier [3], est utilisée pour la résolution des EDPs linéaires paraboliques, hyperboliques et elliptiques définis sur un pavé.

Le principe de la méthode consiste à :

1) Exprimer la solution  $V(x_1, x_2, ..., x_n)$  sous forme de produit de fonctions inconnues  $X_i$ , pour  $i = 1, ..., n$ :

$$
V(x_1, x_2, ..., x_n) = X_1(x_1)X_2(x_2)...X_n(x_n)
$$
\n(1.3)

où chaque  $X_i$  dépend d'une seule variable indépendante  $x_i$ , pour  $i = 1, ..., n$ .

2) Substituer la solution (1.3) dans l'EDP et séparer les fonctions  $X_i$ ,  $i = 1, ..., n$ , en équations différentielles ordinaires (EDOs).

3) Résoudre ces EDOs à valeurs propres  $X_{i_{\lambda}}, i = 1, ..., n$ . Puis ramener les conditions aux limites homogènes de  $V(x_1, x_2, ..., x_n)$  sur celles de  $X_{1\lambda}, X_{2\lambda}, ..., X_{n\lambda}$ . Les fonctions propres sont le produit des solutions correspondant à chaque valeur propre  $\lambda$ . La solution de l'EDP devient :

$$
V(x_1, x_2, ..., x_n) = V_{\lambda}(x_1, x_2, ..., x_n) = X_{1\lambda} X_{2\lambda} ... X_{n\lambda}
$$

L'EDP étant linéaire, en utilisant le principe du superposition, la solution est alors la combinaison linéaire des fonctions propres, d'où :  $V = \sum B_{\lambda} V_{\lambda}$ .

4) Déterminer  $B_{\lambda}$  en utilisant les conditions aux limites adéquates.

Exemple 1.6. *Résolution d'une EDP parabolique linéaire homogène par la MSV*

Soient :  $\Omega = ]0, l[$ ,  $Q = ]0, l[ \times ]0, +\infty[$ .

On considère l'EDP parabolique suivante [54, 55] :

$$
\partial_t V(x,t) = \alpha \partial_{xx} V(x,t) + qV(x,t); \quad (x,t) \in Q \tag{1.4}
$$

Satisfaisant la condition initiale :

$$
V(x,0) = v_0(x); \ x \in \Omega,
$$
\n(1.5)

et les conditions aux limites :

$$
V(0,t) = 0, t > 0,
$$
\n(1.6)

 $V(l, t) = 0, t > 0.$  (1.7)

où  $V$  est une fonction inconnue régissant le système,  $\alpha$ , l et q sont des constantes positives non nulles,  $v_0$  est une fonction donnée.

1) On cherche une solution à l'équation (1.4) par la MSV sous forme de produit de deux fonctions  $X(x)$  et  $T(t)$ :

$$
V(x,t) = X(x)T(t)
$$
\n(1.8)

2) On substitue (1.8) dans (1.4) :

$$
X(x)T'(t) = \alpha X''(x)T(t) + qX(x)T(t)
$$
\n(1.9)

En séparant  $X(x)$  et  $T(t)$  on obtient deux superpositions possibles des EDOs séparées:

$$
\frac{T'(t) - qT(t)}{T(t)} = \frac{\alpha X''(x)}{X(x)} = -k
$$
\n(1.10)

$$
\frac{T'(t)}{T(t)} = \frac{\alpha X''(x) + qX(x)}{X(x)} = -k
$$
\n(1.11)

Les deux variables  $x$  et  $t$  étant indépendantes, les deux membres de chacune des équations (1.10) et (1.11) sont égaux à une même constante. Désignons cette constante par - , appelée "*constante de séparation de variables*"

La superposition (1.11) peut être réécrite de la manière suivante :

$$
\alpha X''(x) + qX(x) + kX(x) = 0 \tag{1.12}
$$

$$
T'(t) + k T(t) = 0 \t\t(1.13)
$$

Les conditions aux limites (1.6) et (1.7) nous donnent :

$$
V(0,t) = X(0)T(t) = 0
$$

$$
V(l,t) = X(l)T(t) = 0
$$

d'où il s'ensuit (puisque  $T(t) \neq 0$ ) que la fonction  $X(x)$  doit satisfaire aux conditions aux limites :

$$
X(0) = 0, \ X(l) = 0 \tag{1.14}
$$

3) On calcule les solutions générales pour chaque équation comme suit :

• L'équation  $(1.12)$  en X se réecrit :

$$
X''(x) + \frac{q+k}{\alpha}X(x) = 0 \implies X''(x) + \lambda X(x) = 0 \tag{1.15}
$$

où  $\lambda = \frac{q+k}{\alpha}$ .

Le problème (1.14), (1.15) admet une solution évidente  $X(x) = 0$ . Pour obtenir des solutions  $V(x,t)$  de la forme (1.8) satisfaisant aux conditions aux limites (1.6), (1.7). On en donc amener au problème suivant : trouver les valeurs du paramètre  $\lambda$  pour lesquelles le problème (1.14), (1.15) admet des solutions non triviales et trouver ces solutions.

Les valeurs du paramètre  $\lambda$  s'appelle *valeurs* propres, les solutions non triviales correspondantes, *fonctions propres* du problème (1.14), (1.15).

L'équation caractéristique suivante est obtenue en remplaçant la solution particulière  $X = e^{rx}$  dans (1.14).

$$
r^2 + \lambda = 0
$$

Pour  $\lambda > 0$ . Les solutions complexes de (1.14) sont :

$$
X_1 = e^{-i\sqrt{\lambda}x} = \cos(\sqrt{\lambda}x) - i\sin(\sqrt{\lambda}x)
$$
  

$$
X_2 = e^{i\sqrt{\lambda}x} = \cos(\sqrt{\lambda}x) + i\sin(\sqrt{\lambda}x)
$$

Les termes des parties réelles  $\text{Re}(X_1) = \cos(\sqrt{\lambda}x)$  et imaginaires  $\text{Im}(X_2) = \sin(\sqrt{\lambda}x)$ sont linéairement indépendants. En effet,  $\frac{\text{Re}(X_1)}{\text{Im}(X_2)} = \cot g(\sqrt{\lambda}x) \neq \text{constante}$ . De plus,  $\text{Re}(X_1)$  et Im(X<sub>2</sub>) sont des solutions particulières de l'équation (1.14).

La solution générale de (1.14) est une combinaison des solutions particulières :

$$
X(x) = a\cos(\sqrt{\lambda}x) + b\sin(\sqrt{\lambda}x)
$$
 (1.16)

- On résout l'équation  $(1.13)$  à variable indépendante  $t$ :

C'est une équation équation différentielle linéaire du premier ordre dont la solution générale est :

$$
T(t) = c e^{-kt} \tag{1.17}
$$

De (1.16) et (1.17), l'équation (1.8) devient :

$$
V(x,t) = c e^{-kt} \left( a \cos(\sqrt{\lambda}x) + b \sin(\sqrt{\lambda}x) \right)
$$
 (1.18)

Les constantes  $a$  et  $b$  sont déterminées en utilisant les conditions aux limites  $(1.6)$ et (1.7).

Pour  $x = 0$ ,  $V(0, t) = 0$ , on obtient  $a = 0$ . L'équation (1.18) devient :

$$
V(x,t) = c e^{-kt} b \sin(\sqrt{\lambda}x)
$$
 (1.19)

Pour  $x = l$  et en vertu de la condition  $V(l, t) = 0$  (la solution où  $b = 0$  est à exclure, sinon  $V(x, t)$  est identiquement nulle), on déduit de l'équation (1.19) que :  $\sin(\sqrt{\lambda}l) = 0 \Rightarrow \sqrt{\lambda}l = m\pi, m \in \mathbb{N}^*, \text{ car } \lambda > 0.$ 

Les caractéristiques  $\lambda_m = \left(\frac{m\pi}{l}\right)^2$  sont appelées les valeurs propres du problème. A chaque valeur propre, correspond une solution particulière (appelée fonction propre) qui satisfait les conditions aux limites homogènes. Les fonctions propres  $X_m$  ont une constante multiplicative  $b = 1$  et sont égales à :

$$
X_m(x) = \sin\left(\sqrt{\lambda_m}x\right) \tag{1.20}
$$

Etant donné que  $\lambda = \frac{q+k}{\alpha}$ , pour  $\lambda = \lambda_m$  on aura :  $k_m = \alpha \lambda_m - q$ . Par conséquent, la solution générale (1.17) de l'équation (1.13) est de la forme :

$$
T_m(t) = c_m e^{(q - \alpha \lambda_m)t} \tag{1.21}
$$

où  $c_m$  sont des constantes arbitraires.

Les solutions  $V_m$  peuvent s'écrire comme suit :

$$
V_m(x,t) = X_m(x)T_m(t) = c_m e^{(q-\alpha\lambda_m)t} \sin(\sqrt{\lambda_m}x)
$$
 (1.22)

Etant donné que l'EDP (1.4) est linéaire et homogène, d'après le Théorème (1.3), on obtient :

$$
V(x,t) = \sum_{m=1}^{\infty} c_m \sin\left(\sqrt{\lambda_m}x\right) e^{t(q-\alpha\lambda_m)}
$$
(1.23)

Par substitution, la solution  $(1.23)$  vérifie l'EDP.

Si la fonction  $V(x, t)$  définie par (1.23) vérifie la condition initiale (1.5), alors :

$$
V(x,0) = \sum_{m=1}^{\infty} c_m \sin\left(\sqrt{\lambda_m}x\right) = v_0(x)
$$
\n(1.24)

La série (1.24) est le développement en série de Fourier en sinus de la fonction donnée  $v_0$  sur  $\left]0,l\right[$  . Les coefficients  $c_m$  sont définis par les formules :

$$
c_m = \frac{2}{l} \int_0^l v_0(\xi) \sin\left(\sqrt{\lambda_m} \xi\right) d\xi, \quad m = 1, 2, ... \tag{1.25}
$$

qui sont les coefficients de Fourier associés à  $v_0$ .

Ainsi la solution (1.23) est déterminée.

## Exemple 1.7. *Résolution d'une EDP parabolique non homogène par la MSV*

Soit l'EDP parabolique linéaire non homogène avec des conditions aux limites homogènes :

$$
\begin{cases}\n\partial_t y(x,t) = \alpha \partial_{xx} y(x,t) + qy(x,t) + h(x,t), & (x,t) \in Q \\
y(x,0) = y_0(x), & 0 < x < l \\
y(0,t) = y(l,t) = 0, & t > 0\n\end{cases}
$$
\n(1.26)

 $h(x,t)$  est de  $C^1$  par rapport à  $x \in [0, l].$ 

La solution générale  $y(x, t)$  de l'équation (1.26) s'obtient en ajoutant une solution générale du problème linéaire homogène  $V(x,t)$  à une solution particulière  $W(x,t)$  de l'EDP non homogène. Autrement dit  $y(x, t)$  s'écrit :

$$
y(x,t) = V(x,t) + W(x,t)
$$
\n(1.27)

où  $V(x,t)$  est la solution de l'Exemple 1.6.

Dans ce qui suit, nous allons chercher une solution particulière  $W(x, t)$  à l'EDP non homogène suivante :

$$
\partial_t W(x,t) = \alpha \partial_{xx} W(x,t) + qW(x,t) + h(x,t)
$$
\n
$$
W(x,0) = 0,
$$
\n
$$
W(0,t) = W(l,t) = 0
$$
\n(1.28)

La solution  $W(x,t)$  est sous la forme d'une série :

$$
W(x,t) = \sum_{m=1}^{\infty} c_m(t) \sin\left(\sqrt{\lambda_m}x\right) e^{t(q-\alpha\lambda_m)}
$$
(1.29)

On remplace  $(1.29)$  dans  $(1.28)$ , on obtient :

$$
\sum_{m=1}^{\infty} c'_m(t) \sin(\lambda_m x) e^{t(q-\alpha\lambda_m^2)} = h(x,t)
$$
\n(1.30)

Notons que la fonction  $h$  peut être développée en série de Fourier de sinus par rapport à  $x \text{ sur } [0, l]$ , comme suit :

$$
h(x,t) = \sum_{m=1}^{\infty} \delta_m(t) \sin\left(\sqrt{\lambda_m}x\right)
$$
 (1.31)

où :

$$
\delta_m(t) = \frac{2}{l} \int_0^l h(\xi, t) \sin\left(\sqrt{\lambda_m} \xi\right) d\xi, m = 1, 2, \dots \tag{1.32}
$$

On substitue  $(1.31)$  dans  $(1.30)$ , on obtient :

$$
c'_{m}(t)e^{t(q-\alpha\lambda_{m})} = \delta_{m}(t) , \quad m = 1, 2, ...
$$
 (1.33)

Les solutions des équations (1.33) ont la forme suivante :

$$
c_m(t) = \int_0^t \delta_m(\tau) \ e^{-\tau(q - \alpha \lambda_m)} d\tau \ , \quad m = 1, 2, ... \tag{1.34}
$$

Par conséquent :

$$
W(x,t) = \sum_{m=1}^{\infty} \left( \int_{0}^{t} \delta_m(\tau) e^{-\tau(q-\alpha\lambda_m)} d\tau \right) \sin\left(\sqrt{\lambda_m}x\right) e^{t(q-\alpha\lambda_m)} \tag{1.35}
$$

Ainsi, la solution  $y(x, t)$  est obtenue.

Nous utilisons, les solutions des EDPs parabolique linéaire homogène et non homogène afin de les comparées avec ceux données par une approche que nous allons proposé dans le *chapitre deux*.

1.3.1.3 Méthode de décomposition d'Adomian

- Principe de la méthode décompositionnelle d'Adomian :

Cette méthode est dédiée à la résolution des équations fonctionnelles de différents types  $[1, 26]$ : différentielles, aux dérivées partielles, intégrales,...etc.

Considérons une équation fonctionnelle générale :

$$
y - \mathbf{N}(y) = g \tag{1.36}
$$

N représente un opérateur non linéaire d'un espace de Hilbert  $H$  dans lui-même.  $g$ une fonction donnée dans  $H$  et l'on cherche y solution de l'équation (1.36).

La forme de relation (1.36) est dite forme *canonique* et lorsqu'une équation fonctionnelle ne se présentera pas ainsi il faudra l'y ramener au moyen de transformations qui sont généralement des *intégrations*.

La méthode d'Adomian consiste à chercher  $y$ , sous la forme d'une série :

$$
y = \sum_{i=0}^{\infty} y_i \tag{1.37}
$$

et en décomposant l'opérateur non linéaire  $N(y)$  en série de la forme suivante :

$$
\mathbf{N}(y) = \sum_{i=0}^{\infty} A_i(y_0, y_1, ..., y_i)
$$
 (1.38)

où les  $A_i$  sont les polynômes d'Adomian qui dépendent de  $y_0, y_1, ..., y_i$  et sont calculés à partir des relations suivantes [1, 26] :

On définit :

$$
N(\sum_{i=0}^{\infty} \lambda_i y_i) = \sum_{i=0}^{\infty} \lambda^i A_i
$$
\n(1.39)

Il en résulte que les  $A_n$  sont donnés par les relations :

$$
A_n = \frac{1}{n!} \frac{d^n}{d\lambda^n} \mathbf{N} \left( \sum_{i=0}^n \lambda^i y_i \right) \Big|_{\lambda=0}, n = 0, 1, 2, \dots
$$
 (1.40)

Les polynômes d'Adomian calculés par (1.40) sont donnés par les expressions suiv-

antes :

$$
\begin{cases}\nA_0 = \mathbf{N}(y_0) = A_0(y_0) \\
A_1 = y_1 \left(\frac{d}{dy_0} \mathbf{N}(y_0)\right) = A_1(y_0, y_1) \\
A_2 = y_2 \left(\frac{d}{dy_0} \mathbf{N}(y_0)\right) + \frac{y_1^2}{2!} \left(\frac{d^2}{dy_0^2} \mathbf{N}(y_0)\right) = A_2(y_0, y_1, y_2) \\
A_3 = y_3 \left(\frac{d}{dy_0} \mathbf{N}(y_0)\right) + y_1 y_2 \left(\frac{d^2}{dy_0^2} \mathbf{N}(y_0)\right) + \frac{y_1^3}{3!} \left(\frac{d^3}{dy_0^3} \mathbf{N}(y_0)\right) = A_3(y_0, y_1, y_2, y_3) \\
\vdots\n\end{cases}
$$
\n(1.41)

On suppose que les séries (1.37) et (1.38) sont convergentes.

En reportant les expressions (137) et (138) dans (136), nous obtenons l'équation suivante :

$$
\sum_{i=0}^{\infty} y_i = g + \sum_{i=0}^{\infty} A_i
$$
\n(1.42)

Nous choisissons le schéma récursif suivant [1] :

$$
y_0 = g
$$
  
\n
$$
y_1 = A_0(y_0)
$$
  
\n
$$
y_2 = A_1(y_0, y_1)
$$
  
\n
$$
\vdots
$$
  
\n
$$
y_{i+1} = A_i(y_0, ..., y_i)
$$
  
\n(1.43)

Les équations  $(1.43)$  nous permettent de construire les  $y_i$  à partir de la connaissance des polynômes d'Adomian  $A_i$ .

En 1999, Wazwaz [56] a proposé une méthode d'Adomian modifiée qui consiste à décomposer la fonction  $g$  en deux parties  $g_1$  et  $g_2$ , on pose  $g = g_1 + g_2$ . Il propose une légère modification seulement au premier terme  $y_0$  et au deuxième terme  $y_1$  de la série solution, dont il assigne à  $y_0$  la partie  $g_1$  et à  $y_1$  la partie  $g_2$ . L'avantage de cette modi-…cation réside dans le faite que les polynômes d'Adomian dépendent considérablement de  $y_0$ , la réduction de ces termes facilite le calcul de ces polynômes.

Un autre schéma récursif de la MDA a été proposé dans [57], où le premier terme de la série solution donnée par la méthode classique est exprimé en série de Taylor.

- Convergence de la méthode de décomposition d'Adomian :

La convergence de la MDA a fait l'objet de plusieurs recherches [1, 58, 59, 60]. On peut citer quelques travaux :

Cherruault [1] a prouvé la convergence de la MDA de l'équation fonctionnelle (1.34), en utilisant les propriétés des séries substituées dans une autre série (dont on suppose que l'opérateur  $N$  est de l'espace de l'Hilbert  $H$  dans lui-même), si  $N$  est une contraction  $||\mathbf{N}|| \leqslant 1.$ 

Abbaoui et Cherruault [58] ont donné une nouvelle formule de calcul des polynômes d'Adomian, et les résultats de convergence de la MDA de l'équation (1.36) :

**Théorème 1.8.** [58]. Si  $\mathbf{N} \in C^{\infty}$  dans un voisinage de  $y_0$  et  $\left\| \mathbf{N}^{(n)}(y_0) \right\| \leqslant M'$  ,  $\forall n \in \mathbb{N}$ *(les dérivées de* N *sont bornées en norme dans un voisinage de*  $y_0$ *), et si*  $||y_i|| \le M$ , *i*=1,2,... *où*  $\|\cdot\|$  *est la norme dans un espace de Hilbert H*, *alors la*  $\sum_{n=0}^{\infty}$  $n=0$  $A_n$  est *absolument convergente et de plus*  $||A_n|| \leq M'M^n \exp(\pi \sqrt{\frac{2}{3}n}).$ 

Théorème 1.9. *[58]. Si*  $N \in C^{\infty}$  *dans un voisinage de y*<sub>0</sub> *et*  $||N^{(n)}(y_0)|| \leq M' <$  $1, \forall n \in \mathbb{N}, \text{ alors la série } \sum_{n=0}^{\infty}$  $n=0$ *est absolument convergente et de plus,*

$$
||y_{n+1}|| = ||A_n|| \le M^{n+1} n^{\sqrt{n}} \exp(\pi \sqrt{\frac{2}{3}n})
$$
\n(1.44)

Le résultat suivant, donné par Cherruault  $[60]$ , Mavoungou et  $al.$  [59], prouve la convergence de la MDA à l'équation différentielle suivante :

$$
Ly + Ry + \mathbf{N}y = g \tag{1.45}
$$

où  $L$ : opérateur différentiel,  $R$ : terme linéaire en  $y$ ,  $N$ : terme non linéaire en  $y$ et  $q$ : fonction indépendante de  $y$ .

On pose :  $Ty = Ry + Ny$ .

Considérons l'espace de Hilbert H, défini par  $H = L^2((a, b) \times [0, T])$ .

H est muni du produit scalaire :  $(y, v)$ <sub>H</sub> =  $\int_{(a,b)\times[0,T]} yvds dr < +\infty$ ,

et la norme associée  $||y||_H^2 = \int_{(a,b)\times[0,T]} y^2 ds dr < +\infty$ ,

$$
y:(a,b)\times[0,T]\to\mathbb{R}
$$
 avec  $\int_{(a,b)\times[0,T]}y^2dsdr<+\infty$ .

Théorème 1.10. *[60] Si les deux hypothèses suivantes sont satisfaites : (H*1) *Il existe*  $une$  *constante*  $k > 0$ , *tel que pour tous*  $y, v \in H$ , *l'inégalité suivante est satisfaite*:  $(T(y) - T(v), y - v) \ge k ||y - v||^2$ . (H2): Pour tout  $M > 0$ , il existe une constante  $C(M) > 0$  *tel que pour*  $y, v \in H$ *, où*  $||y|| \leq M$ ,  $||v|| \leq M$ *, il faut*  $(T(y) - T(v), w) \leq$  $C(M)$   $||y - v|| ||w|| \forall w \in H$ , alors la MDA converge.

- Application de la MDA aux équations différentielles :

Soit l'équation différentielle ordinaire suivante :

$$
\begin{cases}\n\frac{dy}{dt} = f(y) + g(t), \ y \in \mathbb{R} \\
y(t = 0) = y_0^*,\n\end{cases}
$$
\n(1.46)

où  $f$  est une fonction non linéaire connue et où  $g$  est également connue.

La transformation sous forme canonique de l'équation (1.46 ) s'appuie sur l'intégration par rapport à  $t$  de  $L_t$ , qui désigne l'opérateur différentiel ordinaire du premier ordre  $L_t = \frac{d}{dt}$ , nous donne :

$$
y(t) = y_0^* + L_t^{-1} f(y) + L_t^{-1} g(t)
$$
\n(1.47)

où :

$$
L_t^{-1}(.) = \int_0^t .d\tau
$$
\n(1.48)

La solution  $y$  de l'équation  $(1.46)$  et la décomposition de la fonction non linéaire  $f(y)$  sont données par les expressions suivantes :

$$
y = \sum_{n=0}^{\infty} y_n \tag{1.49}
$$

$$
f(y) = \sum_{n=0}^{\infty} A_n
$$
\n(1.50)

Les  $A_n$  sont donnés par la formule suivante [1] :

$$
A_n = \frac{1}{n!} \frac{d^n}{d\lambda^n} f\left(\sum_{i=0}^n \lambda^i y_i\right)\Big|_{\lambda=0} \quad , \ n = 0, 1, 2, \dots \tag{1.51}
$$

En remplaçant  $(1.49)$  et  $(1.50)$  dans  $(1.47)$ , on obtient :

$$
\sum_{n=0}^{\infty} y_n = y_0^* + L_t^{-1} g(t) + L_t^{-1} \sum_{n=0}^{\infty} A_n
$$
\n(1.52)

qui conduit à la détermination des  $y_n$ :

$$
\begin{cases}\ny_0 = y_0^* + L_t^{-1}g \\
y_1 = L_t^{-1}A_0(y_0) \\
\vdots \\
y_{n+1} = L_t^{-1}A_n(y_0, ..., y_n)\n\end{cases}
$$
\n(1.53)

En général, on se limite à une solution approchée sous forme de série tronquée à l'ordre  $"p"$  :

$$
\phi_p = \sum_{n=0}^{p-1} y_n \tag{1.54}
$$

Soient:  $y(\lambda) = \sum_{n=1}^{\infty}$  $i=0$  $\lambda^iy_i$  ,  $f(y(\lambda))=\sum^\infty$  $i=0$  $\lambda^i A_i$ .

La détermination des  $A_n$  s'appuie sur le théorème suivant :

Théorème 1.11. *[1]. Si la fonction est indé…niment dérivable, alors les polynômes sont donnés par les formules suivantes :*

$$
\begin{cases}\nA_0(y_0) = f(y_0) \\
A_n(y_0, ..., y_n) = \sum_{|nk|=n} f^{(|k|)}(y_0) \frac{y^k}{k!}, & n = 1, 2, ... \n\end{cases}
$$
\n(1.55)

La détermination des  $k_i$  (pour  $i \geqslant 3$ ) solutions de l'équation  $|nk| = \sum_{i=1}^{n}$  $ik_i = n$  est réalisée par essais erreur.

Le corollaire suivant permet de contourner l'approche de détermination des  $k_i$  par essais erreur.

**Corollaire 1.12.** [1, 26, 27]. Les polynômes  $A_n$  pour une fonction à une seule variable *sont donnés par les formules suivantes :*

$$
\begin{cases}\nA_0(y_0) = f(y_0) \\
A_n(y_0, ..., y_n) = \sum_{|\alpha|=n} f^{(\alpha_1)}(y_0) \frac{y_1^{(\alpha_1 - \alpha_2)}}{(\alpha_1 - \alpha_2)!} \cdots \frac{y_{n-1}^{(\alpha_{n-1} - \alpha_n)} y_n^{(\alpha_n)}}{(\alpha_{n-1} - \alpha_n)!} \\
pour n = 1, 2, ... \\
où (\alpha_i)_{i=1,2,...,n} \text{ est une suite décroissante et } |\alpha| = \sum_{i=1}^n \alpha_i = n.\n\end{cases} (1.56)
$$

- Calcul des polynômes d'Adomian pour une fonction à une seule variable

Le calcul des  $A_n$  à l'aide de (1.56) nécessite la connaissance des  $(\alpha_i)_{i=1,\dots,n}$  solutions de l'équation suivante :

$$
\begin{cases} |\alpha| = \alpha_1 + \alpha_2 + \dots + \alpha_n = n \\ \text{avec } \alpha_1 \geq \alpha_2 \geq \dots \geq \alpha_n \end{cases}
$$
 (1.57)

Exemple pour n=5, le calcul des  $\alpha_i$  est donné comme suit :

 $\alpha_1$  1 2 2 3 3 4 5  $\alpha_2$  1 1 2 1 2 1 0  $\alpha_3$  1 1 1 1 0 0 0  $\alpha_4$  1 1 0 0 0 0 0  $\alpha_5$  1 0 0 0 0 0 0

Les polynômes d'Adomian pour  $n = 5$  sont donnés par les expressions suivantes :

$$
A_0 = f(y_0)
$$
  
\n
$$
A_1 = y_1 f^{(1)}(y_0)
$$
  
\n
$$
A_2 = f^{(1)}(y_0) y_2 + \frac{1}{2} f^{(2)}(y_0) y_1^2
$$
  
\n
$$
A_3 = f^{(1)}(y_0) y_3 + f^{(2)}(y_0) y_1 y_2 + \frac{1}{6} f^{(3)}(y_0) y_1^3
$$
  
\n
$$
A_4 = f^{(1)}(y_0) y_4 + f^{(2)}(y_0) (y_1 y_3 + \frac{1}{2} y_2^2) + \frac{1}{2} f^{(3)}(y_0) y_1^2 + \frac{1}{24} f^{(4)}(y_0) y_1^4
$$
  
\n
$$
A_5 = f^{(1)}(y_0) y_5 + f^{(2)}(y_0) (y_1 y_4 + y_2 y_3) + \frac{1}{2} f^{(3)}(y_0) (y_1^2 y_3 + y_1 y_2^2) + \frac{1}{6} f^{(4)}(y_0) y_1^3 y_2 + \frac{1}{120} f^{(5)}(y_0) y_1^5
$$

Plusieurs formules de calcul des polynômes d'Adomian sont proposées dans la littérature, nous renvoyons le lecteur aux références [1, 26, 27].

Dans ce qui suit, on donne des applications numérique de la méthode d'Adomian à des EDPs paraboliques linéaires et non linéaires.

#### Exemple 1.13. *Résolution de l'équation de la chaleur par la MDA*

Ce type d'équation intervient fréquemment :

- en chimie lorsque l'on a des substances qui se diffusent dans un liquide ou dans un gaz.

- lorsqu'on étudie la pollution des eaux [1] (rivières, nappes phréatiques, etc...).

- En physique, lorsqu'on étudie la diffusion de la chaleur d'une plaque métallique ou dans un gaz [61, 62].

Considérons l'équation de la chaleur suivante [63] :

$$
\begin{cases}\n\partial_t V(x,t) = \alpha \partial_{xx} V(x,t) , (x,t) \in ]0, l[ \times ]0, +\infty[\\ \nV(x,0) = \sin(\frac{\pi x}{l}); & 0 < x < l\\ \nV(0,t) = V(l,t) = 0; & t > 0\n\end{cases} \tag{1.58}
$$

où  $V(x,t)$  est la propagation de la température à travers une pièce métallique de longueur  $l,\,\alpha>0$  est le coefficient de diffusion.

La solution exacte de l'équation (1.58) obtenue par la méthode de séparation des variables est donnée par :

$$
V(x,t) = \sin(\frac{\pi x}{l})e^{\left(\frac{-\alpha \pi^2 t}{l^2}\right)}\tag{1.59}
$$

Par la suite, on utilise la MDA pour résoudre l'équation (1.58).

L'application de l'opérateur d'intégration  $L_t^{-1}$ :

$$
L_t^{-1}(.) = \int_0^t .d\tau
$$
\n(1.60)

à l'équation (1.58), conduit à l'équation suivante :

$$
V(x,t) - V(x,0) = \alpha L_t^{-1} \partial_{xx} V(x,t)
$$
\n(1.61)

La MDA consiste à chercher une solution sous forme d'une série :

$$
V = \sum_{n=0}^{\infty} V_n \tag{1.62}
$$

Le remplacement de  $(1.62)$  dans  $(1.61)$ , nous donne :

$$
\sum_{n=0}^{\infty} V_n(x,t) - V(x,0) = \alpha L_t^{-1} L_{xx} \sum_{n=0}^{\infty} V_n(x,t)
$$
 (1.63)

où  $L_{xx} = \partial_{xx}$ , permettant la détermination des  $V_n$ :

$$
\begin{cases}\nV_0 = V(x,0) = \sin(\frac{\pi x}{l}) \\
V_1 = \alpha L_t^{-1} L_{xx} V_0 = -\alpha t \frac{\pi^2}{l^2} \sin(\frac{\pi x}{l}) \\
V_2 = \alpha L_t^{-1} L_{xx} V_1 = \frac{1}{2} (\alpha t \frac{\pi^2}{l^2})^2 \sin(\frac{\pi x}{l}) \\
V_3 = \alpha L_t^{-1} L_{xx} V_2 = -\frac{1}{6} (\alpha t \frac{\pi^2}{l^2})^3 \sin(\frac{\pi x}{l}) \\
V_4 = \alpha L_t^{-1} L_{xx} V_3 = \frac{1}{24} (\alpha t \frac{\pi^2}{l^2})^4 \sin(\frac{\pi x}{l}) \\
\vdots \\
\text{et ainsi de suite.} \n\end{cases} \tag{1.64}
$$

et ainsi de suite.

L'augmentation de l'ordre de la série (1.62), donne la solution suivante :

$$
V = V_0 + V_1 + V_2 + \dots =
$$
  
=  $\left(1 - \frac{\pi^2}{l^2} \alpha t + \frac{1}{2!} \left(\alpha \frac{\pi^2}{l^2}\right)^2 t^2 - \frac{1}{3!} \left(\alpha \frac{\pi^2}{l^2}\right)^3 t^3 + \frac{1}{4!} \left(\alpha \frac{\pi^2}{l^2}\right)^4 t^4 - \dots\right) \sin(\frac{\pi x}{l})$   
=  $e^{\left(\frac{-\alpha \pi^2 t}{l^2}\right)} \sin(\frac{\pi x}{l})$  (1.65)

qui coïncide avec la solution exacte (1.59).

La figure (1.1) illustre la solution exacte de l'équation (1.58) pour  $\alpha = 10^{-4}$ .

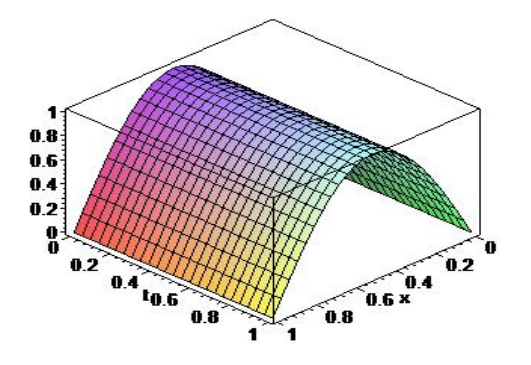

Figure 1.1. Solution exacte de l'équation de la chaleur

### Exemple 1.14. *Résolution de l'équation de Fisher par la MDA*

L'équation de Fisher été établie en 1937 par R.A. Fisher (statisticien britannique) est du type réaction-diffusion.

Elle s'écrit sous la forme suivante [64, 65] :

$$
\partial_t V(x,t) = \alpha \partial_{xx} V(x,t) + qV(1-V), \ (x,t) \in ]0,l[ \times ]0,T[ \tag{1.66}
$$

$$
V(x,0) = v_0(x); \quad 0 < x < l \tag{1.67}
$$

$$
V(0,t) = g_1(t), \qquad 0 < t < T \tag{1.68}
$$

$$
V(l,t) = g_2(t), \qquad 0 < t < T \tag{1.69}
$$

 $où$ : l'inconnue  $V$  est la fréquence d'un gène mutant qui s'étend dans une population sous la forme d'une onde,  $q > 0$  est la constante de reproduction,  $\alpha > 0$  est le coefficient de dispersion de la population,  $T$  et  $l$  sont deux constantes positives non nulles connues,  $v_0$  est une fonction continue sur  $]0, l[$  et  $g_1$  et  $g_2$  sont deux fonctions continues sur  $]0, T[$ .

On donne la condition initiale :

$$
v_0(x) = \frac{1}{\left(1 + e^{\left(\frac{1}{6}\sqrt{6}x\right)}\right)^2}, \ 0 < x < 1 \tag{1.70}
$$

Pour  $\alpha = 1$ , une solution exacte de l'équation (1.66) est donnée par l'expression suivante [66] :

$$
V(x,t) = \frac{1}{\left(1 + ce^{\left(-\frac{5}{6}qt + \frac{1}{6}\sqrt{6q}x\right)}\right)^2}, \ (x,t) \in [0,1] \times [0,1] \tag{1.71}
$$

où  $c$  est une constante arbitraire. On choisit  $c = 1$ .

- On cherche  $V(x, t)$  solution de l'équation (1.66) par la MDA, qui consiste à écrire la solution sous forme d'une série :

$$
V = \sum_{n=0}^{\infty} V_n \tag{1.72}
$$

Et décomposer le terme non linéaire  $\mathbf{N}(V) = V^2$  en série :

$$
\mathbf{N}(V) = \sum_{n=0}^{\infty} A_n(V_0, V_1, ..., V_n)
$$
 (1.73)

où les  $A_n$  sont les polynômes d'Adomian calculés par  $(1.40)$ , on obtient :

$$
\begin{cases}\nA_0 = V_0^2 \\
A_1 = 2V_0V_1 \\
A_2 = 2V_0V_2 + V_1^2 \\
\dots\n\end{cases}
$$
\n(1.74)

On déduit une expression pour  $A_n$ :

$$
A_n = \sum_{j=0}^{n} V_{n-j} V_j, \ n \in \mathbb{N}
$$
 (1.75)

L'équation (1.66) peut s'écrire :

$$
L_t V = \alpha L_{xx} V + qV - qV^2 \tag{1.76}
$$

où  $L_t = \frac{\partial}{\partial t}$ .

En appliquant l'opérateur inversible  $L_t^{-1} = \int_0^t$ 0  $d\tau$  à l'équation (1.76), on aura :

$$
V(x,t) - V(x,0) = \alpha L_t^{-1} L_{xx} V + q L_t^{-1} V - q L_t^{-1} V^2
$$
\n(1.77)

En utilisant les séries  $(1.72)$  et  $(1.73)$  dans  $(1.77)$ , on obtient :

$$
\sum_{n=0}^{\infty} V_n = V(x,0) + \alpha L_t^{-1} L_{xx} \sum_{n=0}^{\infty} V_n + q L_t^{-1} \sum_{n=0}^{\infty} V_n - q L_t^{-1} \sum_{n=0}^{\infty} A_n \tag{1.78}
$$

Les  ${\mathcal V}_n$  sont déterminés par le schéma récursif suivant :

$$
\begin{cases}\nV_0(x,t) = V(x,0) = v_0(x) \\
V_n(x,t) = \alpha \int_0^t L_{xx} V_{n-1}(x,\tau) d\tau + q \int_0^t V_{n-1}(x,\tau) d\tau - q \int_0^t A_{n-1}(V_0,...,V_{n-1}) d\tau, \\
\text{pour } n = 1,2,...\n\end{cases}
$$
\n(1.79)

Une solution approchée est donnée par la série tronquée d'ordre " $p$ ":

$$
V_p(x,t) = \sum_{i=0}^{p-1} V_i(x,t) = \sum_{n=0}^{p-1} \mu_n(x,\alpha,q) \frac{t^n}{n!}
$$
 (1.80)

En substituant les polynômes d'Adomian donnés par (1.75) dans le schéma (1.79), on obtient les termes  ${\cal V}_n$  de la série solution :

$$
\begin{cases}\nV_0(x,t) = V(x,0) = \frac{1}{(1+w)^2} \\
V_1(x,t) = \alpha \left(\frac{w^2}{(1+w)^4} - \frac{1}{3}\frac{w}{(1+w)^3}\right)t + q\left(\frac{1}{(1+w)^2} - \frac{1}{(1+w)^4}\right)t \\
\text{.... et ainsi de suite} \\
o\mathbf{u} : w = e^{\left(\frac{1}{6}\sqrt{6}x\right)}\n\end{cases} (1.81)
$$

D'où, la série solution :

$$
V(x,t) = \frac{1}{(1+w)^2} + \left[ \alpha \left( \frac{w^2}{(1+w)^4} - \frac{1}{3} \frac{w}{(1+w)^3} \right) + q \left( \frac{1}{(1+w)^2} - \frac{1}{(1+w)^4} \right) \right] t + \dots
$$
\n(1.82)

La figure  $(1.2)$  représente la superposition des courbes de solutions de l'équation  $(1.66)$  obtenues par la MDA (points) et la solution exacte (ligne) pour différents ordre de séries tronquées  $p$ , pour  $\alpha = q = 1$ .

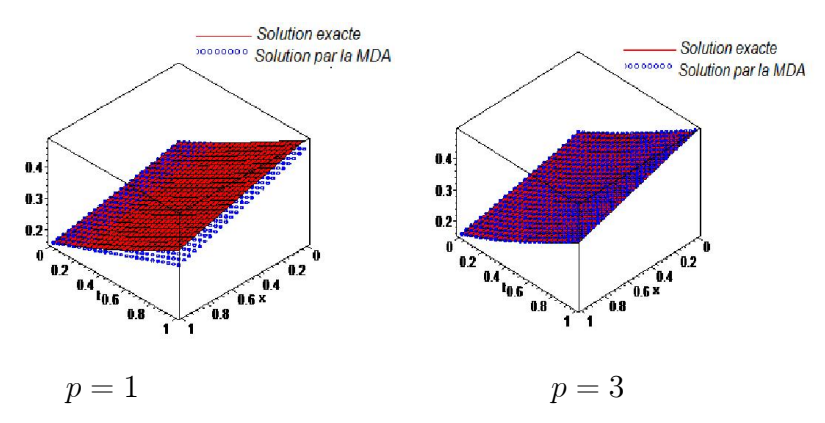

Figure 1.2. Solutions de l'équation de Fisher

On a une superposition parfaite des courbes de solutions dès qu'on augmente l'ordre de la série tronquée.

Remarque 1.15. *La solution du schéma (1.79*) *est ne prend pas en compte les conditions aux limites de Dirichlet. Nous verrons au chapitre deux, une solution qui pallie à ce problème.*

## 1.3.2 Méthode numérique : Méthode des différences finies

La méthode des différences finies (MDF) [3, 19, 20] est une méthode de recherche de solutions approchées à des EDPs. La MDF est basée sur l'approximation locale des dérivées apparaissant dans ces équations. En se basant sur le développement limité de Taylor, les fonctions dérivées sont approchées par plusieurs types de schémas aux différences finies : différences finies en avant, en arrière et centrées. La précision du résultat varie d'un schéma à un autre selon la troncature utilisée.

La méthode utilise un maillage, ou grille du domaine d'intégration. L'équation discrétisée, selon l'un des schémas, est projetée aux points du maillage. On obtient alors un système d'équations algébriques dont la résolution permet de trouver la solution approchée du problème en points discrets du domaine.

- Le maillage :

Un maillage [3] est un ensemble de points (appelés nœuds) situés dans le domaine de définition  $\Omega$  des fonctions assujetties aux EDPs, une grille sur les seuls nœuds de laquelle sont définies les inconnues correspondant aux valeurs approximatives de ces fonctions. Le maillage comprend également des nœuds situés sur la frontière du domaine (ou au moins « proches » de cette frontière) afin de pouvoir imposer les conditions aux limites  $et/ou$  la condition initiale avec une précision suffisante.

- Approximations des opérateurs :

Une discrétisation des opérateurs différentiels (dérivées premières, secondes, etc., ordinaires ou partielles) peut être obtenue par la formule de Taylor-Young.

Soit  $f(x)$  une fonction analytique, indéfiniment dérivable au voisinage d'un point  $x = x_0$  telle que  $0 < |x - x_0| < R$ .

### *Différences finies en avant* (*progressives*) *des dérivées premières :*

La fonction  $f$  est connue au point  $x_i$ , appelé point pivot du domaine d'analyse. On développe la fonction  $f$  jusqu'à l'ordre 2 à l'aide d'un développement de Taylor :

$$
f(x_i + h) = f(x_i) + h f'(x_i) + \frac{h^2}{2!} f''(\xi) , x_i < \xi < x_i + h
$$
 (1.83)

De l'équation (1.83) nous déduisons  $f'(x_i)$ , l'approximation de la dérivée première par des différences finies :

$$
f'(x_i) = \frac{f(x_i + h) - f(x_i)}{h} + O(h)
$$
\n(1.84)

où  $O(h)$  est l'erreur de troncation donnée par :

$$
O(h) = \frac{h}{2}f''(\xi) , x_i < \xi < x_i + h
$$
\n(1.85)

D'après  $(1.85)$ , l'erreur est l'ordre de grandeur du pas h.

La formule de la dérivée première (1.84 ) s'écrit comme suit en notation indicielle :

$$
f_i' = \frac{f_{i+1} - f_i}{h} + O(h) \tag{1.86}
$$

 $D$ *ifférences finies centrées des dérivées deuxièmes :*
On considère les développements de  $f(x_i + h)$  et  $f(x_i - h)$ , puis on les additionne. On obtient, le schéma centré à trois points :

$$
f''(x_i) = \frac{f(x_i + h) - 2f(x_i) + f(x_i - h)}{h^2} - \frac{h^2}{12} f^{(4)}(\xi), \ x_i - h < \xi < x_i + h
$$
\n
$$
= \frac{f_{i-1} - 2f_i + f_{i+1}}{h^2} + O(h^2) \tag{1.87}
$$

- Procédure de résolution des problèmes aux limites par la MDF :

La résolution d'un problème aux limites par la MDF se résume dans les étapes suivantes [3] :

1. Construire le maillage ou grille du domaine  $\Omega$ .

2. Transformer l'EDP en l'exprimant sous forme de schéma numérique des différences finies.

3. Ecrire l'équation des différences finies aux points du maillage.

4. Résolution des équations algébriques discrètes :  $\Psi = K \Psi_C$ 

où  $K:$  matrice des coefficients,

 $\Psi c$ : vecteur connu donné par les conditions aux limites non homogènes,

 $\Psi$ : vecteur des solutions recherchées en tout point du maillage.

Exemple 1.16. *: Application du schéma explicite de la MDF à l'équation de Fisher*

Reprenons l'équation (1.66) présentée dans l'Exemple 1.15 :

$$
\begin{cases}\n\partial_t V(x,t) = \alpha \partial_{xx} V(x,t) + q(x,t)V(1-V), (x,t) \in ]a, b[ \times ]0, T[ \\
V(x,0) = v_0(x), \quad a < x < b \\
V(a,t) = g_a(t), \quad 0 < t < T \\
V(b,t) = g_b(t), \quad 0 < t < T\n\end{cases} \tag{1.88}
$$

Notre objectif est de calculer approximativement la solution  $V(x,t)$  du problème sur le domaine  $Q$ , où  $Q = [a, b] \times [0, T]$ .

Subdivisons l'intervalle [a, b] en  $M + 1$  points de coordonnées :  $x_i = a + ih$ , pour  $i = 0, ..., M$  où  $M = \frac{b-a}{h}$ .

: le pas de discrétisation ou du maillage.

Le temps est discrétisé en intervalle de pas constant  $\tau$ ,  $t_n = n\tau$ ,  $n = 0, ..., N$  avec  $N=\frac{T}{\tau}$ .

Au lieu de chercher  $V(x,t)$  sur le domaine  $Q$ , on la cherche sur le domaine discrétisé  $Q_h$ , définit par :

$$
Q_h = \{(x_i, t_n)/x_i = a + ih, t_n = n\tau; i = 0, ..., M \text{ et } n = 0, ..., N\}
$$
 (1.89)

 $v_{0,i}$ : la valeur de la fonction  $v_0$  au point  $x_i$ .  $g_{a,n}$ : la valeur de la fonction  $g_a$  au point  $t_n$ .  $g_{b,n}$ : la valeur de la fonction  $g_b$  au point  $t_n$ . On écrit l'EDP  $(1.88)$  aux points  $(x_i, t_i)$ :

$$
\partial_t V_i^n = \alpha \partial_{xx} V_i^n + q_i^n V_i^n (1 - V_i^n) \tag{1.90}
$$

où :  $V_i^n$  est la solution inconnue au point  $(x_i, t_n)$ , pour  $i = 1, ..., M-1$  et  $n = 1, ..., N$ .

On approche par la MDF les dérivées secondes et la dérivée première par les quotients différentiels d'ordre 2 en  $h$  et d'ordre 1 en  $\tau$ , on obtient l'équation suivante :

$$
\frac{V_i^{n+1} - V_i^n}{\tau} = \frac{\alpha}{h^2} (V_{i+1}^n - 2V_i^n + V_{i-1}^n) + q_i^n V_i^n (1 - V_i^n)
$$
\n(1.91)

D'où, le schéma explicite du problème (1.88) :

$$
\begin{cases}\nV_i^{n+1} = rV_{i+1}^n + rV_{i-1}^n + dV_i^n - q_i^n \ \tau(V_i^n)^2; i = 1, ..., M-1, \ n = 0, ..., N-1 \\
V_i^0 = v_{0,i}, \ i = 0, ..., M \\
V_0^n = g_{a,n}, \ n = 1, ..., N \\
V_M^n = g_{b,n}, \ n = 1, ..., N\n\end{cases}
$$
\n(1.92)

où :  $r = \frac{\alpha \tau}{h^2}$  et  $d = (1 - 2r + q\tau)$ . A partir de ce schéma, on peut calculer toutes les valeurs approchées  $V_i^n$  pour  $i = 1, ..., M - 1$  et  $n = 1, ..., N - 1$ .

Le schéma (1.92) est dit *explicite* car on peut calculer  $V^{n+1}$  à partir de  $V^n$ .

Dans la littérature d'autres schémas aux différences [64, 67] ont été proposés pour résoudre l'équation de Fisher.

- Consistance, stabilité et convergence du schéma explicite de l'équation de Fisher La *consistance* du schéma explicite est d'ordre 2 en h et d'ordre 1 en  $\tau$ .

Le critère de *stabilité* de la solution donnée par (1.92) de l'équation de Fisher est égal à :

$$
1 - 2r > 0 \Longrightarrow r = \frac{\alpha \tau}{h^2} < \frac{1}{2}
$$

Remarque 1.17. *Nous utilisons la solution de l'équation de Fisher obtenue par la MDF, pour comparer avec une solution proposée par une approche basée sur la méthode de décomposition d'Adomian, ce que nous allons voir dans le chapitre deux.*

## 1.4 Quelques méthodes d'optimisation sans contraintes

#### 1.4.1 Présentation d'un problème d'optimisation

On s'intéresse dans cette partie au problème de minimisation. Il peut s'énoncer comme suit :

$$
(P): \min_{u \in \Omega \subseteq \mathbb{R}^n} J(u) \tag{1.93}
$$

où  $u = (u_1, ..., u_n)$  sont appelées *variables d'optimisation*, la fonction J définie sur un domaine  $\Omega \subseteq \mathbb{R}^n \to \mathbb{R}$  de *n* variables, appelée *fonction objectif* ou *coût*.

Résoudre le problème (1.93) revient à chercher un point (ou des points)  $u \in \Omega$  qui minimisant la valeur de  $J(u)$  sur  $\Omega$ .

Parmi les méthodes d'optimisation pour trouver le minimum d'une fonction à plusieurs variables  $J$ , on peut citer :

- Les méthodes analytiques, qui supposent que l'on puisse résoudre le système suivant :

$$
\operatorname{grad} J(u) = \nabla J(u) = \left(\frac{\partial J(u)}{\partial u_1}, \dots, \frac{\partial J(u)}{\partial u_n}\right)^T = 0 \tag{1.94}
$$

Ceci est parfois difficile à résoudre analytiquement en pratique.

Les méthodes numériques de minimisation de fonctions à plusieurs variables consistent à faire un maillage de pas h dans  $\Omega$  ou dans  $\mathbb{R}^n$  (où  $\Omega$  est un ensemble fermé et borné de  $\mathbb{R}^n$ ).

On calcule la fonction  $J$  en tous les points du maillage (contenus dans  $\Omega$ ) et l'on retient le ou les points donnant la valeur minimale de  $J$ . On obtient ainsi des approximations de tous les minima globaux de  $J$ . L'approximation sera d'autant meilleure que le pas  $h$  sera choisi petit. L'inconvénient est que cette méthode est coûteuse en temps de calcul.

Il existe dans la littérature d'autres méthodes d'optimisation [17, 53] pour la résolution du problème  $(P)$ . Nous pouvons les classer comme suit :

*les méthodes déterministes* qui sont basées sur la connaissance du point initial (point de départ). Ce sont souvent des méthodes locales, c'est à dire qu'elles convergent vers l'optimum le plus proche du point de départ, qu'il soit local ou global. On distingue deux classes :

- *Méthodes déterministes avec calcul de dérivées*, on a :

Les méthodes du premier ordre comme celles de gradient, gradient conjugué, gradient à pas optimal,...,etc. Elles nécessitent à chaque étape (itération) l'évaluation de  $J(u)$  et de  $\nabla J(u)$ .

Les méthodes du deuxième ordre comme : Newton, quasi-Newton, Levenberg-Marquardt,...etc, qui requièrent l'évaluation de  $J(u)$ ,  $\nabla J(u)$  et l'hessien  $\nabla^2 J(u)$  à chaque étape de calcul.

Toutefois, la plupart de ces algorithmes exploitent les conditions d'optimalité [53] qui permettent (au mieux) de déterminer des minima locaux.

- Si  $J \notin C^1$ , on applique les méthodes sans calcul de dérivées. L'avantage de ces méthodes est qu'elles ne nécessitent aucune connaissance particulière sur la fonction objectif. Nous pouvons citer les méthodes suivantes [18, 68] : Relaxation cyclique, Hooke-Jeeves et Nelder-Mead.

Les *méthodes stochastiques* sont réparties en deux classes [17] :

- *Les méthodes de voisinage* : recuit simulé et recherche tabou.

- *Les méthodes évolutionnaires* : algorithmes génétiques (AGs), essaims particulaires et les colonies de fourmis.

*Méthodes hybrides* [69, 70] : plusieurs approches d'hybridation sont envisageables, la première approche consiste à associer les AGs aux méthodes de recherche locale. Une deuxième approche consiste à faire intervenir l'AG seul un certain nombre d'itérations. Ensuite, la méthode de recherche locale poursuit l'optimisation jusqu'à l'obtention de la solution finale.

La méthode de Levenberg-Marquardt [52] est une méthode itérative d'optimisation d'une fonction à plusieurs variables. Elle a été développée par  $Kenneth$  Levenberg, puis publiée par *Donald Marquardt*.

Elle combine deux méthodes d'optimisation :

la méthode du gradient :

$$
u_{k+1} = u_k + \rho_k d_k, \ d_k \in \mathbb{R}^n - \{0\}, \rho_k > 0 \tag{1.95}
$$

et la méthode de Newton :

$$
u_{k+1} = u_k - [H(u_k)]^{-1} \nabla J(u_k)
$$
\n(1.96)

où  $H(u_k)$  est la matrice hessienne de  $J(u)$ .

En introduisant un paramètre  $\lambda$  appelé *le pas de réduction*, l'itéré de la méthode de Levenberg-Marquardt est donné par :

$$
(H(u_k) + \lambda I_n)(u_{k+1} - u_k) = -\nabla J(u_k)
$$
\n(1.97)

où  $I_n$  est la matrice d'identité d'ordre n.

Ce paramètre permet d'adapter l'algorithme à la forme de la fonction objective et de réaliser un bon compromis entre la méthode de Newton  $(\lambda)$  nul) qui converge rapidement au voisinage d'un minimum, et de la méthode du gradient  $(\lambda \text{ grand})$ . Une valeur typique de  $\lambda$  pour commencer l'ajustement est choisie  $\lambda = 0.01$ .

La méthode de Levenberg-Marquardt est décrite par l'organigramme suivant :

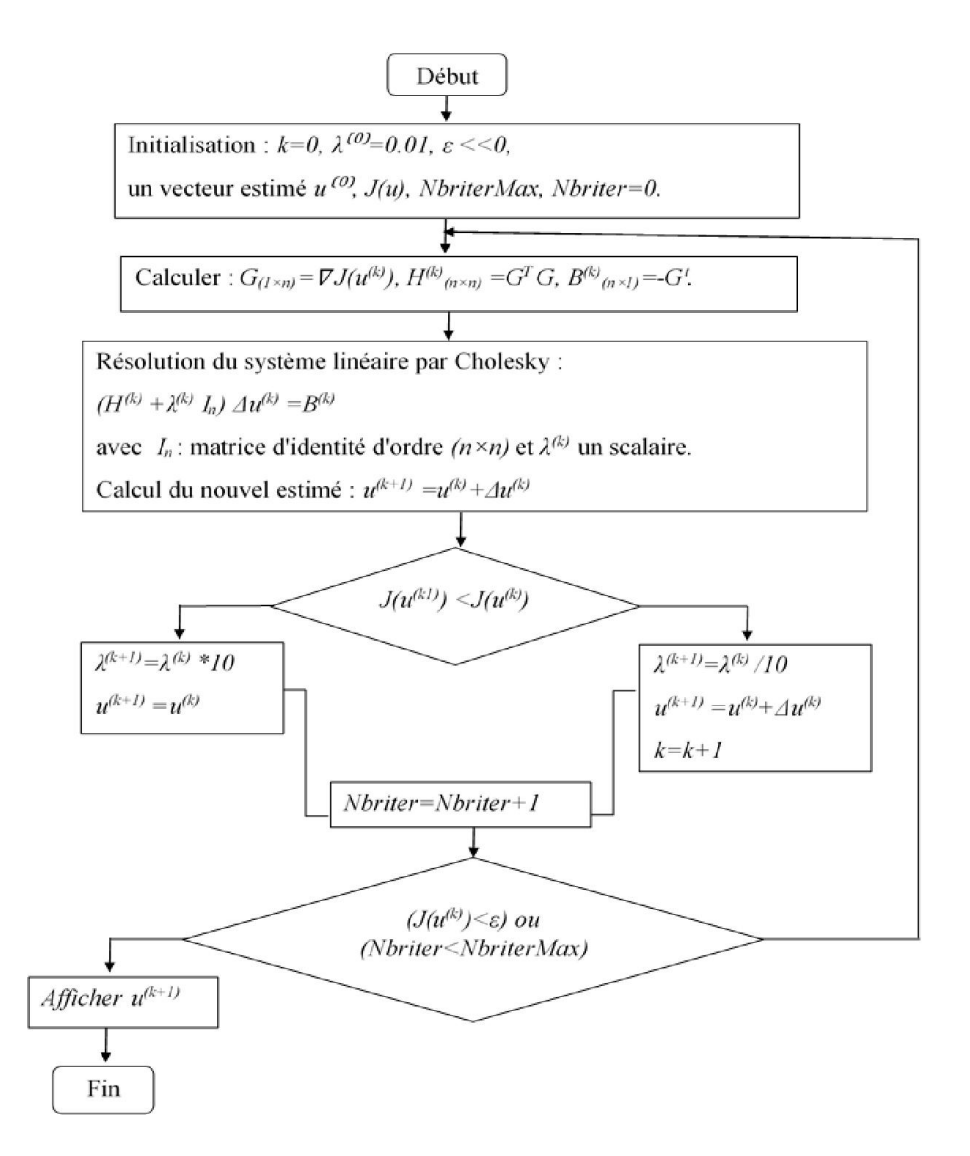

Figure 1.3. Organigramme de Levenberg-Marquardt

L'introduction du terme  $\lambda^k I_n$  revient à forcer la matrice  $(H^{(k)} + \lambda^{(k)} I_n)$  à être définie positive. On modifie le pas de réduction comme suit :

Si la modification des variables inconnues provoque une diminution de la valeur de  $J$ , on accepte cette modification et on se rapproche de la direction de Newton en diminuant  $\lambda$  (par exemple par un facteur de 10).

Si la modification des variables provoque une augmentation de  $J$ , on rejette cette modification et on se rapproche de la direction du gradient en augmentant  $\lambda$  (par exemple par un facteur de 10), et on calcule une nouvelle modification des paramètres avec le nouveau pas.

Cherruault et Guillez [71] ont développé une méthode d'optimisation, appelée méthode Alienor (MA), elle consiste à exprimer  $n$  variables à l'aide d'une seule, c'est à dire de remplir l'espace  $\mathbb{R}^n$  à l'aide d'une courbe. Cette méthode [1, 16, 72] est basée sur l'utilisation d'une transformation réductrice permettant de construire des courbes qui  $\alpha$  – densifient l'espace  $\mathbb{R}^n$ .

Ici dans le cadre de cette méthode, le problème de minimisation d'une fonction à plusieurs variables continues est ramené, grâce à une transformation réductrice, à un problème de minimisation d'une fonction à une seule variable. Cependant, le bon choix des transformations dépend non seulement de l'expérience de l'utilisateur mais aussi du problème à résoudre. L'application de cette méthode aux problèmes concrets prouve son efficacité [1].

Rappelons la définition de la  $\alpha$ -densité.

Définition : *Soit S un sous* ensemble de  $\mathbb{R}^n$ . Une courbe *h* définie de :  $[0, M] \rightarrow S$ *et dite*  $\alpha$ -*dense dans S*, *si pour tout*  $w \in S$  *il existe*  $\theta \in [0, M]$  *tel que :* 

$$
d(w, h(\theta)) \leq \alpha \tag{1.98}
$$

 $\partial u$  *d est la distance euclidienne dans*  $\mathbb{R}^n$ . *M est une constante positive et*  $\alpha$  *est supposé positif et trés petit par rapport à*

- Application à l'optimisation globale :

La méthode de transformation réductrice d'Alienor peut être résumée comme suit : on veut résoudre le problème d'optimisation global :

$$
\lim_{u_1, u_2, \dots, u_n} J(u_1, u_2, \dots, u_n) \tag{1.99}
$$

où  $J$  est une fonction continue sur  $\mathbb{R}^n$ .

On cherche un (ou des) point(s) réalisant le minimum global de  $J$  sachant qu'elle vérifie la condition de croissance à l'infini :

$$
\lim_{u_1^2 + \dots + u_n^2 \to \infty} J(u_1, \dots, u_n) = +\infty
$$
\n(1.100)

Exprimant les variables  $u_i$ ,  $i = 1, ..., n$  par les expressions suivantes :

$$
u_i = h_i(\theta) \quad \theta \ge 0, \, i = 1, \dots, n \tag{1.101}
$$

où  $h_i(\theta) \in C^{\infty}$  sont des fonctions définies dites *transformation réductrice*, telles que  $h(\theta) = (h_1(\theta), ..., h_n(\theta))$  soit une courbe  $\alpha$ -dense dans S.

En substituant (1.101) dans la fonction  $J(u_1, u_2, \ldots, u_n)$ , le problème (1.99) est approché par un problème d'optimisation à une seule variable :

$$
\underset{\theta \in [0, \theta_{\text{max}}]}{\text{Min}} J^*(\theta) \tag{1.102}
$$

où  $J^*(\theta) = J(h_1(\theta), h_2(\theta), \ldots, h_n(\theta)).$ 

 $\theta_{\text{max}}$ : la borne supérieure du domaine de définition de la fonction h lorsque qu'il y a une  $\alpha$ -densité de S.

En 1999, Cherruault [16] a montré que toute solution de (1102) est une approximation de la solution de  $(1.99)$ .

Une méthode de base pour la minimisation du problème (1.102) consiste à discrétiser l'intervalle  $[0, \theta_{\text{max}}]$  pour un pas  $\Delta\theta$ , puis chercher le minimum en chaque points de discrétisation. Cet intervalle dépendra du fermé et borné de  $\mathbb{R}^n$  (généralement un pavé  $\prod_{i=1}^{n} [a_i, b_i]$  sur lequel on cherche les minima de  $J(u_1, \ldots, u_n)$ .

Mora et al. [73] ont proposé une méthode qui donne le minimum d'une fonction à une seule variable par l'opérateur qui préserve l'optimisation, en anglais appelé *Optimisation Preserving Operators* (OPO). Il permet d'éviter la recherche de minima locaux et de s'intéresser uniquement au minimum global.

Remarque 1.18. *A…n de s'assurer d'avoir obtenu un minimum à l'aide de la méthode Alienor, on peut utiliser la technique suivante [16] :*

*partant du point obtenu par Alienor comme point de départ de la méthode des variations locales [16], si la méthode des variations locales reste dans un voisinage petit de ce point, c'est que la méthode Alienor nous a fourni une approximation d'un minimum. Si au contraire on s'éloigne du point donné par Alienor, c'est que l'on a obtenu un point parasite ne correspondant pas*  $\hat{a}$  *un minimum de*  $J(u_1, u_2, \ldots, u_n)$ .

- Exemple de transformation réductrice :

Soit la transformation suivante :

$$
u_1 = h_1(\theta) = \theta, \ \theta \ge 0
$$
\n
$$
u_i = h_i(\theta) = 1 - \sin(2^{i-1}\pi\theta), \ i = 2, ..., n
$$
\n(1.103)

La courbe  $h(\theta) = (h_1(\theta), ..., h_n(\theta))$  ou bien la transformation réductrice (1.103) est  $\alpha$ -dense dans  $\mathbb{R}^n$ .

On peut ramener cette courbe à densifier le pavé  $[0,1]^2$ , on pose :

$$
u_1 = h_1(\theta) = \frac{\theta}{\theta_{\text{max}}},
$$
  
\n
$$
u_2 = h_2(\theta) = \frac{1}{2}(1 - \sin(2\pi\theta)), \theta \in [0, \theta_{\text{max}}]
$$
\n(1.104)

Il existe dans la littérature d'autres transformations réductrices, le lecteur peut se référer aux ouvrages de Cherruault [1, 74].

- Exemple : *optimisation d'une fonction à deux variables par la méthode d'Alienor*

Un industriel produit simultanément deux biens A et B dont il a le monopole de la production et de la vente dans un pays. Soient  $u_1$  la quantité produite du premier bien et  $u_2$  la quantité produite du second. Les prix  $p_A$  et  $p_B$  auxquels il vend les biens A et B sont fonction des quantités écoulées selon les relations :  $p_A = f_1(u_1)$  et  $p_B = f_2(u_2)$ . Le coût de réduction total des quantités  $u_1$  et  $u_2$  est la fonction coût  $C(u_1, u_2)$ .

Déterminer les quantités des biens A et B à produire par l'industriel pour que son bénéfice soit maximum lorsque  $f_1(u_1) = 28 - 3u_1$  et  $f_2(u_2) = 22 - 2u_2$  et  $C(u_1, u_2) =$  $u_1^2 + 3u_2^2 + 4u_1u_2.$ 

La fonction objective à maximiser est égale à :

$$
\max f(u_1, u_2) = u_1 p_A + u_2 p_B - C(u_1, u_2)
$$
\n
$$
= u_1(28 - 3u_1) + u_2(22 - 2u_2) - (u_1^2 + 3u_2^2 + 4u_1u_2)
$$
\n(1.105)

Posons :  $J(u_1, u_2) = -f(u_1, u_2)$ , d'où :

$$
\max f(u_1, u_2) \iff -\min J(u_1, u_2) = 4u_1^2 + 5u_2^2 - 28u_1 - 22u_2 + 4u_1u_2 \tag{1.106}
$$

L'optimum de la fonction  $f$ , calculé par une méthode analytique est atteint à  $(u_1^*, u_2^*) = (3, 1).$ 

Notre objectif est de résoudre le problème (1.106) par la méthode d'Alienor. La trasformation réductrice choisit est la suivante :

$$
\begin{cases}\n u_1 = \theta \\
 u_2 = 1 - \sin(2\pi\theta)\n\end{cases}
$$
\n(1.107)

On substitue les variables  $u_1$  et  $u_2$  par la transformation (1.107) dans le critère J, on obtient la fonction  $J^*(\theta)$  à une variable  $\theta$ :

$$
J^*(\theta) = 4\theta^2 + 5(1 - \sin(2\pi\theta))^2 - 28\theta - 22 + 22\sin(2\pi\theta) + 4\theta(1 - \sin(2\pi\theta))
$$
 (1.108)

La figure (1.4.a) montre que  $J^*(\theta)$  admet plusieurs minima.

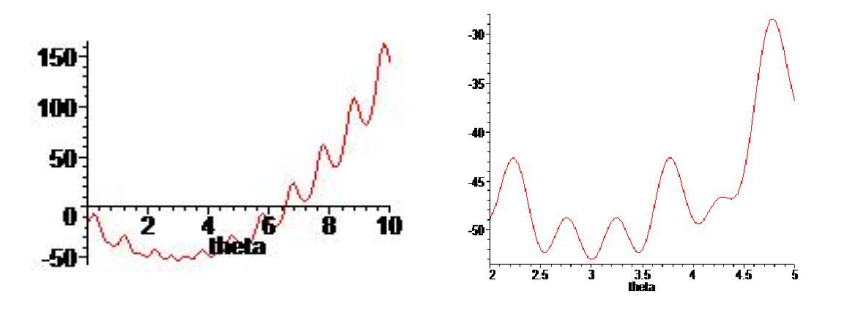

a. Courbe de  $J^*(\theta)$  sur [0,10] b. Courbe de  $J^*(\theta)$  sur [2,5] Figure 1.4. Représentation graphique de  $J^*(\theta)$ 

Dans la figure  $(1.4.b)$ , on remarque que le minimum global se situe dans l'intervalle [2.4,3.6], puisque la valeur de la fonction objective est minimale. On utilise une méthode d'optimisation globale d'une fonction à une seule variable basée sur l'O.P.O pour minimiser la fonction (1.108). L'opérateur s'écrit :

$$
T_{J^*}^{\varepsilon}(\theta) = \ln \left[ \varepsilon + \exp \left( J^*(\theta) - J^*(\theta_0) \right) + C \right] + \frac{1}{\varepsilon} \theta Heaviside \left[ J^*(\theta) - J^*(\theta_0) \right]
$$

On choisit  $C = 0$  et  $\varepsilon = 10^{-4}$ .

Dans la recherche du minimum, on fixe la fonction  $J^*(\theta_0)$  à une constante choisie à partir de la courbe de  $J^*(\theta)$ . Ensuite, on cherche le  $\theta_0$  qui annule  $T^{\varepsilon}_{J^*}(\theta)$  et vérifie

la relation  $J^*(\theta_0) \approx$  la constante fixée. Cette procédure est réitérée jusqu'à l'obtention du minimum global.

L'O.P.O correspondant à 
$$
J^*
$$
 est donné par la formule suivante :  
\n $T_{J^*}^{0.0001}(\theta) = \ln[10^{-4} + \exp(4\theta^2 + 5(1 - \sin(2\pi\theta))^2 - 28\theta + 22\sin(2\pi\theta)4\theta$   
\n $(1 - \sin(2\pi\theta)) - (4\theta_0^2 + 5(1 - \sin(2\pi\theta_0))^2 - 28\theta_0 + 22\sin(2\pi\theta_0) + 4\theta_0$   
\n $(1 - \sin(2\pi\theta_0)) + 10^4\theta$  Heaviside  $[4\theta^2 + 5(1 - \sin(2\pi\theta))^2 - 28\theta + 22\sin(2\pi\theta) +$   
\n $4\theta(1 - \sin(2\pi8\theta)) - (4\theta_0^2 + 5(1 - \sin(2\pi\theta_0))^2 - 28\theta_0 + 22\sin(2\pi\theta_0) +$   
\n $4\theta_0(1 - \sin(2\pi\theta_0))]$ 

On considère la courbe de la fonction  $J^*(\theta_0) = -49$ , ceci signifie que  $T^{\varepsilon}_{J^*}(\theta)$  converge vers  $J^*(\theta)$  pour tout  $\theta_0$  tel que  $J^*(\theta)$  est inférieur ou égal à -49. On néglige tous les points de coordonnées  $(\theta, J^*(\theta))$  dont  $J^*(\theta)$  est supérieur à -49.

La figure (1.5) représente  $T_{J^*}^{0.0001}(\theta)$  pour  $J^*(\theta_0) = -49$ .

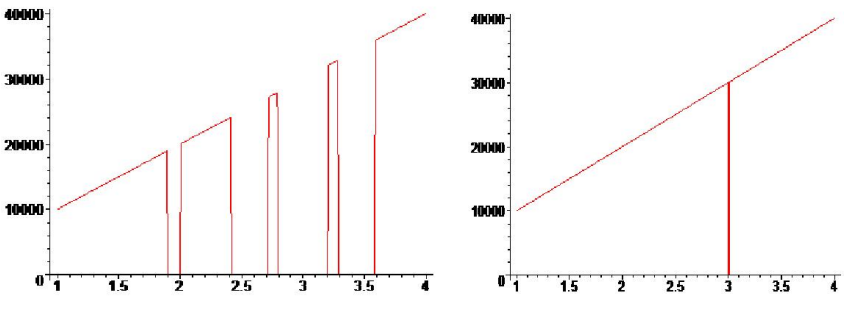

Figure 1.5. Courbe de Figure 1.6. Courbe de  $T_{J^*}^{0.0001}(\theta_0) = -3.9941, \theta_0 = 3.01 \quad T_{J^*}^{0.0001}(\theta^*) = 0.9924 \times 10^{-5}$ On fixe la valeur de la fonction  $J^*(\theta_0) = -52.9995$ , on obtient le minimum global  $\theta^* = 3.0019$ . La courbe de  $T_{J^*}^{0.0001}(\theta)$  correspondante à ce minimum est donné par la

figure  $(1.6)$ .

Par conséquent, le coût minimum de la fonction  $J^*$  est égale à :

$$
\underset{\theta \in [1,4]}{\text{Min}} J^*(\theta^*) = J^*(3.0019) = -52.9999 \simeq -53.
$$

Le bénéfice  $f^* = 53$ .

L'optimum global  $\sqrt{ }$  $\overline{1}$  $u_1^* = 3.002 \simeq 3$  $u_2^* = 0.9976 \simeq 1$ 1 A obtenu par la méthode d'Alienor est égale

à sa valeur exacte.

## 1.5 Conclusion

Ce chapitre est consacré à l'état de l'art sur quelques méthodes de résolution analytiques et numériques des équations aux dérivées partielles et d'optimisation. Après avoir présenté la méthode d'Adomian, on a donné les conditions de convergence de la méthode d'une équation fonctionnelle munie d'un opérateur différentiel. Ensuite, on a appliqué la MDA à l'équation de la chaleur et celle de Fisher. Pour ces équations, les conditions initiales et celles aux limites de Dirichlet sont satisfaites.

A travers ces exemples d'illustration, nous avons constaté que la MDA ne prend pas en compte les conditions aux limites. Ceci nous a motivés à proposer des solutions aux EDPs paraboliques linéaires et non linéaires basées sur la MDA; c'est ce que nous allons voir dans le chapitre 2.

L'avantage majeur que présente la méthode d'optimisation globale d'Alienor par rapport à d'autres méthodes c'est qu'elle nous permet de ramener le problème de minimisation d'une fonction à plusieurs variables à un problème de minimisation d'une fonction à une seule variable. Ceci est réalisé à travers l'expression de chaque variable par une fonction dite transformation réductrice et qui dépend d'une seule variable. On a appliqué la méthode d'Alienor à un problème d'optimisation d'une fonction à deux variables.

Nous utilisons la méthode de Levenberg-Marquardt et celle d'Alienor pour la résolution d'un problème de contrôle optimal régi par des EDPs paraboliques linéaires ou non linéaires, ce que nous allons présenter dans le chapitre 4.

#### CHAPITRE 2

# RESOLUTION D' EQUATIONS AUX DERIVEES PARTIELLES PARABOLIQUES PAR LA METHODE D'ADOMIAN

## 2.1 Introduction

Dans ce chapitre, nous présentons deux approches de résolution des EDPs paraboliques linéaires et non linéaires du deuxième ordre par la MDA. La première approche [45] est dédiée à la résolution d'une EDP parabolique d'ordre deux linéaire homogène ou non homogène par la MDA en associant les séries de Fourier. La deuxième approche [47] permet la résolution d'une EDP parabolique d'ordre deux non linéaire et non homogène par la MDA en se basant sur la méthode des lignes. En outre, ces approches tiennent compte de la condition initiale et les conditions aux limites (Dirichlet) de l'EDP.

## 2.2 Première approche : Méthode d'Adomian basée sur

les séries de Fourier pour la résolution des EDPs paraboliques linéaires

### 2.2.1 Application de la MDA à une EDP parabolique linéaire

#### homogène

Soit l'EDP parabolique linéaire homogène [54] :

$$
\begin{cases}\n\partial_t V(x,t) = \alpha \partial_{xx} V(x,t) + qV(x,t); 0 < x < l \text{ et } t > 0 \\
V(x,0) = v_0(x); & 0 < x < l \\
V(0,t) = V(l,t) = 0; & t > 0\n\end{cases}
$$
\n(2.1)

où  $V$  est une fonction régissant le système à étudier,

 $\alpha$ , q et l sont des constantes positives non nulles,

 $v_0$  est une fonction  $C([0, l]).$ 

La résolution de l'EDP  $(2.1)$  par la MDA consiste à chercher une solution  $V$  sous la forme d'une série :

$$
V(x,t) = \sum_{n=0}^{\infty} V_n(x,t)
$$
 (2.2)

En appliquant l'opérateur inversible  $L_t^{-1}(.) =$  $\frac{t}{\sqrt{2}}$ 0  $(.)d\tau$  à l'EDP  $(2.1)$ , on obtient :

$$
V(x,t) = V(x,0) + \alpha L_t^{-1} L_{xx} V(x,t) + q L_t^{-1} V(x,t)
$$
\n(2.3)

où  $L_{xx}(.) = \partial_{xx}(.)$ 

Reportons (2.2) dans l'équation (2.3), on aura :

$$
\sum_{n=0}^{\infty} V_n(x,t) = V(x,0) + \alpha L_t^{-1} L_{xx} \sum_{n=0}^{\infty} V_n(x,t) + q L_t^{-1} \sum_{n=0}^{\infty} V_n(x,t)
$$
 (2.4)

Les termes  $V_n$  ,  $n\geqslant 0$  de la série (2.2) sont donnés par les équations suivantes :

$$
\begin{cases}\nV_0(x,t) = V(x,0) = v_0(x) \\
\vdots \\
V_n = \alpha L_t^{-1} L_{xx} V_{n-1}(x,t) + q L_t^{-1} V_{n-1}(x,t); \quad n \ge 1\n\end{cases}
$$
\n(2.5)

Le calcul de  $V_n$  nécessite la détermination des termes suivants :

$$
\begin{cases}\nV_0(x,t) = V(x,0) = v_0(x) \\
V_1(x,t) = \alpha L_t^{-1} L_{xx} V_0(x,t) + q L_t^{-1} V_0(x,t) = \alpha L_t^{-1} L_{xx} v_0(x) + q L_t^{-1} v_0(x) \\
V_2(x,t) = \alpha L_t^{-1} L_{xx} V_1(x,t) + q L_t^{-1} V_1(x,t) \\
= [\alpha^2 (L_t^{-1} L_{xx})^2 + 2\alpha q (L_t^{-1})^2 L_{xx} + q^2 (L_t^{-1})^2] v_0(x) \\
\text{.... et ainsi de suite.} \n\end{cases}
$$
\n(2.6)

On peut déduire une expression pour  ${\mathcal V}_n$  donnée comme suit :

$$
V_n(x,t) = \sum_{k=0}^n C_n^k \alpha^{n-k} q^k \left( L_t^{-1} \right)^n (L_{xx})^{(n-k)} v_0(x) = \left( L_t^{-1} \right)^n (\alpha L_{xx} + q)^n v_0(x) \qquad (2.7)
$$
  
ooù  $\left( L_t^{-1} \right)^n = \int_0^t \int_0^r \int_{-\infty}^{\infty} (\dots) ds d\tau dr$  désigne la *n* ième intégration.

Par conséquent, la solution d'Adomian est donnée par la série suivante :

$$
V(x,t) = \sum_{n=0}^{\infty} \left( L_t^{-1} \right)^n (\alpha L_{xx} + q)^n v_0(x) = \sum_{n=0}^{\infty} \frac{t^n}{n!} (\alpha L_{xx} + q)^n v_0(x) \tag{2.8}
$$

Une solution tronquée d'ordre  $p$  s'écrit comme suit :

$$
V(x,t) = \sum_{n=0}^{p} \left( L_t^{-1} \right)^n (\alpha L_{xx} + q)^n v_0(x) = \sum_{n=0}^{p} \frac{t^n}{n!} (\alpha L_{xx} + q)^n v_0(x) \tag{2.9}
$$

Une fois la solution obenue, on effectue un test sur  $V$ :

- Si  $V(x,t)$  vérifie les conditions aux limites alors V est une solution exacte de l'EDP  $(2.1).$ 

- Dans le cas contraire, on développe la condition initiale  $v_0$  exprimée dans l'équation  $(2.8)$  en série de Fourier en sinus sur  $]0, l[$ , comme suit :

$$
v_0(x) = \sum_{m=1}^{\infty} b_m \sin(\lambda_m x)
$$
 (2.10)

où  $\lambda_m = \frac{m\pi}{l}$ . Les coefficients  $b_m$  sont définis par la formule suivante :

$$
b_m = \frac{2}{l} \int_0^l v_0(\xi) \sin(\lambda_m \xi) d\xi, \quad m = 1, 2, ... \tag{2.11}
$$

 $m$  est l'ordre de développement en série de Fourier.

En substituant (2.10) dans l'expression (2.8), on obtient une solution développable en série de Fourier, après réarrangement de la série solution, est exprimée par la formule suivante :

$$
V(x,t) = \sum_{n=0}^{\infty} \sum_{k=0}^{n} C_n^k \alpha^{n-k} q^k (L_t^{-1})^n (L_{xx})^{(n-k)} \sum_{m=1}^{\infty} b_m \sin (\lambda_m x)
$$
  
\n
$$
= \sum_{m=1}^{\infty} b_m \sum_{n=0}^{\infty} \frac{t^n}{n!} \sum_{k=0}^n C_n^k \alpha^{n-k} q^k (L_{xx} \sin \left(\frac{m \pi x}{l}\right))^{(n-k)}
$$
  
\n
$$
= \sum_{m=1}^{\infty} b_m \sum_{n=0}^{\infty} \frac{t^n}{n!} \sum_{k=0}^n C_n^k \alpha^{n-k} q^k \left(\frac{m \pi}{l}\right)^{2(n-k)} (-1)^{n-k} \sin \left(\frac{m \pi x}{l}\right)
$$
  
\n
$$
= \sum_{m=1}^{\infty} b_m \sin \left(\frac{m \pi x}{l}\right) \sum_{n=0}^{\infty} \frac{t^n}{n!} \left(q - \alpha \left(\frac{m \pi}{l}\right)^2\right)^n
$$
  
\n
$$
= \sum_{m=1}^{\infty} b_m \sin (\lambda_m x) e^{t(q - \alpha \lambda_m^2)}
$$
(2.12)

En pratique, on se contente d'une solution approchée dont on fixe " $m$ " ordre du développement en série de Fourier. mark *L'avantage de la MDA est qu'elle donne une solution identique à celle donnée par la méthode de séparation des variables. Sachant que la méthode de séparation des variables nécessite la résolution de deux équations di¤érentielles ordinaires (EDOs) dont l'une est du premier ordre et l'autre est du second ordre (voir chapitre 1-Exemple 1.6). Nous soulignons que la MDA donne la solution sous forme de série tout en évitant la résolution de ces EDOs.*

- Application numérique à l'EDP homogène :

On choisit :  $l = 1$ ,  $v_0 = 300$ ,  $\alpha = 0.01$  et  $q = 0.1$ .

Dans cet exemple, nous remarquons que la solution de l'équation (2.1) donnée par la MDA à l'aide d'un logiciel de calcul formel pour  $p = 5$ , ne vérifie pas les conditions aux limites :

$$
V(0,t) = V(l,t) = 300 + 300qt + 150q^2t^2 + 50q^3t^3 + \frac{25}{2}q^4t^4 + \frac{5}{2}q^5t^5 \neq 0
$$
 (2.13)

Lorsqu'on augmente  $p$ , on obtient :

$$
V(0,t) = V(l,t) = 300 e^{qt} \neq 0
$$

En appliquant notre approche, on cherche une solution dont on développe  $v_0 = 300$ en série de Fourier. D'où, la solution :

$$
V(x,t) = \sum_{m=1}^{10} b_m \sin(\lambda_m x) e^{t(q - \alpha \lambda_m^2)}
$$
 (2.14)

où  $b_m$  sont les coefficients de Fourier associés à  $v_0$ .

$$
b_m = \frac{2v_0}{l} \int_0^l \sin(\lambda_m \xi) d\xi = \frac{2v_0(1 - \cos \lambda_m l)}{l \lambda_m}, \ m = 1, ..., 10
$$
 (2.15)

Les solutions données par la méthode d'Adomian et la MDA basée sur les séries de Fourier sont présentées dans les figures  $(2.1)$  et  $(2.2)$  respectivement.

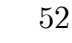

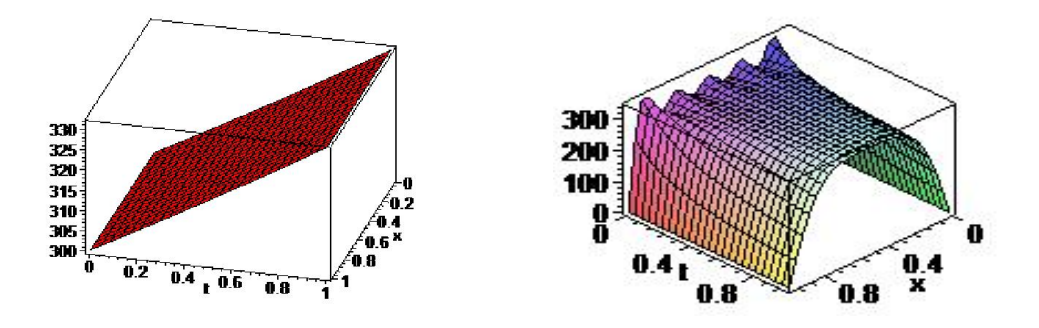

Figure 2.1. Courbe de  $V$  par la MDA Figure 2.2. Courbe de  $V$  par la MDA basée sur les séries de Fourier

On constate que, plus  $m$  est grand plus on s'approche de la solution exacte.

En effet, la solution  $(2.14)$  coincide avec celle donnée par la méthode de séparation des variables (voir chapitre 1. Exemple 1.6).

### 2.2.2 Application de la MDA à une EDP parabolique linéaire non

#### homogène

Soit l'EDP parabolique non homogène :

$$
\begin{cases}\n\partial_t V(x,t) = \alpha \partial_{xx} V(x,t) + qV(x,t) + h(x,t), & 0 < x < l \text{ et } t > 0 \\
V(x,0) = v_0(x), & 0 < x < l \\
V(0,t) = V(l,t) = 0, & t > 0\n\end{cases}
$$
\n(2.16)

On cherche la solution  $V(x,t)$  par la MDA sous la forme d'une série :

$$
V(x,t) = \sum_{n=0}^{\infty} V_n(x,t)
$$
\n(2.17)

En appliquant l'opérateur inversible  $L_t^{-1}(.) =$  $\boldsymbol{t}$ 0  $(.)d\tau$  à l'EDP  $(2.16)$ , on obtient :

$$
V(x,t) = V(x,0) + \alpha L_t^{-1} L_{xx} V(x,t) + q L_t^{-1} V(x,t) + L_t^{-1} h(x,t)
$$
 (2.18)

En utilisant l'équation (2.17) dans (2.18), on aura :

$$
\sum_{n=0}^{\infty} V_n(x,t) = V(x,0) + \alpha L_t^{-1} L_{xx} \sum_{n=0}^{\infty} V_n(x,t) + q L_t^{-1} \sum_{n=0}^{\infty} V_n(x,t) + L_t^{-1} h(x,t) \tag{2.19}
$$

Les termes  $V_n$ ,  $n \geq 0$  de la série (2.17) sont donnés par les équations suivantes :

$$
\begin{cases}\nV_0(x,t) = V(x,0) + L_t^{-1}h(x,t) = v_0(x) + L_t^{-1}h(x,t) \\
\vdots \\
V_n(x,t) = \alpha L_t^{-1}L_{xx}V_{n-1}(x,t) + qL_t^{-1}V_{n-1}(x,t); \quad n \ge 1\n\end{cases}
$$
\n(2.20)

D'où :

$$
\begin{cases}\nV_0(x,t) = V(x,0) = v_0(x) + L_t^{-1}h(x,t) = v_0(x) + g(x,t) \\
V_1(x,t) = \alpha L_t^{-1}L_{xx}V_0(x,t) + qL_t^{-1}V_0(x,t) = L_t^{-1}(\alpha L_{xx} + q)(v_0(x) + g(x,t)) \\
V_2(x,t) = \alpha L_t^{-1}L_{xx}V_1(x,t) + qL_t^{-1}V_1(x,t) \\
= [\alpha^2 (L_t^{-1}L_{xx})^2 + 2\alpha q (L_t^{-1})^2 L_{xx} + q^2 (L_t^{-1})^2](v_0(x) + g(x,t)) \\
\text{...} \text{...} \text{at ainsi de suite.}\n\end{cases}
$$

avec  $g(x,t) = L_t^{-1}h(x,t)$ .

On déduit une expression pour calculer les termes  ${\cal V}_n$  :

$$
V_n(x,t) = \sum_{k=0}^n C_n^k \alpha^{n-k} q^k \left( L_t^{-1} \right)^n \left( L_{xx} \right)^{(n-k)} \left[ v_0(x) + g(x,t) \right]
$$
  
= 
$$
\left( L_t^{-1} \right)^n \left( \alpha L_{xx} + q \right)^n \left[ v_0(x) + g(x,t) \right]
$$
(2.22)

où :  $(L_t^{-1})^n = \int_0^t$  $\boldsymbol{0}$  $\frac{r}{4}$  $\boldsymbol{0}$  $\frac{7}{1}$  $\boldsymbol{0}$  $(....) ds d\tau dr$  désigne la *n* ième intégration.

 $(L_{xx})^n$  représente la  $n$  ième dérivation seconde.

Par conséquent, la série solution :

$$
V(x,t) = \sum_{n=0}^{\infty} \left( L_t^{-1} \right)^n \left( \alpha L_{xx} + q \right)^n \left[ v_0(x) + g(x,t) \right] \tag{2.23}
$$

Lorsque  $V$  vérifie les conditions aux limites, elle est aussi une solution exacte de l'EDP (2.16).

Autrement, on cherche une solution dont on développe les fonctions  $v_0$  et  $g$  en série de Fourier, on pose :

$$
v_0(x) = \sum_{m=1}^{\infty} b_m \sin(\lambda_m x) \qquad (2.24)
$$

$$
g(x,t) = \sum_{m=1}^{\infty} \delta_m(t) \sin(\lambda_m x) \qquad (2.25)
$$

(2.21)

où :

$$
b_m = \frac{2}{l} \int_0^l v_0(\xi) \sin(\lambda_m \xi) d\xi, \quad m = 1, 2, ...
$$
  

$$
\delta_m(t) = \frac{2}{l} \int_0^l g(\xi, t) \sin(\lambda_m \xi) d\xi, m = 1, 2, ...
$$
 (2.27)

En reportant  $(2.24)$  et  $(2.25)$  dans  $(2.23)$ , on obtient la solution suivante :

$$
V(x,t) = \sum_{m=1}^{\infty} b_m \sin(\lambda_m x) e^{t(q-\alpha\lambda_m^2)} + \sum_{m=1}^{\infty} \sum_{n=0}^{\infty} \left( L_t^{-1} \delta_m(t) \right)^n \sin(\lambda_m x) \left( q - \alpha\lambda_m^2 \right)^n (2.28)
$$

- Application numérique à une EDP non homogène :

Soit l'équation suivante :

$$
\begin{cases}\n\partial_t V(x,t) = 0.01 \ \partial_{xx} V(x,t) + 0.1 \ V(x,t) + x(x-1)t, \ 0 < x < l \ \text{et } t > 0 \\
V(x,0) = x(x-1), \ 0 < x < l\n\end{cases} \tag{2.29}
$$
\n
$$
V(0,t) = V(l,t) = 0, \ t > 0
$$

On choisit  $l = 1$ ,  $m = 6$  et  $n = 4$ .

La figure  $(2.3)$  représente la courbe de la solution de l'équation  $(2.29)$  donnée par la MDA à l'aide d'un logiciel de calcul formel. On remarque, que cette solution ne vérifie pas les conditions aux limites de Dirichlet.

Nous avons constaté que dès qu'on augmente  $m$  et  $n$ , on obtient une bonne superposition des courbes de solutions obtenues par la MDA basée sur les séries de Fourier (en rouge) avec celle donnée par la MSV (voir figure 2.4).

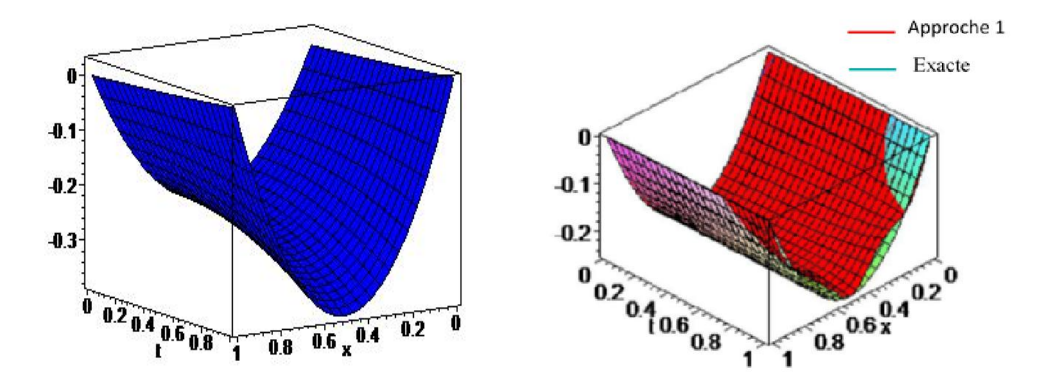

Figure 2.3: Courbe de  $V$  par la MDA Figure 2.4: Superposition des courbes

de solutions

### 2.2.3 Application de la MDA à l'EDP parabolique avec des

#### conditions aux limites non homogènes

- *Conditions aux limites : des constantes non nulles*

Considérons le problème (2.1) avec les conditions aux limites suivantes :

$$
V(0,t) = T_1
$$
\n
$$
V(l,t) = T_2
$$
\n(2.30)

où  $T_1, T_2$  sont des constantes non nulles.

La méthode d'Adomian présentée auparavant ne peut pas être appliquée à cause de l'inhomogénéité des conditions (2.30).

Introduisons une nouvelle fonction  $v$  telle que :

$$
V(x,t) = v(x,t) + w(x)
$$
\n(2.31)

où :

$$
w(x) = T_1 + (T_2 - T_1)\frac{x}{l}
$$
\n(2.32)

En utilisant la fonction (2.31) dans l'équation (2.1) avec les conditions aux limites (2.30), on se ramène donc à la résolution d'une EDP avec conditions aux limites homogène. D'où :

$$
\begin{cases}\n\partial_t v(x,t) = \alpha \partial_{xx} v(x,t) + qv(x,t) + qw(x) \\
v(x,0) = v_0(x) - w(x) \\
v(l,t) = 0 \\
v(0,t) = 0\n\end{cases}
$$
\n(2.33)

- *Conditions aux limites : des fonctions non nulles*

On associe à l'EDP (2.1) les conditions aux limites suivantes :

$$
V(0, t) = g_1(t) \tag{2.34}
$$
  

$$
V(l, t) = g_2(t)
$$

où  $g_1, g_2$  sont des fonctions continues et positives.

A cause de l'inhomogénéité de ces conditions aux limites, la MDA présentée plus haut ne peut pas être appliquée.

Une nouvelle fonction  $v$  peut être introduite, en posant :

$$
V(x,t) = v(x,t) + w(x,t)
$$
\n(2.35)

où :

$$
w(x,t) = \frac{x}{l}g_2(t) + g_1(t)\frac{(l-x)}{l}
$$
\n(2.36)

En substituant (2.35) dans (2.1), on se ramène à la résolution d'une EDP parabolique non homogène avec conditions homogènes :

$$
\begin{cases}\n\partial_t v(x,t) = \alpha \partial_{xx} v(x,t) + qv(x,t) + qw(x,t) - \partial_t w(x,t) \\
v(x,0) = v_0(x) - w(x,0) \\
v(l,t) = 0 \\
v(0,t) = 0\n\end{cases}
$$
\n(2.37)

# 2.3 Deuxième approche : couplage de la méthode des lignes avec la MDA pour la résolution d'une EDP parabolique non linéaire

#### 2.3.1 Méthode des lignes

La méthode des lignes est une approche de résolution des EDPs, qui est une forme particulière de la méthode des différences finies standard. La méthode des lignes consiste à discrétiser le domaine du problème partiellement, c'est à dire le domaine est discrétise dans la direction d'espace, discrétisation longitudinale, ou bien dans la discrétisation du temps, discrétisation transversale.

#### parabolique non linéaire

Considérons l'EDP parabolique non linéaire suivante :

$$
\begin{cases}\n\partial_t V(x,t) = \alpha \partial_{xx} V(x,t) + N(V) + R(V) + q(x,t), (x,t) \in Q \\
V(x,0) = v_0(x), \quad x \in \Omega \\
V(0,t) = g_1(t), \quad 0 \leq t \leq T \\
V(t,t) = g_2(t), \quad 0 \leq t \leq T\n\end{cases}
$$
\n(2.38)

Notons :

 $\Omega = ]0, l[ ,l > 0, Q = ]0, l[ \times ]0, T[$ .

 $v_0$  est une fonction  $C(\Omega)$ ,

 $V$  est une fonction solution du système,

 $N(V)$  est une fonction non linéaire en  $V$ ,

 $R(V)$  est une fonction linéaire en  $V$ ,

 $q(x,t)$  est une fonction connue,

 $g_1(t), g_2(t)$ : fonctions connues et continues sur [0, T].

L'application de la méthode d'Adomian [1, 22] dans sa forme initiale à l'équation (2.38), ne prend pas en compte les conditions aux limites. Pour pallier à cet inconvénient, nous proposons une approche adaptée à ce type d'équation.

Le principe de la méthode est présenté en deux étapes :

*Etape 1*: discrétisation de la variable d'espace de l'EDP qui donne un système différentiel.

*Etape 2* : résolution du système par la MDA.

- Etape 1 : Discrétisation de la variable d'espacee de l'EDP :

On commence par discrétiser l'intervalle  $[0, l]$  en  $M$  points. Posons :

$$
\Delta x = \frac{l}{M+1} \tag{2.39}
$$

où :  $\Delta x$  est le pas.  $x_i = i\Delta x$ ,  $i = 0, ..., M + 1$ .

Notons par  $V_i(t)$  l'approximation de  $V(x,t)$  au point  $(x_i,t)$ .

On approche la dérivée spatiale  $\frac{\partial^2 V(x,t)}{\partial x^2}$  au point  $(x_i, t)$  par des différences finies centrées progressives :

$$
\frac{\partial^2 V(x_i, t)}{\partial x^2} = \frac{V_{i+1}(t) - 2V_i(t) + V_{i-1}(t)}{\Delta x^2}, i = 1, ..., M
$$
\n(2.40)

On définit la dérivée temporelle au point  $(x_i, t)$  comme suit :

$$
\frac{\partial V(x_i, t)}{\partial t} = \dot{V}_i(t) \tag{2.41}
$$

On remplace les équations (2.40) et (2.41) dans l'EDP (2.38), on obtient le système d'équations différentielles suivant :

$$
\dot{V}_i(t) = \alpha \frac{V_{i+1}(t) - 2V_i(t) + V_{i-1}(t)}{\Delta x^2} + N(V_i) + R(V_i) + q_i(t); i = 1, ..., M, t \in ]0, T[
$$
\n(2.42)

$$
V_i(0) = v_0(x_i); \t\t(2.43)
$$

$$
V_0(t) = g_1(t), 0 \leq t \leq T \tag{2.44}
$$

$$
V_{M+1}(t) = g_2(t); \ 0 \leq t \leq T \tag{2.45}
$$

Le système (2.42), (2.43), (2.44) et (2.45) peut s'écrire sous la forme matricielle suivante :

$$
\begin{cases}\n\dot{V}(t) = KV(t) + N(V) + R(V) + \frac{\alpha}{\Delta x^2}B0 + \Phi(t) \; ; \; i = 1,.., M, t \in ]0, T[ \\
V_i(0) = v_{0,i} \; ; \n\end{cases}
$$
\n(2.46)

où :

 $K$  est une matrice tridiagonale d'ordre  $M$ 

$$
K = \frac{-\alpha}{\Delta x^2} \begin{bmatrix} 2 & -1 & 0 & 0 & 0 & 0 \\ -1 & 2 & -1 & 0 & 0 & 0 \\ 0 & -1 & . & . & 0 & 0 \\ 0 & 0 & . & . & . & 0 \\ 0 & 0 & 0 & . & 2 & -1 \\ 0 & 0 & 0 & 0 & -1 & 2 \end{bmatrix};
$$

 $V(t) = [V_1(t), ..., V_M(t)]^T,$  $B0 = [g_1(t) \quad 0...0...0 \quad g_2(t)]^T$ ,  $N(V) = [ N(V_1) \quad ... N(V_i) ... N(V_M) ]^T$ ,  $R(V) = [ R(V_1) \quad ... R(V_i) ... R(V_M) ]^T$ ,  $\Phi(t) = [ q_1 \quad ... \quad q_i ... \quad q_M ]^T$ 

La solution du système (2.46) est obtenue par la méthode d'Adomian. Afin d'obtenir une meilleure approximation de la solution de l'équation  $(2.38)$ , il suffit de prendre le pas  $\Delta x$  suffisamment petit.

Etape 2 : Résolution du système différentiel par la MDA :

Nous utilisons la méthode d'Adomian [75] pour résoudre le système différentiel (2.46), on cherche les solutions sous la forme de séries :

$$
V_i(t) = \sum_{n=0}^{\infty} V_{in}, i = 1, ..., M
$$
 (2.47)

où  $V_i(t)(n \geq 0)$  est une approximation de  $V(t)$ .

La fonction non linéaire est décomposée en série :

$$
N_i(V_1(t), V_2(t), ..., V_M(t)) = \sum_{n=0}^{\infty} A_{in}, i = 1, ..., M
$$
 (2.48)

où les  $A_{in}$  sont les polynômes d'Adomian [1] qui dépendent de  $V_{0j},...,V_{nj},$  pour  $j = 1, ..., M$ . Ils sont calculés par l'expression suivante :

$$
A_{in}(V_{01}, ..., V_{n1}, ..., V_{0M}, ..., V_{nM}) = \frac{1}{n!} \frac{d^n}{d\lambda^n} N_i \left( \sum_{j=0}^n \lambda^j V_{ji} \right) \Big|_{\lambda=0}, i = 0, ..., M \quad (2.49)
$$

En appliquant l'opérateur inversible  $L_t^{-1}(.) =$  $\frac{t}{\sqrt{2}}$ 0  $(.)d\tau$  aux deux membres de l'équation (2.46), puis en remplaçant (2.47) et (2.48), on obtient :

$$
\sum_{n=0}^{\infty} V_{in} = v_{0,i} - \frac{\alpha}{\Delta x^2} L_t^{-1} k_i \sum_{n=0}^{\infty} V_{in}^T + L_t^{-1} \sum_{n=0}^{\infty} A_{in} + L_t^{-1} R(\sum_{n=0}^{\infty} V_{in}) + \frac{\alpha}{\Delta x^2} L_t^{-1} B_{0i} + L_t^{-1} q_i(t)
$$
\n(2.50)

où  $k_i$  est la ième ligne de la matrice  $K$  et  $V_{in}^T(t) = (V_{1n}(t), ..., V_{Mn}(t))^T$ .

Les termes  $V_{in}$ ,  $i = 1, ..., M$  sont donnés comme suit :

 $\sqrt{ }$ 

$$
V_{10}(t) = v_{0,1} + L_t^{-1}q_1(t) + \frac{1}{\Delta x^2}L_t^{-1}g_1(t)
$$
  
\n
$$
V_{1n+1}(t) = \frac{\alpha}{\Delta x^2}L_t^{-1} (V_{2n} - 2V_{1n}) + L_t^{-1}A_{1n} + L_t^{-1}R(V_{10}), n \ge 0
$$
  
\n
$$
V_{i0}(t) = v_{0,i} + L_t^{-1}q_i(t), i = 2, ..., M - 1
$$
  
\n
$$
V_{in+1}(t) = \frac{\alpha}{\Delta x^2}L_t^{-1} (V_{i+1n} - 2V_{in} + V_{i-1n}) + L_t^{-1}A_{in} + L_t^{-1}R(V_{in}), i = 2, ..., M - 1
$$
  
\n
$$
V_{M0}(t) = v_{0,M} + L_t^{-1}q_M(t) + \frac{\alpha}{\Delta x^2}L_t^{-1}g_2(t)
$$
  
\n
$$
V_{Mn+1}(t) = \frac{\alpha}{\Delta x^2}L_t^{-1} (V_{M-1n} - 2V_{Mn}) + L_t^{-1}A_{Mn} + L_t^{-1}R(V_{Mn}), \quad n \ge 0.
$$
  
\n(2.51)

Des solutions approchées sont données sous forme de séries tronquées d'ordre " $p$ ":

$$
V_i(t) = \sum_{n=0}^{p} V_{in}, i = 1, ..., M
$$
 (2.52)

La convergence de la MDA pour les systèmes d'EDOs est assurée par [1].

#### 2.3.3 Recollement des solutions par la méthode d'Adomian

Lorsqu'on cherche des solutions à des équations différentielles sur de grands intervalles de temps, la méthode d'Adomian peut conduire à de mauvaix résultats, par contre elle est meilleure sur de petits intervalles de temps. Pour cela, on propose la technique " de recollement des solutions" [76, 77]. Elle permet pas à pas, en réitérant l'application de la méthode d'Adomian de s'approcher de la solution.

Le principe de la technique est le suivant :

Chercher les séries convergentes  $V_i = \sum_{i=1}^{\infty}$  $n=0$  $V_{in}$ ,  $i = 1, ..., M$  sur l'intervalle  $I_0 = [t_0, t_1],$ où  $t_0 = 0$  et  $t_1$  est la borne supérieure pour laquelle la solution obtenue par la MDA coïncide avec la solution exacte.

On peut considérer que la restriction notée  $V_i$  à  $I_0$  est la solution du problème  $(P_0)$ :

$$
(P_0): \begin{cases} \frac{dV_i}{dt} = F_i(V_1, ..., V_M, t), \ t \in [t_0, t_1], \ t_0 = 0\\ V_i(t_0) = V_i(0), \ i = 1, ..., M \end{cases}
$$
\n
$$
(2.53)
$$

On note  $V_{i,n}^{(0)}$  les restrictions à  $I_0$  des fonctions  $V_i$  obtenues par les relations récurrentes (2.51) et par les solutions approchées du problème  $P_0$ :  $\phi_{ip}^{(0)}(t) = \sum_{n=1}^{p-1}$  $n=0$  $V_{in}^{(0)}$ , pour  $i = 1, ..., M$ .

On cherche les solutions  $V_i$ ,  $i = 1, ..., M$  sur  $I_1 = [t_1, t_2]$  telle que :

$$
(P_1): \begin{cases} \frac{dV_i}{dt} = F_i(V_1, ..., V_M, t) , t \in [t_1, t_2] \\ V_i(t_1) = \phi_{ip}^{(0)}(t_1) , i = 1, ..., M \end{cases}
$$
 (2.54)

Ainsi, définissons le problème  $P_k$ .

Trouver  $V_i$ ,  $i = 1, ..., M$  sur l'intervalle  $I_k = [t_k, t_{k+1}]$  telles que :

$$
(P_k): \begin{cases} \frac{dV_i}{dt} = F_i(V_1, ..., V_M, t) \ , \ t \in [t_k, t_{k+1}] \\ V_i(t_k) = \phi_{ip}^{(k-1)}(t_k), \ i = 1, ..., M \end{cases} \tag{2.55}
$$

où  $\phi_{ip}^{(k-1)} = \sum_{i=1}^{p-1}$  $n=0$  $V_{in}^{(k-1)}$ ,  $i = 1, ..., M$  sont les séries solutions tronquées du problème  $P_{k-1}$ obtenues par la MDA.

On définit le pas de recollement par :

$$
\delta = \min_{0 \le k \le c} |t_k - t_{k+1}| \tag{2.56}
$$

où,  $c$  est le nombre de recollements effectués pour balayer l'intervalle  $[0, T]$ .

## 2.3.4 Application numérique de la MDAD à l'équation de la chaleur

Soit l'équation de la chaleur [3] :

$$
\begin{cases}\n\partial_t V(x,t) = 0.01 \partial_{xx} V(x,t) , (x,t) \in ]0, l[ \times ]0, +\infty [ \\
V(x,0) = 300; \quad 0 < x < l \\
V(0,t) = V(l,t) = 0; \quad t > 0\n\end{cases}
$$
\n(2.57)

La solution exacte de l'équation (2.57) est donnée par l'expression suivante :

$$
V(x,t) = \sum_{m=1}^{\infty} b_m \sin(\lambda_m x) e^{-\alpha \lambda_m^2 t} = \frac{2v_0}{l} \sum_{m=1}^{\infty} \frac{(1 - \cos \lambda_m l)}{\lambda_m} \sin(\lambda_m x) e^{-\alpha \lambda_m^2 t}
$$
 (2.58)

où  $b_m$  sont les coefficients de Fourier associés à  $v_0$ .

$$
b_m = \frac{2v_0}{l} \int_0^l \sin(\lambda_m \xi) d\xi = \frac{600(1 - \cos \lambda_m l)}{l \lambda_m}, m \in \mathbb{N}^*
$$
 (2.59)

La solution de l'équation (2.57) par la MDA dans sa forme initiale donne la solution suivante :

$$
V(x,t) = \sum_{i=0}^{\infty} V_i = V_0 + V_1 + \dots = 300
$$
 (2.60)

qui ne satisfait pas les conditions aux limites de Dirichlet.

Afin de remédier à cet inconvénient, deux approches sont envisageables :

- *Première approche* :

On utilise la MDA basée sur les séries de Fourier présentée dans la section 2.2, qui fournit une solution identique à celle donnée par l'équation (2.58).

- *Deuxième approche* :

La résolution de l'équation (2.57) par la MDAD qui consiste à discrétiser l'intervalle d'espace [0,1] en 9 points, où le pas est  $\Delta x = 0.1$ . La solution sera obtenue par la résolution d'un système différentiel à dix équations.

Le schéma aux différences finies de l'équation de la chaleur est le suivant :

$$
\begin{cases}\n\dot{V}_i(t) = 0.01 \frac{V_{i+1}(t) - 2V_i(t) + V_{i-1}(t)}{\Delta x^2}; \ i = 1, ..., M, \ t \in ]0, T[ \\
V_i(0) = 300, \\
V_0(t) = V_{M+1}(t) = 0, \ t > 0\n\end{cases}
$$
\n(2.61)

Sous la forme matricielle, le système différentiel  $(2.61)$  s'écrit :

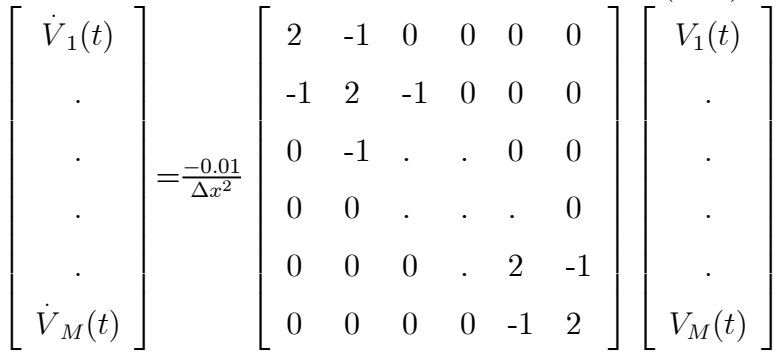

Les figures  $(2.5)$  et  $(2.6)$  représentent, la superposition des courbes de la solution exacte (pour  $m = 30$ ) avec celle donnée par la MDAD à l'instant  $t = 1$ , ainsi que les courbes d'erreur relative.

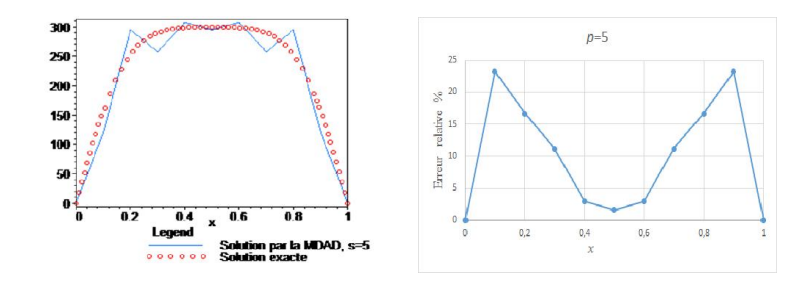

Superposition des solutions Coubre d'erreur pour  $p = 5$ 

Figure 2.5. Courbes des solutions et d'erreur pour  $p = 5$ 

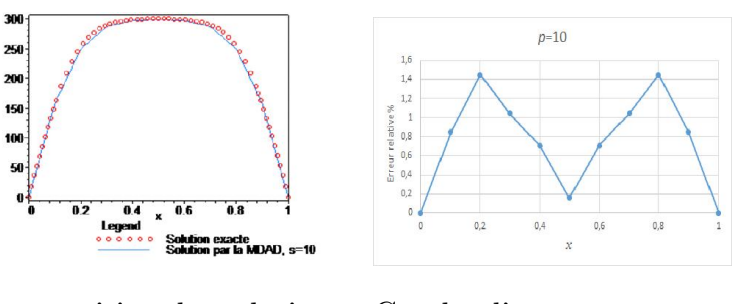

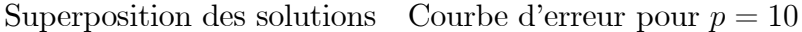

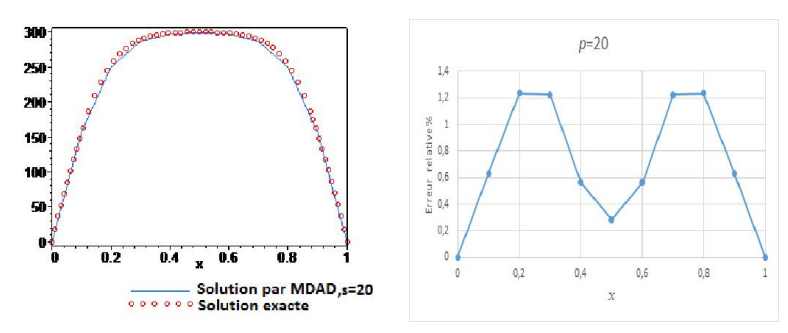

Superposition des solutions Courbe d'erreur pour  $p = 20$ Figure 2.6. Courbes des solutions et d'erreurs pour  $p = 10$  et  $p = 20$ 

On remarque, que si l'ordre de série tronquée  $p = 5$  on n'a pas une bonne superposition des courbes de solutions, et si on augumente l'ordre  $p = 10$ , puis  $p = 20$ , on a une bonne superposition.

On remarque aussi, que l'erreur relative est égale à  $24\%$  pour  $p = 5$ ,  $1.4\%$  pour  $p = 10$  et elle devient 1.2% pour  $p = 20$ .

Ceci permet de déduire que l'erreur relative est minimale dès qu'on augmente l'ordre de la série tronquée.

L'équation de Fisher modélise les phénomènes suivants :

- propagation de la flamme,

- processus de branchement du mouvement brownien et dans la théorie des réacteurs nucléaires, etc...

L'EDP de Fisher [64, 65, 78] est donnée par l'expression suivante :

$$
\begin{cases}\n\partial_t V(x,t) = \alpha \partial_{xx} V(x,t) + qV(1-V), (x,t) \in ]0, l[ \times ]0, +\infty[.\n\end{cases}
$$
\n
$$
V(x,0) = v_0(x), \quad 0 < x < l
$$
\n
$$
V(0,t) = g_1(t), \ t \geq 0
$$
\n
$$
V(l,t) = g_2(t), \ t \geq 0
$$
\n
$$
(2.62)
$$

Une solution de l'EDP (2.62) est bornée [65] :

$$
0 \leqslant V(x, t) \leqslant 1\tag{2.63}
$$

La MDAD est basée sur la discrétisation de l'intervalle  $[0, l]$  en  $M+1$  sous-intervalles identiques.

Posons  $\Delta x = \frac{l}{M+1}$ ,  $x_i = i\Delta x$  pour  $i = 0, ..., M + 1$ .

On approche les dérivées secondes de l'EDP (2.62) par des différences finies centrées progressives. L'équation (2.62) s'écrit alors comme suit :

$$
\begin{cases}\n\dot{V}_i(t) = \alpha \frac{V_{i+1}(t) - 2V_i(t) + V_{i-1}(t)}{\Delta x^2} + qV_i(t) - qV_i^2(t) \; ; \; i = 1, ..., M, t \in ]0, T[ \\
V_i(0) = v_0(x_i) = v_{0,i} \\
V_0(t) = g_1(t) \\
V_{M+1}(t) = g_2(t)\n\end{cases}
$$
\n(2.64)

Le système  $(2.64)$  à M équations différentielles non linéaires est résolu par la MDA. On cherche les solutions sous la forme d'une série :

$$
V_i = \sum_{j=1}^{\infty} V_{ij}, i = 1, ..., M
$$
\n(2.65)

On décompose les termes non linéaires  $N(V_i) = V_i^2$ , en série :

$$
N(V_i) = \sum_{j=1}^{\infty} A_i
$$
\n(2.66)

où les  ${\cal A}_i$  sont les polynômes d'Adomian donnés par l'expression (1.40). D'où :

$$
\begin{cases}\nA_{i0} = V_{i0}^2 \\
A_{i1} = 2V_{i0}V_{i1} \\
A_{i2} = 2V_{i0}V_{i2} + V_{i1}^2 \\
\dots \text{et ainsi de suite}\n\end{cases}
$$
\n(2.67)

On déduit une formule pour calculer les polynômes d'Adomian :

$$
A_{in} = \sum_{j=0}^{n} V_{in-j} V_{ij}, i = 1, ...M, n \in \mathbb{N}
$$
 (2.68)

On intègre l'EDP  $(2.64)$  entre 0 et t, puis on substitue les séries  $(2.65)$  et  $(2.66)$ dans l'équation intégrée, on obtient :

$$
\sum_{n=0}^{\infty} V_{in} = v_{0,i} + \frac{\alpha}{\Delta x^2} L_t^{-1} \left( V_{i+1n} - 2V_{in} + V_{i-1n} \right) + q \sum_{n=0}^{\infty} V_{in} - qL_t^{-1} \sum_{n=0}^{\infty} A_{in}, i = 1, ..., M
$$
\n(2.69)

où les  $V_{in}$  ,  $n\in\mathbb{N}$  sont donnés comme suit :

$$
\begin{cases}\ni = 1: \\
V_{10}(t) = v_{0,1} + \frac{\alpha}{\Delta x^2} L_t^{-1} V_0 = v_{0,1} + \frac{\alpha}{\Delta x^2} L_t^{-1} g_1(t) \\
V_{1n+1}(t) = \frac{\alpha}{\Delta x^2} L_t^{-1} (V_{2n} - 2V_{1n}) + q L_t^{-1} V_{1n} + q L_t^{-1} A_{1n} . \\
i = 2, ..., M - 1 \\
V_{i0}(t) = v_{0,i} \\
V_{in+1}(t) = \frac{\alpha}{\Delta x^2} L_t^{-1} (V_{i+1n} - 2V_{in} + V_{i-1n}) + q L_t^{-1} V_{in} + q L_t^{-1} A_{in} \\
i = M: \\
V_{M0}(t) = v_{0,M} + \frac{\alpha}{\Delta x^2} L_t^{-1} V_{M+1} = v_{0,M} + \frac{\alpha}{\Delta x^2} L_t^{-1} g_2(t) \\
V_{Mn+1}(t) = \frac{\alpha}{\Delta x^2} L_t^{-1} (V_{M-1n} - 2V_{Mn}) + q L_t^{-1} V_{Mn} + q L_t^{-1} A_{Mn}\n\end{cases}
$$
\n(2.70)

Nous allons résoudre l'équation de Fisher par la MDA discrète et nous comparons les solutions obtenues avec celles données par le schéma explicite de la MDF [79] présenté dans l'Exemple 1.16 du chapitre 1, pour différentes valeurs du pas de discrétisation de temps et d'espace.

On prend les données suivantes [65] :

$$
q = \pi^2 \tag{2.71}
$$

$$
V(x,0) = sin2(2\pi x), \qquad 0 \leq x \leq 1 \qquad (2.72)
$$

$$
V(0,t) = 0, V(1,t) = 0, 0 < t < 1.
$$
 (2.73)

On a choisi deux pas de discrétisation de l'espace  $\Delta x = 0.1$  et  $\Delta x = 0.04$ .

-  $\Delta x = 0.1$ . Le graphique suivant présente le calcul de l'erreur absolue (%) entre la MDF et la MDAD pour différentes valeur de pas  $\Delta t$  :

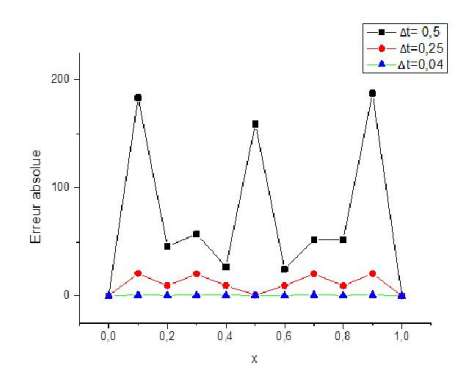

Figure 2.7. Courbes d'erreur entre la

MDAD et la MDF

Les figures suivantes montrent la superposition des solutions obtenues par la MDAD (ligne) et la MDF (points) pour  $\Delta t = 0.5$  (fig 2.8.a) et  $\Delta t = 0.25$  (fig 2.8.b) :

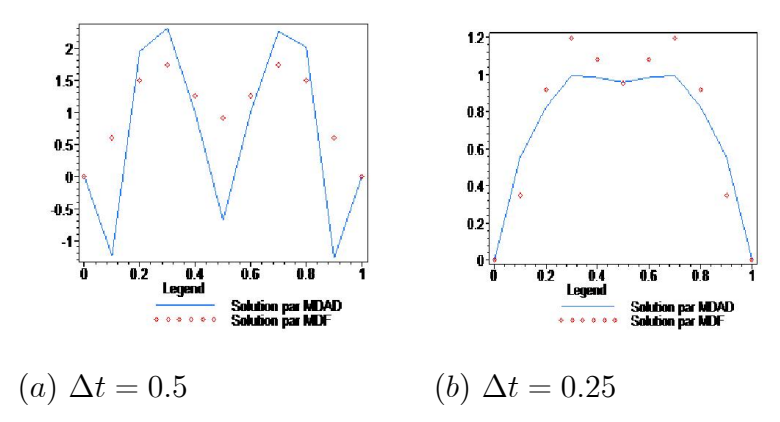

Figure 2.8. Superpositions des courbes des solutions

La figure (2.9) montre la superposition des courbes des solutions obtenues par la MDAD (ligne) et la MDF pour  $\Delta t = 0.04$ .

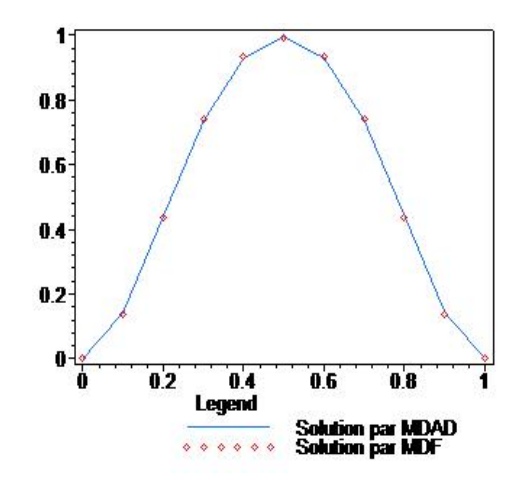

Figure 2.9. Courbes des solutions pour  $\Delta t = 0.04$ 

On constate que l'erreur absolue est grande pour  $\Delta t = 0.5$  qui varie de 75% à 187% et pour  $\Delta t = 0.25$  l'erreur varie de  $0.6\%$  à  $20\%$ , par contre elle est petite pour  $\Delta t = 0.04$ de  $0.2\%$  à  $0.7\%$  (voir figure 2.7).

La MDF donne des solutions pour  $\Delta t$  petit, et pour tout instant  $t \in [0, T]$ , il suffit de satisfaire la condition de stabilité du schéma explicite  $(\frac{\alpha \Delta t}{\Delta x^2} \leq \frac{1}{2})$ . On déduit que la MDAD donne de bonnes solutions sur l'intervalle de temps réduit [0, 0.2] et s'éloigne de la solution donnée par la MDF pour  $t > 0.2$ . Afin de remédier à cet inconvénient nous allons utiliser le recollement des solutions de la MDAD.

La figure  $(2.10)$  représente une superposition des courbes de solutions obtenues par la MDAD à l'instant  $t = 1$  avec recollement (ligne) et la MDF (points) avec un pas  $\Delta t = 0.04$ :

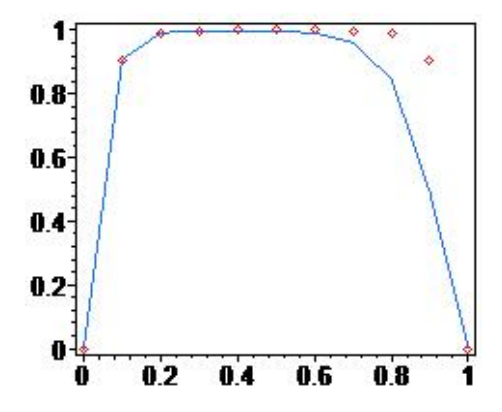

Figure 2.10. Superposition des courbes de solutions données par le recollement de la MDAD  $(p=8)$  avec celle de la MDF  $(\Delta t = 0.04)$ 

L'erreur absolue varie de 0.01% à 46%. La courbe n'est pas lisse au bord  $x = 1$ . -  $\Delta x = 0.04$ . La figure suivante montre la variation de l'erreur absolue entre la MDF et MDAD pour différentes valeurs de pas de temps :

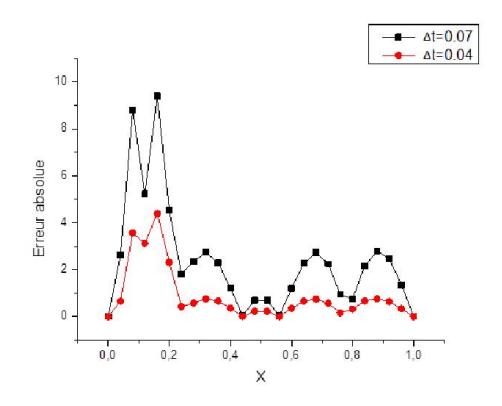

Figure 2.11. Courbes d'erreur entre la MDAD et la MDF pour différents pas de temps

La figure suivante montre la superposition des solutions données par la MDAD (ligne) avec ceux de la MDF (points) pour  $\Delta t = 0.04$  et  $\Delta t = 0.07$ :

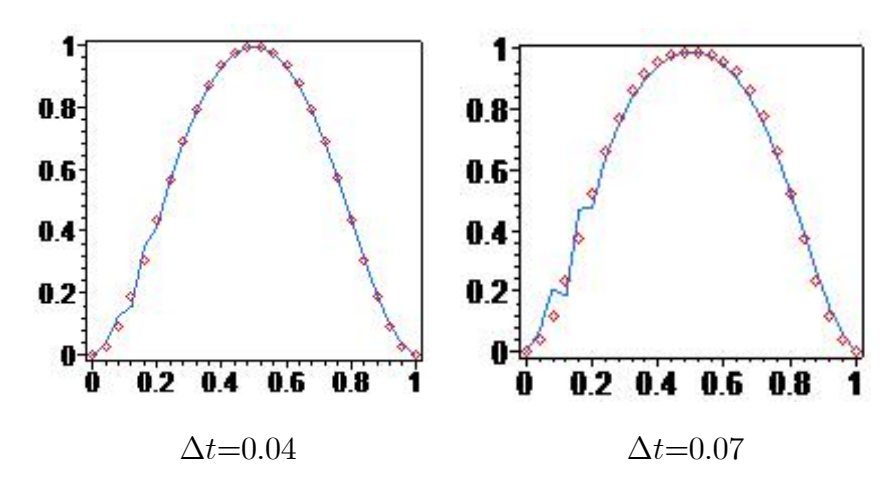

Figure 2.12. Courbes des solutions données par la MDAD (ligne) et la MDF (points) pour différents pas  $\Delta t$ 

Nous remarquons dans la figure (2.12), que si on choisit  $\Delta t = 0.04$ , l'erreur sera petite et varie de 0.002% à 4% et si on augmente le pas de temps à  $\Delta t = 0.07$  l'erreur est de 0.03% à 9%, on déduit que plus le pas est petit, l'erreur devient petite.

Nous avons constaté que la MDAD donne de bonnes solutions sur des petits intervalles de temps [0,0.2]. Pour cela nous allons utiliser le recollement des solutions de la MDAD.

La superposition des solutions obtenues par la MDAD avec recollement des solutions (ligne) à l'instant  $t = 1$  et la MDF ( $\Delta t = 0.04$ ) (points) est donnée par la figure (2.13).

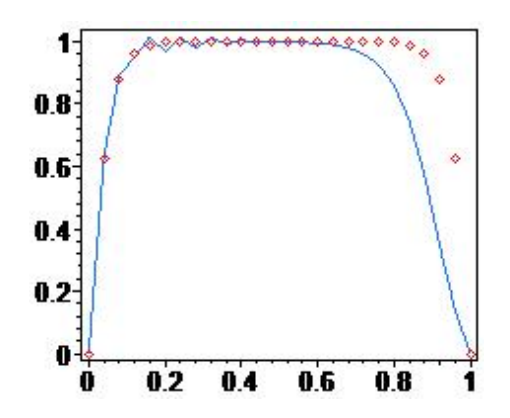

Figure 2.13. Superposition des courbes de solutions données par le recollement de la MDAD  $(p=5)$  avec celle de la MDF

On remarque que l'erreur absolue varie de 0.003% à 53% pour l'ordre de série tronquée  $p = 5$ , ceci s'explique en fait que la solution donnée par la MDAD n'est pas lisse à la frontière  $x = 1$ . Pour réduire cette erreur, il suffit d'augmenter l'ordre de la série tronquée ou encore réduire le pas de recollement des solutions. Ceci nécessite trop de calculs et le temps d'exécution de la MDAD avec recollement des solutions augmente.

## 2.4 Conclusion

Nous avons considéré dans ce chapitre deux approches de résolution des EDPs paraboliques. Dans la première approche, nous avons proposé une solution d'une EDP parabolique linéaire par la MDA basée sur les séries de Fourier qui prend en compte les conditions aux limites de Dirichlet. La deuxième approche est basée sur la méthode de décomposition d'Adomian discrète pour résoudre une EDP parabolique non linéaire avec des conditions aux limites de Dirichlet. On approche les dérivées partielles de l'espace par des différences finies progressives, ceci nous conduit à un système d'équations différentielles non linéaires. Ce dernier est résolu par la méthode d'Adomian avec recollement des solutions sur des petits intervalles de temps. Notre approche a été testée sur une EDP non linéaire (l'équation de Fisher) dont les solutions obtenues ont été comparés avec celles données par la méthode des différences finies. Les résultats obtenus justifient l'avantage de notre méthodologie.

On peut envisager l'utilisation de notre méthodologie à des EDPs non linéaires en dimensions deux ou trois avec des conditions aux bords de Neumann ou mixtes, ainsi que d'autres schémas aux différences : implicites, Crank-Nicolson.

#### CHAPITRE 3

# METHODES NUMERIQUES DE RESOLUTION D'UN PROBLEME DE CONTROLE OPTIMAL DE SYSTEMES REGIS PAR DES EQUATIONS AUX DERIVEES PARTIELLES PARABOLIQUES

## 3.1 Introduction

Dans ce chapitre, nous allons présenter quelques notions et définitions sur le contrôle optimal des systèmes dynamiques. Nous décrivons également le problème de contrôle optimal des systèmes régis par des EDPs paraboliques non linéaires. Deux méthodes numériques sont utiles à la résolution du problème: la première est dite directe; la deuxième indirecte.

La méthode directe, présente certains avantages dans la résolution des problèmes de contrôle optimal, qui sont :

- approximation du problème par un problème d'optimisation statique, qui est facile à résoudre par rapport au problème original,

- existence d' algorithmes, bien développés dans la littérature, pour résoudre les problèmes de programmation statique et les systèmes di¤érentiels ordinaires ou aux dérivées partielles.

Nous présentons par la suite, une méthode numérique directe basée sur deux types de discrétisation (semi et totale) pour résoudre un problème de contrôle optimal régi par l'équation de la chaleur.
Dans cette partie, on donne quelques définitions et notions utiles à la compréhension du problème de contrôle optimal.

- Un système de contrôle est la donnée d'un espace d'états  $Y$ , d'un espace de contrôles U et d'une loi d'évolution  $F: [0, T] \times Y \times U \to \mathbb{R}$  sous la forme suivante :

$$
F(t, y, u) = 0 \tag{3.1}
$$

où  $F$  est une équation (où système d'équations : différentielles, aux dérivées partielles, intégrales...etc) qui modélise un système.  $y(t) \in X$  est l'état du système à l'instant  $t \in [0, T]$  et  $u(t) \in U$  est le contrôle choisi.

La difficulté de l'étude d'un système de contrôle dépendra de la complexité des espaces  $Y$  et  $U$ , et surtout de la nature de l'équation d'évolution (3.1). En particulier, la distinction majeure est de savoir si  $Y$  et  $U$  sont des espaces de dimension finie ou infinie.

- Le problème de contrôle optimal des systèmes dynamiques décrit par des équations différentielles ordinaires est appelé *système de contrôle en dimension finie.* 

- *Les systèmes à paramètres distribués* [80], sont régis par des équations aux dérivées partielles.

- Le problème de contrôle optimal des systèmes à paramètres distribués est appelé aussi *système de contrôle en dimension in…nie*.

- *L'ensemble des contrôles admissibles* est l'espace des contraintes imposées sur le contrôle.

- Le problème de contrôle optimal des systèmes à paramètres distribués consiste à trouver les commandes admissibles permettant de vérifier les conditions initiales et …nales données; de satisfaire diverses contraintes imposées et d'optimiser un critère choisi.

Les étapes préliminaires avant toute formulation d'un problème de contrôle optimal, sont :

-la modélisation du système à contrôler,

- l'identification des paramètres du système  $[1, 68, 76]$ ,

- la spécification du critère à optimiser et les contraintes physiques que doivent satisfaire le système autrement dit, la trajectoire, les conditions initiales et finales du système et du contrôle.

#### 3.3.1 Présentation d'un problème de contrôle optimal

Un problème général de contrôle optimal peut s'énoncer comme suit.

Considérons le système contrôlé [10] :

$$
\dot{y}(t) = f(t, y(t), u(t)), \ y(t_0) = y_0 \tag{3.2}
$$

où f est une application de classe  $C^1$  de  $I \times \Omega \times U$  dans  $\mathbb{R}^n$ , I est un intervalle de  $\mathbb{R}, \Omega$  ouvert de  $\mathbb{R}^n$ , U un ouvert de  $\mathbb{R}^m$ ,  $(t_0, y_0) \in I \times \Omega$ .

Par ailleurs, on suppose que les contrôles  $u(\cdot)$  appartiennent à un sous-ensemble de  $L_{loc}^{\infty}(I,\mathbb{R}^m)$ .

Ces hypothèses assurent, pour tout contrôle  $u$ , l'existence et l'unicité d'une solution  $y_u(t)$  sur un intervalle  $I' \subset I$ , du problème de Cauchy (3.2).

Pour tout  $T \ge 0, T \in I$ , on note  $U_{ad}$  l'ensemble des contrôles admissibles sur  $[0, T]$ , c'est-à-dire l'ensemble des contrôles tels que la trajectoire associée soit bien définie sur  $[0, T]$ .

Soient  $f_0$  une fonction de classe  $C^1$  sur  $I \times \Omega \times U$ , et  $g$  une fonction continue sur  $\Omega$ . Ces fonctions prennent des valeurs dans R. Pour tout contrôle  $u \in U_{ad}$ , on définit le coût de la trajectoire associée à  $y_u(\cdot)$  sur l'intervalle  $[0, T]$  par :

$$
J(T, u) = \int_{t_0}^{T} f_0(t, y_u(t), u(t))dt + g(T, y_u(T))
$$
\n(3.3)

Soient  $M_0$  et  $M_1$  deux sous-ensembles de  $\Omega$ . Le problème de contrôle optimal est de déterminer les trajectoires  $y_u(\cdot)$  solutions de :

$$
\dot{y}_u(t) = f(t, y_u(t), u(t)), \ y(t_0) = y_0 \tag{3.4}
$$

telles que  $y_u(0) \in M_0$ ,  $y_u(T) \in M_1$  minimisant le critère (3.3).

#### $Définitions$  :

- On dit que le problème de contrôle optimal est à *temps …nal non …xé* si le temps final  $T$  est libre, sinon on parle de problème à *temps* final fixé.

 $-$  Si  $m = 1$  alors le système contrôlé  $(3.2)$  est dit à *simple commande*.

- On définit  $M_1$  un ensemble cible pour  $y_u(T)$ , telle que  $y_u(T) \in M_1$ . Si  $M_1 = \mathbb{R}^n$ on dit que le système est sans contrainte sur l'état final.

- Un système de contrôle est dit *contrôlable* si on peut l'amener (en temps fini) d'un état initial arbitraire vers un état final prescrit.

#### 3.3.2 La condition initiale du système

Le système est muni d'une condition initiale,  $y_0 = y(t_0)$  est un vecteur donné. En pratique, les composantes de  $y(t)$  peuvent représenter des phénomènes (physique, biologique,..) par exemple : la position, la vitesse, la température, le nombre de cellules tumorales, la concentration d'une substance chimique dans le corps, ...etc.

#### 3.3.3 Types de commandes admissibles

On distingue plusieurs types de commandes, on peut citer :

- Commande bornée :

Lorsque on peut minorer ou majorer les composantes  $u_i(t)$ , pour  $j = 1, ..., m$  par des fonctions ou des constantes. Dans notre travail on considère le contrôle borné :

$$
a\leqslant u_j\leqslant b;~j=1,...,m~~\text{on}~a,b\in\mathbb{R}^+
$$

Il est toujours pratique de se ramener à des commandes entre -1 et 1 lorsque  $U_{ad}$ est borné.

- Commande Bang-Bang :

Une commande Bang-Bang est une commande qui possède au moins un switch, soit  $U_{ad} = [-1, 1]^m$ . Un contrôle  $u \in U_{ad}$  est appelé contrôle Bang-Bang si pour tout instant t et pour chaque indice  $j = 1, ..., m$ , on a  $|u_j(t)| = 1$ .

#### 3.3.4 Fonction objectif

La fonction objectif (critère, fonctionnelle) est une expression mathématique qui, lorsqu'elle est optimisée, signifie que le système atteint un état désirable. Le choix du critère est une traduction en termes mathématiques des exigences physiques du système. En général la fonction objectif est décrite par la formule suivante :

$$
J(y, u) = \int_{t_0}^{t_f} f_0(t, y(t), u(t))dt + \varphi(y(t_f))
$$
\n(3.5)

où  $t_f$  est le temps final.

Ce critère est composé de deux termes :

Le premier terme  $\int_{t_0}^{t_f} f_0(t,y(t),u(t))dt$  dépend de l'état du système tout au long de la trajectoire de la solution, définie par les variables d'état. Cette trajectoire dépend du temps t et des variables de contrôles u. Le deuxième terme  $\varphi(y(t_f))$  est le coût terminal, c'est une sorte de pénalité liée à la fin de l'évolution du système au temps final  $t_f$ , qui peut être libre, sinon il est constant.

On peut citer les critères de performances suivants :

- Temps optimal :

Un problème en temps optimal est défini lorsque  $f_0(t, y(t), u(t)) = 1, \varphi(y(t_f) = 0)$ et le temps final  $t_f$  est libre. Le critère à optimiser est le suivant :

$$
J = \int_{t_0}^{t_f} dt \tag{3.6}
$$

- Coût optimal :

Un problème en coût optimal est défini lorsque le temps final  $t_f$  est fixé à une

 $\text{constante } T \text{ dans la fonctionnelle suivante :}$ 

$$
J(y, u) = \int_{t_0}^{T} f_0(t, y(t), u(t))dt + \varphi(y(T))
$$
\n(3.7)

# 3.4 Problème de contrôle optimal en dimension infinie

#### 3.4.1 Formulation d'un problème de contrôle optimal à paramètres

#### distribués

Considérons le système régi par l'EDP parabolique non linéaire suivante :

$$
\partial_t V = \alpha \ \Delta V + F(t, x, V, u(t)) \ \text{dans} \ \Omega \times \ ]0, T[, \tag{3.8}
$$

avec la condition initiale :

$$
V(x,0) = v_0(x) \quad \text{dans } \Omega \tag{3.9}
$$

et les conditions aux limites :

$$
V(x,t) = 0 \qquad \text{sur } \sum = \partial \Omega \times (0,T). \tag{3.10}
$$

où :  $\Omega$  est un domaine borné de  $\mathbb{R}^n$   $(n \in \{1, 2, 3\}),$ 

solution du système dépendant du contrôle,

 $\alpha$  est un coefficient positif non nul,

 $F$  est une fonction non linéaire en  $V$ ,

 $v_0$  est une fonction positive non nulle dans  $\Omega$ ,

 $T$  est le temps final connu et positif,

 $u(t)$  est une fonction de contrôle continue sur [0, T], tel que :  $u(t) \in U_d$ .

Notons,  $U_d$  l'ensemble des contrôles admissibles qui être un espace ou un sous ensemble convexe fermé défini par :

$$
U_d = \{ u \in L^{\infty}(Q) | a(t) \leq u(t) \leq b(t), \ t \in [0, T] \}
$$
\n(3.11)

où les fonctions  $a, b \in C([0, T])$  sont positives données, tel que :  $a(t) < b(t)$ .

L'objectif du problème est de déterminer le contrôle  $u(t) \in U_d$ , minimisant la fonctionnelle suivante :

$$
J = \int_{w} \int_{0}^{T} g(t, x, V(t, x, u(t))dt \, dx \tag{3.12}
$$

où g est une fonction continue différentiable et positive,  $w$  un sous domaine de  $\Omega$ .

On suppose que le système est contrôlable et admet une solution positive non nulle sur  $\Omega \times [0, T]$ .

Ce type d'équation intervient souvent en chimie, où une substance diffuse dans un liquide ou dans un gaz. Elle présente un simple modèle de sélection/migration d'un gène, ainsi que la propagation d'un gène à travers une population géographiquement répartie [1, 81].

#### Exemple 3.1. *Contrôle optimal d'un système régi par l'équation de la chaleur*

Soient  $\Omega \subset \mathbb{R}^n$  un ouvert  $(n \in \{1, 2, 3\})$  et  $T > 0$ .

On cherche  $V(x, t) : \Omega \times [0, T] \to \mathbb{R}$  qui désigne la température, solution de l'EDP suivante [82] :

$$
\begin{cases}\n\frac{\partial V}{\partial t} - \sum_{i=1}^{n} \frac{\partial}{\partial x_i} \left( \gamma \frac{\partial V}{\partial x_i} \right) = s, & (x, t) \in \Omega \times [0, T] \\
V(x, 0) = v_0(x), & x \in \Omega, \\
\frac{\partial V}{\partial n} = g, & (x, t) \in \partial \Omega \times [0, T].\n\end{cases}
$$
\n(3.13)

où, les fonctions :

 $\gamma : \Omega \to ]0, +\infty[$  est la conductivité thermique,

 $s: \Omega \times [0,T] \rightarrow \mathbb{R}$  est la source de chaleur,

 $g : \partial \Omega \times [0, T] \to \mathbb{R}$  est le flux sortant de chaleur sur la frontière  $\partial \Omega$ .

On peut utiliser le même système d'équations pour modéliser la concentration d'une substance dans un mélange (dans ce cas l'inconnue  $V$  étant la concentration), ou l'écoulement d'un fluide dans un milieu poreux  $(V:$  la pression) ou le potentiel crée par une charge électrique  $(V:$  le potentiel).

- Le problème de contrôle optimal régi par le système d'équations (3.13) peut être posé :

Amener la température  $V(x, t)$  le plus proche que possible à une température donnée  $V_d(x)$  à l'instant  $t = T$  avec une consommation minimale d'énergie, en utilisant comme contrôle *u*, soit le terme source de chaleur *s* (où  $\gamma$  et *g* sont données), soit le flux sortant de chaleur  $g$  (où  $\gamma$  et s sont données).

Par conséquent, on peut écrire les critères suivants :

$$
\min_{s \in U_{ad}} \left( \int_{0}^{T} \int_{\Omega} s^{2}(x, t) dx dt + \beta \int_{\Omega} (V(x, T) - V_{d})^{2} dx \right) \text{où } (V, s) \text{ satisfy} (3.13).
$$
\n
$$
\min_{g \in U_{ad}} \left( \int_{0}^{T} \int_{\Omega} g^{2}(x, t) dx dt + \beta \int_{\Omega} (V(x, T) - V_{d})^{2} dx \right) \text{dont } (V, g) \text{ satisfy} (3.13).
$$
\n
$$
U_{ad} \text{ est à choisir convenablement dans chaque cas.}
$$

Le paramètre  $\beta\,\geq\,0$  est laissé au choix de l'utilisateur suivant l'importance qu'il souhaite donner au coût lié à la valeur désirée  $V_d$ .

# 3.5 Méthodes numériques en contrôle optimal

Nous décrivons dans ce qui suit uniquement les méthodes directes. On se réfère aux  $[10, 13]$  et à l'article de Von Stryk et al.  $[12]$  pour plus de détails sur les différentes méthodes numériques indirectes.

#### 3.5.1 Méthodes directes

Les méthodes directes consistent à la discrétisation totale ou partielle du problème en transformant le problème de contrôle optimal en un problème d'optimisation non linéaire statique en dimension finie.

#### Technique de discrétisation totale :

Soient  $M$  et  $N$  les nombres de points de discrétisation de domaine du problème, dans la direction d'espace et dans le direction du temps respectivement.

La technique de discrétisation totale consiste à discrétiser la solution du système  $(3.8)$  et le contrôle en un vecteur  $Z \ = \ (V_1^1,...,V_M^N,u^1,...,u^N)$  on se ramène à résoudre un problème d'optimisation non-linéaire de la forme :

$$
\underset{Z \in C}{MinJ(Z)} \tag{3.14}
$$

où :

$$
C = \{Z / \ c_i(Z) = 0, i = 1, ..., k; \ c_i(Z) \leq 0, \ j = k + 1, m\}
$$
 (3.15)

est l'ensemble des contraintes. Il représente les conditions initiales, finales du système, les contraintes sur la solution du système et les contraintes sur le contrôle.

Plus précisément, on choisit les contrôles dans un espace de dimension finie et on utilise une méthode numérique de résolution des équations aux dérivées partielles [20]. Considérons donc une subdivision  $0 = t_0 < t_1 < \ldots < t_N = T$  de l'intervalle  $[0, T]$ , où le temps final  $T$  est connu. Réduisons l'espace des contrôles en considérant (par exemple) des contrôles constants par morceaux  $u^j$  (où  $u^j \in U_d^{\tau}$ ) selon cette subdivision. Par ailleurs, choisissons une discrétisation de l'EDP, par exemple la méthode des différences finies [79]. En posant  $h = x_{i+1} - x_i$  et  $t_j = j\tau$ , on obtient :

$$
V_i^{j+1} = rV_{i+1}^j + (1 - 2r)V_i^j + rV_{i-1}^j + \tau F(t_j, x_i, V_i^j, u_i^j), i = 1, ..., M - 1, j = 0, ..., N - 1
$$
  
(3.16)  

$$
\text{ou } r = \frac{\alpha \tau}{h^2}. U_d^{\tau} = \{u^j | a^j \leqslant u^j \leqslant b^j, j = 1, ..., N\}.
$$

Remarque 3.2. *Il existe plusieurs variantes de discrétisation. D'une part, on peut discrétiser l'ensemble des contrôles admissibles par des fonctions constantes par morceaux, ou a¢nes par morceaux, ou des splines, etc. D'autre part, il existe de nombreuses méthodes numériques pour discrétiser une équation aux dérivées partielles : méthode des différences finies* (*implicite, Crank-Nicholson*), *les* éléments *finies* et les *volumes …nis. Le choix de la méthode dépend du problème abordé.*

La discrétisation (3.16) conduit donc au problème de programmation non linéaire.

$$
\underset{u^{j} \in U_{a}^{h}}{Min} J(V_{1}^{1}, ..., V_{M}^{N}, u^{1}, ..., u^{N})
$$
\n(3.17)

D'un point de vue plus général, cela revient à choisir une discrétisation des contrôles, ainsi que de l'état, dans certains espaces de dimension finie :

$$
x \in Vect(X_1, ..., X_N)
$$
, i.e.  $x(t) = \sum_{j=1}^{N} a_j X_j(t)$ ,  $a_j \in \mathbb{R}$ ,  
 $u \in Vect(U_1, ..., U_N)$ , i.e.  $u(t) = \sum_{j=1}^{N} b_j U_j(t)$ ,  $b_j \in \mathbb{R}$ ,

où les  $U_j(t)$  et  $X_j(t)$  représentent une base de Galerkin. Typiquement, on peut choisir des approximations polynomiales par morceaux. L'équation aux dérivées partielles, ainsi que les éventuelles contraintes sur l'état ou le contrôle, ne sont vérifiées que sur les points de la discrétisation. On se ramène bien à un problème d'optimisation non linéaire en dimension finie de la forme (3.14)-(3.15).

La résolution numérique d'un problème de programmation non linéaire du type  $(3.14)$  est standard. Elle peut être effectuée, par exemple, par une méthode de pénalisation, ou par une méthode SQP (sequential quadratic programming). Dans ces méthodes, le but est de se ramener à des sous-problèmes plus simples, sans contraintes, en utilisant des fonctions de pénalisation pour les contraintes, ou bien d'appliquer les conditions nécessaires de Kuhn-Tucker pour des problèmes d'optimisation avec contraintes. Pour le problème (3.14), (3.15), les conditions de Kuhn-Tucker s'écrivent :

$$
\nabla J(Z) + \sum_{i=1}^{m} \lambda_i \nabla c_i(Z) = 0
$$
\n(3.18)

où les multiplicateurs de Lagrange  $\lambda_i$  vérifient :

$$
\lambda_i c_i(Z) = 0, i = 1, ..., k
$$
\n
$$
\lambda_i \geq 0, i = k + 1, ..., m
$$
\n(3.19)

Les méthodes SQP consistent à calculer de manière itérative ces multiplicateurs de Lagrange, en utilisant des méthodes de Newton ou quasi-Newton [18]. A chaque itération, on utilise une méthode de quasi-Newton pour estimer le Hessien du Lagrangien associé au problème de programmation non linéaire, et on résout un sous-problème de programmation quadratique basé sur une approximation quadratique du Lagrangien.

#### 3.5.2 Choix de la méthodes numérique de contrôle optimal

On distigne deux types de méthodes numérique pour la résolution de problème de contrôle optimal, les méthodes directes et les méthodes indirectes.

Les méthodes directes présentent les avantages suivants sur les méthodes indirectes  $[10]$ :

- leur mise en œuvre est plus simple car elles ne nécessitent pas une étude théorique préalable comme les méthodes indirectes; en particulier, on n'a pas à étudier les variables adjointes, ou bien à connaître à l'avance la structure des commutations ;

- elles sont peu sensibles au choix de la condition initiale (contrairement aux méthodes indirectes) ;

- il est facile de tenir compte d'éventuelles contraintes sur l'état ;

- elles permettent de calculer les contrôles optimaux sous forme de feedback, c'est à dire en boucle fermée.

En revanche,

- la discrétisation directe d'un problème de contrôle optimal comporte souvent plusieurs minima (locaux), et les méthodes directes peuvent converger vers ces minima ; pourtant la solution ainsi déterminée peut s'avérer être très éloignée de la vraie solution optimale ;

- les méthodes directes sont gourmandes en mémoire, et de ce fait peuvent devenir inefficaces si la dimension d'espace est trop grande.

*Les avantages des méthodes indirectes sont :*

- la précision numérique ;

- la méthode de tir multiple est, par construction, parallélisable, et son implémentation peut donc être envisagée sur un réseau d'ordinateurs montés en parallèle.

*Les inconvénients des méthodes indirectes sont les suivants :*

- elles calculent les contrôles optimaux sous forme de boucle ouverte ;

- elles sont basées sur le principe du maximum qui est une condition nécessaire d'optimalité seulement, et donc il faut être capable de vérifier a posteriori l'optimalité de la trajectoire calculée;

- rigidité de la méthode : la structure des commutations doit être connue à l'avance (par exemple par une étude géométrique du problème). De même, il n'est pas facile d'introduire des contraintes sur l'état, car d'une part cela requiert d'appliquer un principe du maximum tenant compte de ces contraintes, d'autre part la présence de contraintes sur l'état peut rendre compliquée la structure de la trajectoire optimale, notamment la structure de ses commutations.

- De plus, il faut être capable de deviner de bonnes conditions initiales pour l'état et le vecteur adjoint, pour espérer faire converger la méthode de tir.

Remarque 3.3. *Notre choix s'est porté sur les méthodes directes pour la résolution d'un problème de contrôle optimal régi par des EDPs paraboliques non linéaires en utilisant la méthode d'Adomian. En appliquant, la méthode numérique direte le problème du contrôle optimal devient un problème d'optimisation classiques (sans ou avec contraintes), qui est facile à résoudre.*

# 3.5.3 Résolution d'un problème de contrôle optimal d'un système régi par l'équation de la chaleur par une méthode directe

Dans ce qui suit, on s'intéresse à la résolution d'un problème de contrôle optimal d'un système régi par l'équation de la chaleur avec une méthode directe. On présente uniquement le principe des deux techniques de discrétisation : *semi-discrétisation* et *discrétisation totale*.

Soit l'équation de la chaleur à paramètre distribué  $u(x, t)$ :

$$
\begin{cases}\n\partial_t V(x,t) = \partial_{xx} V(x,t) + u(x,t), & (x,t) \in [0,l[ \times ]0,T[ \\
V(x,0) = v_0(x), & x \in \Omega \\
V(0,t) = g_1(t), & 0 \leq t \leq T \\
V(l,t) = g_2(t), & 0 \leq t \leq T\n\end{cases}
$$
\n(3.20)

 $\Omega = [0, l], l > 0, Q = [0, l] \times [0, T].$ 

L'objectif est de résoudre le problème suivant :

$$
\underset{u \in U_d}{Min} J(V, u) = \frac{1}{2} \int_0^T \int_0^l \left[ (V - V_d)^2 + \beta u^2 \right] dx dt \tag{3.21}
$$

où :  $V_d(x,t)$  est le profil désiré,

$$
U_d = \{ u \in L^{\infty}(Q) | a \leqslant u(x, t) \leqslant b, \text{ presque partout } (x, t) \in Q \}
$$
 (3.22)  

$$
a, b \in \mathbb{R}^+, \text{ telque } a < b.
$$

- Semi-discrétisation de l'équation de la chaleur :

La technique de semi-discrétisation est présentée par les étapes suivantes : Etape 1 : Approcher les dérivées spatiales de l'équation d'état par des différences finies en appliquant la méthode des lignes [48], nous obtenons ainsi un système d'équations différentielles ordinaires.

Etape 2 : Choisir une discrétisation des contrôles, par exemple :

constants par morceaux, ou affines par morceaux, ou des splines, ... etc.

Etape 3 : Faire une approximation de la fonction coût par les quadratures de

Gauss dont on remplace le calcul de l'intégrale par une somme pondérée prise

en un certain nombre de points du domaine d'intégration.

Etape 4 : Résoudre le problème non linéaire statique par des méthodes d'optimisation sans ou avec contraintes.

La semi discrétisation consiste à approcher l'équation de la chaleur en un système d'équations différentielles ordinaires. Cette approximation se fait en remplaçant les les dérivées secondes de l'espace par des équations aux différences centrées.

- *L'approximation de l'équation d'état :*

Nous avons présenté dans la section trois du chapitre deux, la méthode des lignes qui permet d'approcher une EDP sous la forme d'un système d'EDOs.

Le système d'équations différentielles ordinaires est le suivant :

$$
\begin{cases}\n\dot{V}(t) = KV(t) + \frac{1}{\Delta x^2}B0 + I_M U(t) \; ; \; i = 1, ..., M, t \in ]0, T[ \\
V_i(t = 0) = v_0(x_i); \n\end{cases}
$$
\n(3.23)

où :  $I_M$  : matrice identité d'ordre M,

 $K:$  la matrice tridiagonale d'ordre  $M$ 

$$
K = \frac{-1}{\Delta x^2} \begin{bmatrix} 2 & -1 & 0 & 0 & 0 & 0 \\ -1 & 2 & -1 & 0 & 0 & 0 \\ 0 & -1 & . & . & 0 & 0 \\ 0 & 0 & . & . & . & 0 \\ 0 & 0 & 0 & . & 2 & -1 \\ 0 & 0 & 0 & 0 & -1 & 2 \end{bmatrix};
$$

 $V(t) = [V_1(t), \ldots V_i(t) \ldots, V_M(t)]^T,$  $U(t) = [u_1(t), ... u_i(t) ... , u_M(t)]^T$  $B0 = [g_1(t), ...0...0..., g_2(t)]^T$ Approximation de la fonction objectif :

En utilisant une méthode d'intégration numérique des trapèzes [83], on approche la fonction coût donnée par une double intégration en intégrale simple, d'où :

$$
J(u) = h \int_{0}^{T} \left[\frac{1}{2}y_0^2(t) + \sum_{k=1}^{M-1} y_k^2(t) + \frac{1}{2}y_M^2(t) + \beta \left(\frac{1}{2}u_0^2(t) + \sum_{k=1}^{M-1} u_k^2(t) + \frac{1}{2}u_M^2(t)\right) dt\right]
$$
(3.24)

où  $y_i = (V_i(t) - V_d^i(t)).$ 

Le critère (3.24) peut se réécrire :

$$
J = h \int_{0}^{T} (y^T W y + U^T R U) dt
$$
\n(3.25)

avec  $W = \frac{R}{\beta} = diag[\frac{1}{2}, 1, 1, ..., 1, \frac{1}{2}].$ 

Le problème approché :

Le problème de contrôle optimal (3.20)-(3.21) est approché par le problème suivant:

$$
\underset{U \in U_{d_h}}{\text{Min}} J(U) = h \int_0^T y^T W y + U^T R U dt
$$
\n(3.26)

où  $U_{d_h} = \{u_i(t) \in L^{\infty}(0,T) | a \leq u_i(t) \leq b\}$ 

Sous contraintes :

$$
\begin{cases}\nV(t) = KV(t) + B0 + I_M U(t) \\
V(0) = V_0; \\
\text{ot } V_0 = [v_0(x_1), ..., v_0(x_M)].\n\end{cases}
$$

- Discrétisation totale de l'équation de la chaleur :

*L'approximation de l'équation d'état*

Nous allons appliquer une discrétisation totale de l'équation (3.20) par la méthode des différences finies explicite présentée dans la section 1.3.2 du chapitre 1.

Le contrôle  $u(x, t)$  est choisi comme étant des constantes par morceaux :

$$
u(x,t) = u_i^j
$$
,  $i = 1, ..., M$  et  $j = 1, ..., N$ .

D'où, le schéma explicite de l'EDP :

$$
\begin{cases}\nV_i^{j+1} = r V_{i+1}^j - 2r V_i^j + r V_{i-1}^j + u_i^j \tau; \ i = 1, ..., M-1, j = 0, ..., N-1 \\
V_i^0 = v_{0,i}, \ i = 0, ..., M \\
V_0^j = g_{1,n}, \ j = 1, ..., N \\
V_M^j = g_{2,n}, \ j = 1, ..., N\n\end{cases}
$$
\n(3.27)

où :  $r = \frac{\alpha \tau}{h^2}$ .

*Approximation de la fonction objectif :*

$$
J(U) = \frac{1}{2} \sum_{j=0}^{N-1} \sum_{i=0}^{M-1} \int_{t_j}^{t_{j+1}x_{i+1}} [(V_i^j - V_{di}^j)^2 + \beta (u_i^j)^2] dx dt
$$
 (3.28)

 $\text{avec : } U = [u_1^1, ... u_1^N, ..., u_M^1, ..., u_M^N].$ 

# 3.6 Conclusion

Ce chapitre dédie à présenter des problèmes de contrôle optimal en dimension finie et infinie. Nous avons donné également une formulation du problème de contrôle optimal d'un système régi par une EDP parabolique non linéaire.

La solution d'un problème de contrôle optimal des systèmes à paramètres distribués peut être obtenue soit par une méthode directe ou indirecte. Nous nous sommes intéressés aux méthodes directes. Elles consistent à approcher le problème par celui d'optimisation non linéaire en utilisant des techniques de discrétisation (en espace ou en temps) : discrétisation totale ou semi-discrétisation. La résolution se fait en deux étapes : la première étape consiste à transformer le problème de départ en un problème de contrôle optimal en dimension finie, ce qui mène à un problème d'optimisation. En deuxième étape, on applique une méthode d'optimisation appropriée pour obtenir une solution.

#### CHAPITRE 4

# METHODE DIRECTE DE RESOLUTION DE PROBLEME DE CONTROLE OPTIMAL REGI PAR DES EDPS PARABOLIQUES BASEE SUR LA METHODE D'ADOMIAN

# 4.1 Introduction

Dans ce chapitre, nous nous intéressons, dans l'étude qui suit, au cas des systèmes à état continu correspondant aux processus régis par des EDPs paraboliques linéaires et non linéaires. On suppose que le processus est commandable.

On propose une méthode numérique directe de calcul de contrôle optimal dont on choisit les contrôles dans un espace de dimension finie (des contrôles constants par morceaux, disons  $N$ ). Ces constantes sont reportées dans les EDPs, qui sont résolues par la méthode de décomposition d'Adomian. Les solutions obtenues sont substituées dans la fonctionnelle et par conséquent, le problème de contrôle optimal d'origine se réduit à un problème d'optimisation non linéaire classique. La méthode d'Alienor est utilisée pour le résoudre et lui trouver les valeurs optimales des paramètres de contrôle.

Nous avons distingué deux cas pour la résolution du problème de contrôle optimal : dans le premier cas  $[84]$  on résout N problèmes de minimisation d'une fonction à une seule variable qui est le contrôle et dans le deuxième [85] cas, on minimise une fonction à variables sur un domaine compact et fermé par la méthode d'Alienor.

Nous avons présenté des applications de la méthode directe aux problèmes de contrôle optimal des systèmes régis par des EDPs paraboliques linéaires [86] et non linéaires [87], ainsi que les résultats numériques. Les calculs numériques ont été faits sur un Pentium IV par un langage de calcul formel.

#### de contrôle optimal décrit par une EDP parabolique non linéaire basée sur la MDA

#### 4.2.1 Principe de la méthode

Rappelons qu'on veut résoudre le problème de contrôle optimal qui consiste à déterminer le contrôle  $"u(t)"$ , solution de :

$$
\underset{u \in U_d}{\lim} \int_{w}^{T} \int_{0}^{T} g(V(x, t, u(t))dt \, dx \tag{4.1}
$$

Sachant que  $u(t)$  et  $V$  doivent satisfaire les conditions suivantes :

$$
\frac{\partial V}{\partial t} = \alpha \Delta V + f(V, u(t)) \text{ dans } \Omega \times [0, T]
$$
 (4.2)

$$
V(x, t_0 = 0) = v_0(x) \quad , x \in \Omega \tag{4.3}
$$

$$
V(x,t) = 0, x \in \partial\Omega, 0 < t < T
$$
\n
$$
(4.4)
$$

On suppose que g est une fonction continue différentiable et positive connue.  $\Omega$  est un ouvert borné de  $\mathbb{R}^n$  (n=1,2,3),  $w \subseteq \Omega$ ,

 $V(x, t, u)$  est la solution du système (4.2)-(4.3)-(4.4) à paramètre  $u(t)$ , f est une fonction non linéaire en  $V$ ,  $\alpha$  est un coefficient positif non nul, T est le temps final connu,  $v_0$  est une fonction positive non nulle sur  $\Omega$ .

L'ensemble des contrôles admissibles  $U_d$  peut être un espace ou un sous ensemble convexe fermé de  $L^2(0,T)$  défini par :

$$
U_d = \{ u \in L^2(0, T) : a \leq u(t) \leq b \}
$$
\n(4.5)

où  $a$  et  $b$  sont des constantes positives telles que :  $a < b$ .

Une méthode numérique directe [10] pour la résolution du problème de contrôle optimal régi par une EDP parabolique non linéaire est présentée. Elle consiste à transformer le problème (4.1)-(4.2)-(4.3)-(4.4) sous la forme d'un problème d'optimisation non linéaire de dimension finie, puis le résoudre.

Le problème de contrôle optimal des systèmes régis par des EDPs [7] et des EDOs [88] a été traités par une méthode numérique directe. Elle permet d'approcher ces problèmes par des problèmes d'optimisation non linéaires, qui sont résolus par la méthode d'Alienor [74].

- Le principe de la méthode est le suivant :

1) Discrétisons l'intervalle de temps  $[0, T]$  en N sous intervalles de longueur  $\Delta t$ , où

$$
\Delta t = \frac{T}{N} \tag{4.6}
$$

désignons par  $t_0 = 0$ ,  $t_k = k.\Delta t$  pour  $k = 1, ..., N$ .

Puis, choisir les contrôles dans un espace de dimension finis, par exemple des *fonctions constantes par morceaux*.

Supposons que  $U_d \subset \mathbb{R}^N([0,T])$ , on approche  $u(t)$  par une constante sur chaque intervalle  $[t_k, t_{k+1}]$ :

$$
u(t) = uk, t \in [tk, tk+1], k = 0, ..., N - 1
$$
\n(4.7)

Le contrôle  $u(t)$  étant admissible et satisfait la contrainte suivante :

$$
a \leqslant u(t) \leqslant b \tag{4.8}
$$

où  $a, b \in \mathbb{R}^+$ et  $a < b$ .

:

Par conséquent, chaque  $u^k$  satisfait la contrainte (4.8) :

$$
a \leqslant u^k \leqslant b, \quad k = 0, ..., N - 1 \tag{4.9}
$$

2) Utiliser la MDA pour résoudre l'EDP non linéaire sur chaque sous intervalles de temps de taille  $\Delta t$ .

Substituer le contrôle  $u(t)$  par les approximations (4.7) dans l'EDP (4.2), puis la résoudre par la MDA sur chaque sous intervalle  $[t_k, t_{k+1}]$ .

On intègre l'équation (4.2) sur l'intervalle  $[t_k, t]$ , on obtient :

$$
V(x,t) = V(x,t_k) + \int_{t_k}^t \alpha \frac{\partial^2 V(x,s)}{\partial x^2} ds + \int_{t_k}^t f_k(V(x,s),u^k) \ ds \tag{4.10}
$$

où  $f_k(V(s), u^k)$  est une approximation de  $f(V(x, s), u(s))$  sur  $[t_k, t_{k+1}]$  par rapport à  $u^k$ . La formule (4.10) est utilisée par déterminer la série solution :

$$
V^{k}(x, t, u^{k}) = \sum_{i=0}^{\infty} \Phi_{i}^{k}(x, t), \quad t \in [t_{k}, t_{k+1}]
$$
\n(4.11)

 $V^k$  est une solution d'Adomian sur  $[t_k, t_{k+1}]$ . Les  $\Phi_i^k$  sont les termes de la série à déterminer par les formules (4.14) citées ci-dessous.

Le terme non linéaire est décomposé comme suit :

$$
f_k(V, u^k) = \sum_{i=0}^{\infty} A_i^k
$$
 (4.12)

où les  $A_i^k$  sont les polynômes d'Adomian qui dépend seulement des  $\Phi_0^k,..., \Phi_i^k$ . Le calcul des polynômes est donné par la formule suivante [26, 75] :

$$
A_0^k = f_k(\Phi_0^k)
$$
  

$$
n! A_n^k = \frac{d^n}{d\lambda^n} \left[ f_k \left( \sum_{i=0}^n \lambda^i \Phi_i^k \right) \right]_{\lambda=0}, \quad n = 0, 1, 2, ... \tag{4.13}
$$

Les termes de la solution d'Adomian sont donnés par les expressions suivantes :

$$
\Phi_0^k(x,t) = V(x,t_k)
$$
\n
$$
\Phi_1^k(x,t) = \int_{t_k}^t \alpha L_{xx}[\Phi_0^k(x,s)] ds + \int_{t_k}^t A_0^k(\Phi_0^k(x,s)) ds
$$
\n
$$
\vdots
$$
\n
$$
\Phi_i^k(x,t) = \int_{t_k}^t \alpha L_{xx}[\Phi_{i-1}^k(x,s)] ds + \int_{t_k}^t A_{i-1}^k(\Phi_0^k(x,s), ..., \Phi_{i-1}^k(x,s)) ds \quad , i = 1, 2, ...
$$
\n(4.14)

où  $L_{xx} = \frac{\partial^2}{\partial x^2}$ .

Il est facile de voir que le schéma (4.14) donne une solution de l'équation d'état. Puisque on peut déterminer les termes de la série solution de minière récursive.

La méthode d'Adomian donne une solution approchée  $V^k(x, t, u^0, ..., u^k)$  sur chaque intervalle de temps  $[t_k,t_{k+1}]$  sous la forme de série tronquée d'ordre " $p$ " :

$$
V^{k}(x, t, u^{0}, ..., u^{k}) = \sum_{i=0}^{p-1} \mu_{i}^{k}(x, \alpha, u^{0}, ..., u^{k}) \frac{(t - t_{k})^{i}}{i!}, t \in [t_{k}, t_{k+1}]
$$
(4.15)

où, les termes  $\mu_i^k$  de la série d'Adomian dépendent explicitement de  $x, \alpha$  et  $u^0, ..., u^k$ . Modifier la condition initiale à l'instant  $t_k$  ( $k \geq 1$ ), qui représente la solution d'Adomian obtenue à l'étape précédente  $[t_{k-1}, t_k]$ . Elle vaut :

$$
V_0(x, t = t_k) = V^k(x, t = t_k, u^0, ..., u^k)
$$
\n(4.16)

Substituer (4.15) pour chaque intervalle  $[t_k, t_{k+1}]$  dans la fonction objectif, on obtient l'approximation suivante :

$$
J \approx \sum_{k=0}^{N-1} G_k(u^0, ..., u^k)
$$
\n(4.17)

où :

$$
G_k(u^0, ..., u^k) = \int_{w}^{t_{k+1}} \int_{t_k}^{t_{k+1}} g(V^k(x, t, u^0, ..., u^k)) dt dx
$$
 (4.18)

Le critère (4.17) est une fonction à  $N$  variables :  $u^0, ..., u^{N-1}$ .

On constate que la forme canonique d'Adomian (4.10) ne prend pas en compte les conditions aux limites (4.4). Ces conditions peuvent être introduites comme étant des contraintes dans le problème de contrôle optimal, en utilisant la solution d'Adomian (4.15) pour satisfaire les conditions aux bords de Dirichlet comme suit :

$$
\sum_{i=0}^{p-1} \mu_i^k(x, \alpha, u^0, ..., u^k) . (t - t_k)^i = 0 \quad , \ x \in \partial\Omega, \ t \in [t_k, t_{k+1}] \tag{4.19}
$$

Ceci implique que :

$$
\mu_i^k(., u^0, ..., u^k) \equiv 0 \quad \text{sur} \quad \partial\Omega. \tag{4.20}
$$

On intègre (4.20) sur  $\partial\Omega$ , on obtient la condition suivante :

$$
\int_{\partial\Omega} \left( \mu_i^k(., u^0, ..., u^k) \right)^2 = 0, \ i = 0, ..., p-1; \ k = 0, ..., N-1
$$
 (4.21)

Par conséquent, le problème du contrôle optimal est approché par le problème discret suivant :  $\sqrt{2}$ 

$$
\begin{cases}\n\lim_{u^0,\dots,u^k \in [a,b]} \sum_{k=0}^{N-1} G_k(u^0,\dots,u^k) \\
\text{ sous contrainte :} \\
\Gamma_i^k(.,u^0,\dots,u^k) = 0 \quad , i = 0,\dots,p-1; \quad k = 0,\dots,N-1 \\
\text{ où } \Gamma_i^k(u^k) = \int_{\partial\Omega} \left(\mu_i^k(.,u^0,\dots,u^k)\right)^2\n\end{cases} \tag{4.22}
$$

Le problème (4.22) est un problème d'optimisation à  $N$  variables inconnues et  $(N +$ ) contraintes. Il peut être résolu par les méthodes d'optimisation sous contraintes, à savoir : la méthode des multiplicateurs de Lagrange [89]. La convergence de la solution d'Adomian (4.15) est assurée, puisque la MDA fournit de bons résultats sur des petits intervalles (voir [90]).

### 4.2.2 Cas 1 : Résolution de N problèmes d'optimisation d'une

#### fonction à une seule variable

La procédure de résolution du problème de contrôle optimal par une méthode directe basée sur la MDA nous conduit à la résolution de  $N$  problèmes de minimisation d'une fonction à une seule variable : contrôle qui est une constante. Cette procédure est présentée par les étapes suivantes :

Initialisation :  $k = 0$ ,  $t_0 = 0$ ,  $V_0(x, t = t_0) = v_0(x)$ ,  $\Delta t = \frac{T}{N}$ .

Etape 1: Pour  $k = 0, ..., N - 1$  faire

Approcher  $u(t) = u^k, t \in [t_k, t_{k+1}]$ , puis résoudre l'EDP par la MDA.La solution s'écrit :

$$
V^{k}(x, t, u^{k}) = \sum_{i=0}^{p-1} \mu_{i}^{k}(x, \alpha, u^{k}) \frac{(t - t_{k})^{i}}{i!}
$$
 (4.23)

Substiter la solution (4.23) dans la fonctionnelle (4.1), on obtient :

$$
G_k(u^k) = \int_{w}^{t_{k+1}} \int_{t_k}^{t_{k+1}} g(V^k(z, s, u^k)) ds dz
$$
 (4.24)

Etape 2 : Minimiser la fonction  $G_k$  à une seule variable  $u^k$  :

$$
G_k(u^k_*) = \min_{a \le u_k \le b} G_k(u^k)
$$
\n(4.25)

Une fois qu'on a trouvé un minimum  $u^k_*$  du problème  $(4.25)$  par une méthode (gradiant, gradiant conjugé, Newton,...), des conditions de recollement de la solution donnée par la méthode d'Adomian sont nécessaires pour passer à l'étape suivante, donc le premier terme de la solution d'Adomian est calculé comme suit :

$$
V_0(x, t = t_{k+1}) = V^{(k)}(x, t = t_{k+1}, u^0_*, ..., u^k_*)
$$
\n(4.26)

Fin pour.

Etape 3 : Caluler le coût optimal de la fonction objectif par :

$$
J_{opt} \approx \sum_{k=0}^{N-1} G_k(u_*^k)
$$
\n(4.27)

*Remarque :*

Le problème du contrôle optimal est approché par la minimisation de  $N$  fonctions objectif à une seule variable  $u^k$  sur  $[a, b]$ :

$$
G_k(u^k_*) = \min_{a \le u_k \le b} G_k(u^k), \ k = 0, ..., N - 1
$$
\n(4.28)

## 4.2.3 Cas 2 : Résolution d'un problème d'optimisation à N variables

par la méthode d'Alienor

La méthode directe basée sur la méthode d'Adomian consiste à approcher le problème de contrôle optimal régi par une EDP parabolique non linéaire par un problème de minimisation d'une fonction à plusieurs variables qui sont les contrôles constants. Ces paramètres sont obtenus par la méthode d'Alienor.

- Utilisation de la méthode Alienor pour résoudre le problème (4.17):

On remarque que le problème (4.1)-(4.2)-(4.3) devient un problème d'optimisation classique dont la fonction objectif  $(4.17)$  est une fonction à  $N$  variables à déterminer sur  $[a, b]$ . Les N variables peuvent être réduites par Alienor (ou ces variantes) à une

seule variable  $\theta$ . Nous définissons les transformations réductrices pour les paramètres de contrôle par :

$$
u^k = h_k(\theta), \ k = 0, ..., N - 1
$$
\n(4.29)

La transformation  $h_k(\theta)$  est choisie de sorte qu'elle densifie l'espace  $\mathbb{R}^N$ .

En substituant (429) dans la fonction (417), le problème de recherche de minimum global à  $N$  variables est réduit à un problème de minimisation d'une fonction à une seule variable  $\theta$ :

$$
Min_{\theta} J^*(\theta) \approx M_{\theta}^{in} \sum_{k=0}^{N-1} G_k(h_0(\theta), ..., h_{N-1}(\theta))
$$
\n(4.30)

La fonction  $J^*(\theta)$  est une fonction continue sur un domaine compact, elle admet au moins un minimum  $\theta^*$  dans [0,  $\theta_{\text{max}}$ ]. On peut utiliser pour résoudre le problème (4.30) la technique de l'opérateur qui préserve l'optimisation OPO [74, 76, 91].

Une fois l'optimum global  $\theta^*$  du problème (4.30) trouvé, on peut déterminer les valeurs optimales de contrôle par l'expression suivante :

$$
u_*^k = h_k(\theta^*), \ k = 0, ..., N - 1
$$
\n(4.31)

# 4.3 Application de la méthode directe au problème de

contrôle optimal régi par l'EDP parabolique linéaire

#### 4.3.1 Position du problème

Dans les phénomènes biologiques, on peut formuler le problème de contrôle optimal par la recherche de contrôle  $u(t)$ , solution du problème :

$$
\underset{u}{Min} \int_{w}^{T} \int_{0}^{T} g(V(x, s, u(s)) dx ds \tag{4.32}
$$

Sachant que  $V$  et  $u(t)$  doivent satisfaire l'EDP suivante [54, 92] :

$$
\begin{cases}\n\frac{\partial V}{\partial t} = \alpha \frac{\partial^2 V}{\partial x^2} + uV \text{ dans } \Omega \ge |0, T[\n\end{cases}
$$
\n
$$
V(x, 0) = v_0(x), x \in \Omega
$$
\n
$$
V(x, t) = 0, x \in \partial\Omega, 0 < t < T
$$
\n(4.33)

et le contrôle  $u(t)$ , tel que :

$$
a \leqslant u(t) \leqslant b \tag{4.34}
$$

où  $a, b \in \mathbb{R}^+$ .

En biologie, par exemple le contrôle  $u(t)$  est une dose thérapeutique pour réduire une tumeur durant une période de temps  $[0, T]$ , où  $T$  est fixé à priori.

On suppose que le problème (4.33) admet une solution positive non nulle [93].

#### 4.3.2 Prinicipe de la méthode directe de contrôle optimal basée

#### sur la méthode combinée Adomian/Alienor

Notre objectif consiste à combiner deux méthodes : d'Adomian et d'Alienor qui permettent de ramener le problème de minimisation d'une fonction multivariables dépendant explicitement des contrôles à un problème de minimisation d'une fonction à une seule variable.

On procèdera selon les étapes suivantes :

Initialisation : Donner T,  $N > 0$ .  $k = 0, t_0 = 0, V_0(x, t = t_0) = v_0(x), \Delta t = \frac{T}{N}$ . Etape 1: tant que  $t_k < T$  faire

Approcher la fonction de contrôle par des constantes :

$$
u(t) = u^k, t \in [t_k, t_{k+1}]
$$
\n(4.35)

telle que :  $a \leqslant u_k \leqslant b$ .

Substituer l'approximation du contrôle (4.35) dans l'EDP (4.33).

Résoudre l'EDP par la méthode d'Adomian dont les termes sont données par (voir chapitre deux, section 2) :

$$
V_n(x, t, u^0, ..., u^k) = \sum_{j=0}^n C_n^j \alpha^{n-j} u^k \left( L_t^{-1} \right)^n \left( L_{xx} \right)^{(n-j)} V(x, t_k, u^0, u^1, ..., u^k) \tag{4.36}
$$

 $(L_t^{-1})^n$  est la  $n^{i\`eme}$  intégration.

La série d'Adomian tronquée d'ordre " $p$ " dans l'intervalle  $[t_k, t_{k+1}]$  est donnée par :

$$
V^{(k)}(x,t,u^0,...,u^k) = \sum_{n=0}^{p} V_n(x,t,u^0,..,u^k) = \sum_{n=0}^{p} \frac{(t-t_k)^n}{n!} (\alpha L_{xx} + u^k)^n V(x,t_k,u^0,...,u^k)
$$
\n(4.37)

cette solution dépend explicitement des  $u^0, ..., u^k$ .

Poser  $t_{k+1} = t_k + \Delta t$ . Modifier  $V_0(x, t = t_{k+1}) = V^{(k)}(x, t = t_{k+1}, u^0, ..., u^k)$  $k = k + 1.$ 

fin tant que.

Etape 2 : Substituer les  $V_{k=0,\dots,N-1}^{(k)}$  obtenues dans la fonction (4.32), d'où :

$$
J \approx \sum_{k=0}^{N-1} G_k(u^0, ..., u^k)
$$
\n(4.38)

où  $G_k(u^0, ..., u^k) =$  $\omega$  $\int$ <sup>t<sub>k+1</sub></sub></sup>  $t_k$  $g(V^k(z, s, u^0, ..., u^k))ds \, dz$ 

Par conséquent :

$$
\underset{u^0,\ldots,u^{N-1}\in[a,b]}{\min} J(u^0,\ldots,u^{N-1})\tag{4.39}
$$

Etape 3 : Appliquer la méthode Alienor pour résoudre le problème (4.39), on pose :

$$
u^{k} = h_{k}(\theta), \ k = 0, ..., N - 1
$$
\n(4.40)

Substituer (4.40) dans (4.38). D'où :

$$
Min J^*(\theta) \approx \underset{\theta \in [0, \theta_{\text{max}}]}{Min} \sum_{k=0}^{N-1} G_k(h_0(\theta), ..., h_{N-1}(\theta))
$$
\n(4.41)

Etape 4 : Résoudre le problème  $(4.41)$ , on note  $\theta^*$  le minimum global. Déterminer les valeurs optimales de contrôle :  $u_*^k = h_k(\theta^*).$ 

#### 4.3.3 Application numérique au problème de contrôle optimal régi

#### par une EDP parabolique linéaire

Considérons le problème  $(4.32)$ - $(4.33)$ - $(4.34)$ , où  $\Omega =]0,1[$  et  $V(x,t)$  représente la concentration d'une substance chimique qui coule dans le sang d'un organe humain (par exemple : foie, rein, poumon,...) de longueur 1.

L'EDP parabolique représentée par (4.33), comporte une variable de contrôle inconnue qui représente la dose thérapeutique  $u(t)$ . On suppose que l'équation d'état admet une solution unique positive [93].

On cherche à déterminer la dose thérapeutique optimale associée à l'EDP durant l'intervalle de temps  $[0, T]$ , où  $T$  est fixé, tout en minimisant la fonction objectif :

$$
J = \int_0^T \left( V(x_*, t) - V_d \right)^2 dt \tag{4.42}
$$

où :  $0 \leq u(t) \leq 1$ ,  $V_d$  est une constante positive non nulle.

Le critère (4.42) signifie que pour une valeur donnée  $V_d$ , on veut trouver une fonction de contrôle  $u(t)$  de telle sorte que la concentration de la substance chimique dans le sang soit proche de la valeur désirée  $V_d$  durant l'intervalle [0, T] à la position  $x_*$ .

En thérapie,  $u(t) = 1$  représente la dose maximale qui peut créer des effets secondaires indésirables sur l'organisme humain, par contre les faibles doses  $(u(t) \approx 0)$ n'auront pas d'e¤ets sur la maladie. D'où la nécessité de chercher une thérapie optimale, permettant de maintenir à un niveau acceptable la concentration de la substance chimique dans le sang tout en évitant les effets secondaires.

On choisit les constantes :  $V_d = 1, \alpha = 0.015, T = 1, x_* = 0.5.$ 

La condition initiale est donnée par  $v_0(x) = x$ ,  $0 < x < 1$ .

- *Cas d'un seul contrôle dans la fonction objectif :*

On cherche à déterminer la fonction de contrôle  $u(t)$  minimisant le critère (4.42). On approche le contrôle  $u(t)$  dans l'EDP (4.33) par des constantes  $u^k$  sur chaque intervalle

97

de temps  $[t_k, t_{k+1}]$  vérifient :

$$
0 \leqslant u^k \leqslant 1, \quad k = 0, ..., N - 1 \tag{4.43}
$$

L'EDP (4.33) est résolue par la MDA sur chaque intervalle de temps  $[t_k, t_{k+1}]$ . La solution tronquée à l'ordre "5", dépend explicitement de  $u^k$  et de la variable  $t$ . Cette solution est reportée dans la fonctionnelle (4.42), d'où l'approximation de la fonction objectif est donnée comme suit :

$$
J^{k}(u_{*}^{k}) = \min_{0 \le u^{k} \le 1} \int_{t_{k}}^{t_{k+1}} (V(x_{*}, z) - V_{d})^{2} dz, \ k = 0, ..., N - 1
$$
 (4.44)

Le coût total  $J^*$ de la fonction objectif est égale à :

$$
J^* = \sum_{k=0}^{N-1} J^k(u_*^k)
$$
\n(4.45)

La figure (4.1) représente l'évolution de la solution  $V(x,t)$ .

Nous remarquons dans la figure  $(4.2)$  que la solution optimale de l'équation d'état  $V(x,t)$  au point  $x_*$  a atteint la valeur désirée  $V_d$  à l'intant  $t = 0.7$  et une bonne superposition des courbes de solutions de l'équation d'état optimale (ligne) avec celle où le contrôle  $u = 1$  est maximal (points) sur l'intervalle [0,0.7].

La figure (4.3) représente la courbe du contrôle optimal pour différentes valeurs de pas  $\Delta t$ . La fonction du contrôle est optimale sur chaque intervalle de temps et nous avons atteint la valeur minimale de la fonction pour un  $\Delta t = 0.04$ .

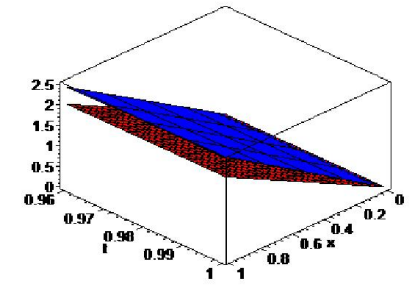

Figure 4.1. Courbes de  $V(x,t)$  Figure 4.2. Courbes de solutions (rouge : l'état optimal) (bleu : l'état où de l'état optimal (ligne) avec celle le contrôle est maximal  $u = 1$ ) où  $u = 1$  (points) au point  $x_* = 0.5$ 

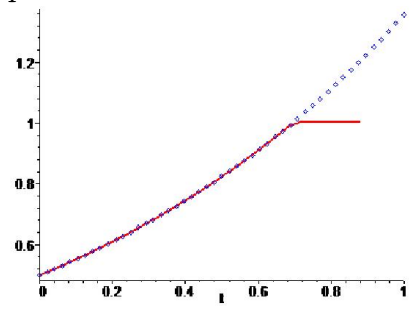

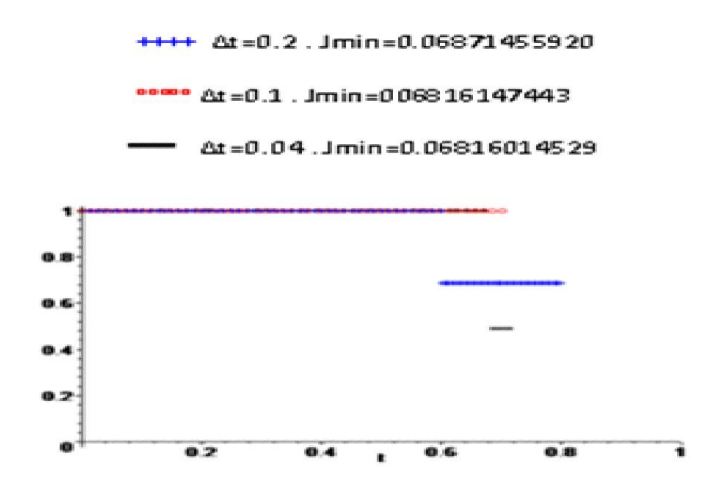

Figure 4.3. Courbes de fonctions de contrôle optimal

#### - *Cas de plusieurs variables dans la fonction objectif*

En discrétisant l'intervalle de temps [0, 1] en  $N = 5$ . On approche le contrôle  $u(t)$ dans l'EDP (4.33) par des constantes  $u_k$  vérifient :

$$
0 \leq u_k \leq 1, \quad k = 0, ..., 4. \tag{4.46}
$$

Puis, on résout l'EDP (4.33) par la MDA sur  $[0, T]$ . La solution tronquée à l'ordre "2", dépend explicitement de  $u^0, u^1, ..., u^4$  et de la variable  $t$ . Cette solution est reportée dans la fonctionnelle (4.42), d'où le problème :

$$
\min_{u^0, u^1, \dots, u^4} J = \min_{u^0, u^1, \dots, u^4} \sum_{k=0}^4 \int_{t_k}^{t_{k+1}} \left( V(x^*, u^0, u^1, \dots, u^4, t) - V_d \right)^2 dt \qquad (4.47)
$$
  
tel que :  $0 \leq u^k \leq 1, \quad k = 0, \dots, 4.$ 

Celle-ci est minimisée par la méthode Alienor avec la transformation :

$$
u^{0} = \theta
$$
  
\n
$$
u^{k} = \frac{1}{2}(1 - \sin 2^{k}\pi\theta), \quad k = 1, ..., 4
$$
\n(4.48)

En substituant (4.48) dans le problème (4.47), on peut se ramener à un problème de minimisation de la fonction  $J^*(\theta)$  à une seule variable  $\theta$ . La figure (4.4) représente la courbe de la fonction  $J^*(\theta)$  pour  $\theta \in [0, 1]$  et  $[0.8, 1]$ :

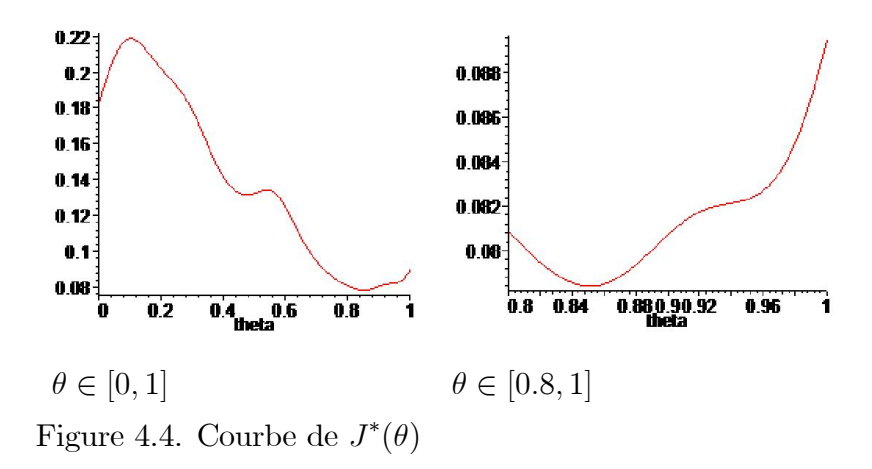

Le minimum global de la fonction  $J^*(\theta)$  appartient à l'intervalle [0.8,1]. En appliquant l'OPO pour la détermination du minimum de la fonction  $J^*(\theta)$ , on obtient  $\theta^* = 0.9$ , ce qui montre la figure suivante de  $T_{J^*}^{0.0001}(\theta)$  pour  $J^*(\theta^*) = 0.0782$ :

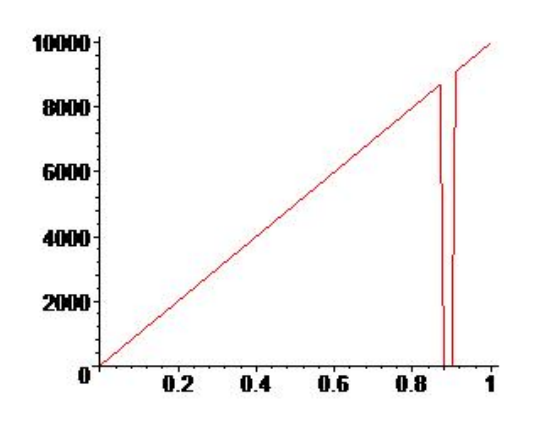

Figure 4.5. Courbe de  $T_{J^*}^{0.0001}(\theta^*)$ 

- Résultats numériques :

Une étude similaire à ce travail faite par Messaoudi et Manseur [84] en déterminant le contrôle optimal de l'EDP parabolique linéaire, par la minimisation de 5 fois une fonction objectif à une seule variable," $u^k$ ", sur chaque intervalle de temps  $[t_k, t_{k+1}]_{k=0,\dots,4}$ a été réalisée.

Le tableau suivant présente une comparaison des résultats obtenus par la méthode combinée Adomian / Alienor avec ceux donnés par Messaoudi et Manseur [84] et la méthode d'Adomian / Levenberg-Marquardt (LM) pour un vecteur de solution initiale

| Méthodes                                    | $u^0$ | $u^1$ | $u^2$ | $u^3$ | $u^4$ | Valeur de $J$ |
|---------------------------------------------|-------|-------|-------|-------|-------|---------------|
| Adomian/Alienor                             | 0.9   | 0.795 | 0.976 | 0.789 | 0.028 | 0.0782        |
| Adomian/ $\min_{u^k \in [0,1]} J(u^k)$ [84] |       |       |       | 0.714 |       | 0.069         |
| Adomian/Levenberg-Marquardt                 |       |       |       | 0.65  |       | 0.068         |

Tableau 4.1. Valeurs des constantes de contrôle et la fonction objectif.

Le contrôle est approché par des fonctions constantes qui sont reportées dans les solutions  $V(x, t)$  de l'EDP parabolique linéaire afin de les comparer avec les solutions dans le cas où le contrôle est maximal  $u(t) = 1$ .

La superposition des courbes des solutions de l'EDP obtenues par la méthode Adomian/Alienor (en noir), Adomian/Levenberg-Marquardt (en rouge) et ceux de [84] (en vert) avec la dose maximale ( $u = 1$ , en points bleu) à la position  $x_*$  est représentée dans la figure (4.6). D'après cette figure, on note que l'état optimal  $V(x, t, u_{opt})$  à la position  $x^*$  est maintenue autour de la valeur désirée  $"V_d = 1"$  .

La figure (4.7) représente la courbe des valeurs du contrôle optimal obtenue par les trois méthodes pour un pas de temps égale à  $\Delta t = 0.2$ .

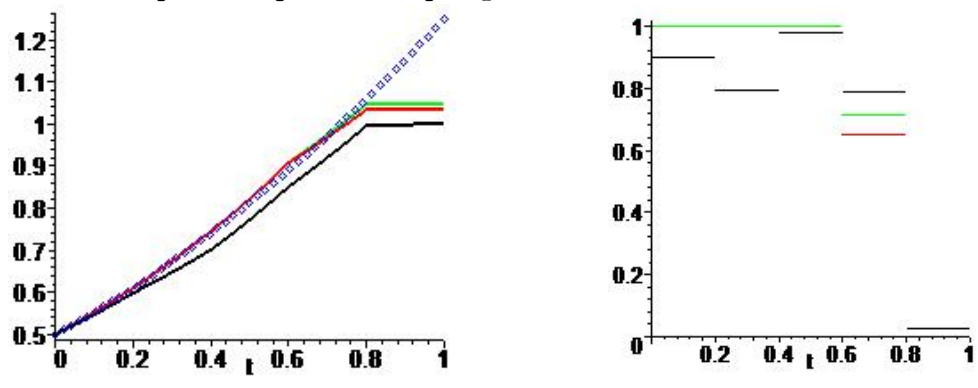

Figure 4.6. Superposition des courbes Figure 4.7. Fonction des valeurs de des solutions  $V(x, u, t)$  au point  $x_* = 0.5$  contrôle optimal - Discussion :

Nous avons utilisés deux méthodes d'optimisation : Alienor et LM pour la détermination du contrôle optimal .

D'après les résultats présentés dans le tableau 4.1, on constate que la valeur de donnée par Levenberg-Marquardt après 9 itérations est minimale et les valeurs du contrôle sont proches de celles données par Alienor. La méthode de LM dépend du choix des valeurs de départ du contrôle. Lorsque ce choix est arbitraire, cette méthode ne donne pas de bons résultats. Si les valeurs de départ sont bien choisies, on effectue un nombre petit d'itérations, tandis qu'avec un grand nombre d'itérations on risque de s'éloigner de la solution optimale. On constate que tous ces inconvénients n'existent pas dans la méthode d'Alienor.

Notre approche [85] est meilleure par rapport à celle donnée par Messaoudi et Manseur [84], puisque on cherche à déterminer un minimum global sur tout l'intervalle de temps  $[0, T]$ , par contre l'approche de  $[84]$  donne un minimum global sur chaque intervalle de temps  $[t_k, t_{k+1}]$ .

Les deux approches ont atteint l'objectif souhaité. Maintenant c'est au thérapeute de choisir le traitement du patient. S'il veut donner le traitement sur une période prescrite par le médecin, il choisit notre méthodologie. Ou bien, calculer la dose optimale avant chaque prise, connaissant la dose précédente, jusqu'à l'achèvement de la période de traitement, ce qui correspond à l'approche [84].

## 4.4 Application de la méthode directe au problème de

contrôle optimal décrit par le modèle de Fisher

#### 4.4.1 Position du problème

Soit l'équation de Fisher à une dimension [21, 94] :

$$
\frac{\partial V}{\partial t} = \alpha \frac{\partial^2 V}{\partial x^2} + uV(1 - V), \ (x, t) \in [0, l] \times [0, T] \tag{4.49}
$$

$$
V(x,0) = v_0(x), \t x \in ]0,l[ \t(4.50)
$$

où  $u(t)$  est une fonction de contrôle inconnue. Cette équation représente un simple modèle de sélection/migration d'un gène.

La fonction  $V = V(x, t)$  désigne la fréquence d'un gène avantageux et u mesure l'intensité de sélection d'un gène [81], tel que :  $0 \leq u(t) \leq 1$ .

On suppose que le système (4.49)-(4.50) admet une solution, tel que [65] :

$$
0 \leqslant V(x, t) \leqslant 1. \tag{4.51}
$$

On veut que la fréquence d'un gène avantageux  $V$  au point  $x_* = l$  durant l'intervalle de temps  $[0, T]$  soit maintenu autour d'une fréquence désirée  $V_d$ ; une constante positive. Le problème consiste donc à déterminer  $u(t)$ , solution de problème suivant :

$$
\lim_{0 \le u(t) \le 1} \int_0^T \left( V(x_*, s) - V_d \right)^2 ds \tag{4.52}
$$

Sous contraintes (4.49)-(4.50).

Le contrôle optimal  $u^*(t)$  satisfait la condition suivante :

$$
0 \leqslant u^*(t) \leqslant 1\tag{4.53}
$$

#### 4.4.2 Application numérique au problème de contrôle optimal régi

#### par l'équation de Fisher

Considérons le problème (4.49)-(4.50) avec la condition initiale suivante :

$$
V(x,0) = x, \ 0 < x < l \tag{4.54}
$$

On cherche le contrôle  $u(t)$  qui minimise le critère (4.52), tel que  $0 \leq u(t) \leq 1$ . On choisit  $l = 1, \, \alpha = 0.765$  ,  $V_d = 0.5$  et  $x_* = 1$ .

- *Résolution de N problèmes de minimisation d'une fonction à un seul contrôle :*

On décompose l'intervalle de temps  $[0,2]$  en différents sous intervalles de pas uniforme :  $\Delta t = 0.1, 0.25, 0.35$ .

La solution approchée de l'équation est calculée sur chaque intervalle de temps  $[t_k, t_{k+1}]$  par la MDA. En suite la substituée dans la fonction objectif, nous obtenons donc N problèmes de minimisation d'une fonction à une seule variable  $u^k$ . On cherche  $u<sup>k</sup>$  sur un domaine compact ce qui prouve l'existence d'un contrôle optimal. Quant à l'unicité de solution dépend des propriétés particulières de la fonction objective (fonction strictement convexe). Les résultats de simulation sont présentés dans ce qui suit par les courbes ci-dessous.

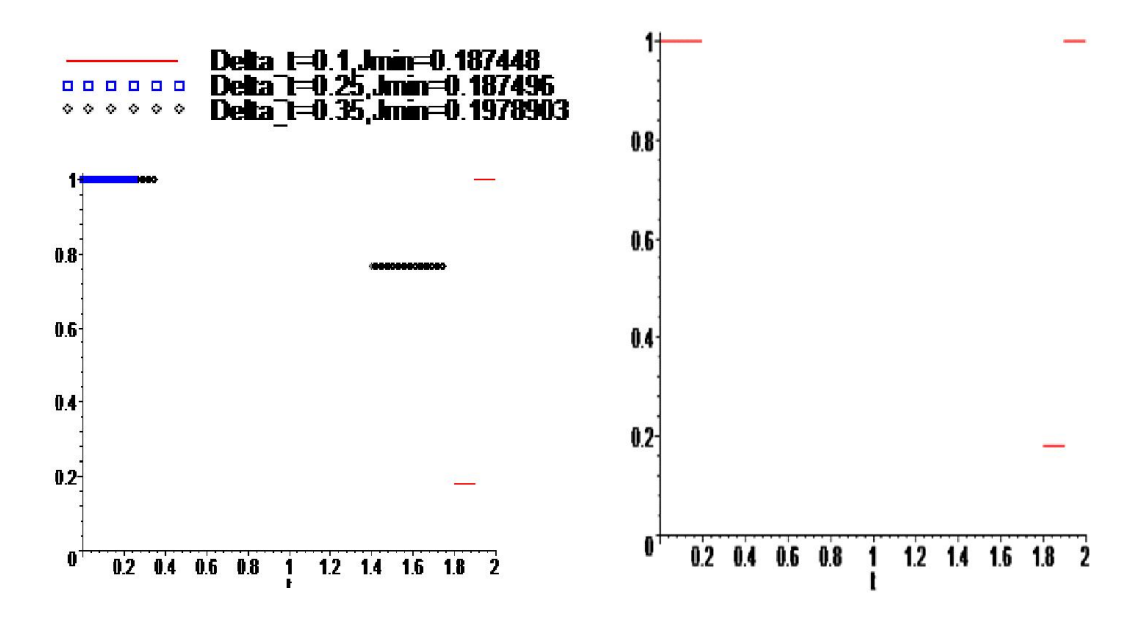

Figure 4.8. Courbes de contrôle optimal Figure 4.9. Fonction de contrôle

pour différents pas  $\Delta t$  optimal  $u^*(t)$  pour  $\Delta t = 0.1$ 

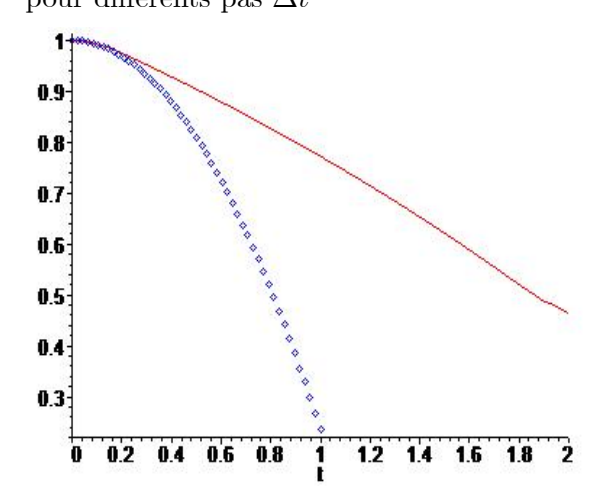

Figure 4.10. Superposition des solutions de l'état optimal  $V(1, t, u^*)$ (ligne) avec  $V(1, t, u = 1)$  où le contrôle est maximal (points) Discussion :

Nous avons résolu le problème de contrôle optimal gouverné par l'équation de Fisher par une méthode directe. La convergence des solutions numériques du contrôle optimal sont évalués, le temps de calculs augmente lorsque le pas de discrétisation diminue. On constate que la valeur de  $J$  est minimale pour un  $\Delta t = 0.1$ , ce qui montre la figure  $(4.9).$ 

La figure  $(4.8)$  représente les courbes de solution du contrôle optimal pour différents pas de temps.

Une superposition des courbes de solutions de l'état optimal avec le cas où le contrôle est maximal  $(u = 1)$  au point  $x_* = 1$  sur un intervalle de temps  $[0,2]$  est donnée par la figure (4.10). On remarque que l'état optimal a atteint la valeur désirée  $V_d = 0.5$ .

- *Résolution du problème de minimisation d'une fonction à N variables par la méthode d'Alienor :*

On choisit  $\Delta t = 0.35$ , le pas de discrétisation de l'intervalle de temps [0, 1] et l'ordre de la série tronquée  $p = 2$ .

La solution approchée de l'équation est calculée sur tout l'intervalle de temps [0, 1] par la MDA. Ensuite la substituée dans la fonction objectif, nous obtenons donc un problème de minimisation de fonction à plusieurs variables  $u^0, u^1, u^2$ . On cherche les contrôles constants  $u^k, k = 0, 1, 2$  sur un domaine compact.

A l'aide de la méthode Alienor, on réduit le problème de minimisation d'une fonction multivariables à la minimisation d'une fonction à une seule variable  $\theta$ , on pose :

$$
u^{0} = \theta
$$
  
\n
$$
u^{k} = \frac{1}{2}(1 - \sin 2^{k}\pi\theta), \quad k = 1, 2
$$
\n(4.55)

Le problème de recherche de minimum global à 3 variables est réduit à un problème de minimisation d'une fonction à une seule variable  $\theta$ :

$$
\underset{u^0, u^1, u^2 \in [0, 1]}{\text{Min}} J(u^0, u^1, u^2) \approx \underset{\theta}{\text{Min}} J^*(\theta) \tag{4.56}
$$

La figure (4.11) montre que la fonction  $J^*(\theta)$  est continue sur l'intervalle [0,1], elle admet au moins un minimum dans  $\theta \in [0, 1]$ .

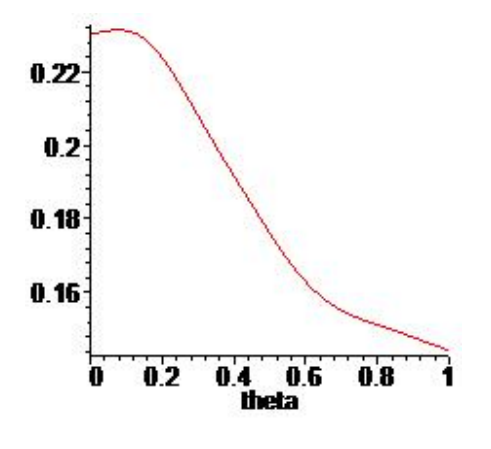

Figure 4.11. Courbe de  $J^*(\theta)$ 

Nous avons constaté d'après la figure  $(4.10)$  qu'il est préférable de choisir l'intervalle du temps [0 1], parce que la solution devient nulle lorsque l'intensité de sélection du gène est maximale  $(u = 1)$ .

Le tableau 4.2 présente une comparaison des résultats obtenus par la méthode combinée Adomian/Alienor avec ceux donnés par la minimisation de 3 fois une fonction objectif à une seule variable,  $u^k,_{k=0,1,2}$  sur chaque intervalle de temps  $[t_k, t_{k+1}]_{k=0,1,2}$ [87].

| Méthodes                                    | $u^0$ | $u^{\prime}$                          | $u^2$ | Valeur de $J$ |
|---------------------------------------------|-------|---------------------------------------|-------|---------------|
| Adomian/Alienor                             |       | $\mid 0.5016 \mid 0.5032 \mid 0.1443$ |       |               |
| Adomian/ $\min_{u^k \in [0,1]} J(u^k)$ [87] |       |                                       |       | 0.1495        |

Tableau 4.2. Valeurs des constantes de contrôle et la fonction objectif.

La figure  $(4.12)$  représente la superposition des courbes des solutions de l'EDP obtenues par la méthode Adomian/Alienor (en Noir), la méthode Adomian/ $\min_{u^k \in [0,1]} J(u^k)$ [87] (en Vert) avec le contrôle est maximal ( $u = 1$ , en points bleu) à la position  $x_*$ . La figure (4.13) donne la superposition des courbes de contrôle pour  $\Delta t = 0.35$ . On remarque que l'état optimal est maintenu autour de la valeur désirée  $V_d = 0.5$  au point

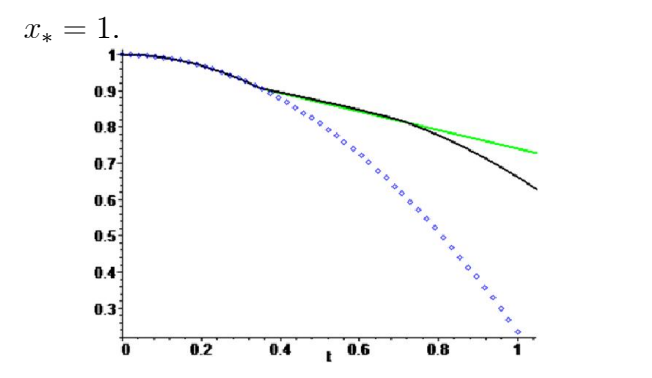

 $0.8$  $0.6$  $0.4$  $0.2$  $\overline{1}$  0.6  $0.2$  $0.4$  $0.8$ т

Figure 4.12. Superposition des solutions de l'état optimal  $V(1, t, u^*)$  (ligne) avec  $V(1, t, u = 1)$  (points) - Discussion :

Figure 4.13. Fonction de contrôle optimal  $u^*$ pour  $\Delta t = 0.35$ 

En diminuant le pas de discrétisation  $\Delta t$  pour la minimisation de la fonction à plusieurs variables et en augmentant l'ordre de la série tronquée, on remarque que le temps de calculs pour la résolution du problème augmente, ceci est dû aux calculs de résolution de l'équation non linéaire par la MDA.

La méthode directe proposée pour la résolution du problème basée sur la méthode combinée Adomian/Alienor [95] donne de meilleur solution par rapport à celle donnée par Messaoudi et Manseur [87], puisque on cherche à déterminer un minimum global sur tout l'intervalle de temps  $[0, T]$  où de coût optimal est égal à 0.1443, par contre l'approche de Messaoudi et *al*. [87] donne un minimum global sur chaque intervalle de temps  $[t_k, t_{k+1}].$ 

Le choix de sélection, le scientifique en génétique s'il veut produire des génotypes durant une période de temps  $[0, T]$ , il choisit la méthode combinée Adomian/Alienor. Ou bien, connaissant la population précédente, calculer la meilleur sélection du gène, jusqu'à la fin des opèrations génétiques, il choisit la méthode MDA/ min  $J(u^k)$ 

# 4.5 Conclusion

Dans ce chapitre, nous avons considéré le problème de contrôle optimal gouverné par des EDPs paraboliques linéaires et non linéaires avec des conditions aux limites de Dirichlet. A l'aide d'une méthode numérique directe de résolution du problème basée sur l'utilisation de la méthode de décomposition d'Adomian dont on suppose que le contrôle est approché par  $N$  fonctions constantes, le problème est approché par un problème d'optimisation statique (avec ou sans contraintes).

Les méthodes numériques comme celle des différences finies ou les éléments finis dépendant dépendent implicitement des paramètres de contrôle [9, 14]. L'avantage principal de notre approche est que les paramètres apparaissent explicitement dans les solutions trouvées.

Des applications de la méthode numérique directe à l'EDP parabolique linéaire et au modèle de Fisher ont été été réalisées. Nous avons optimisé  $N$  problèmes d'optimisation d'une fonction à une seule variable (le contrôle constant) ensuite comparé avec un problème d'optimisation d'une fonction à plusieurs variables (contrôles). Le problème de recherche de la thérapie optimale de l'EDP parabolique linéaire est réalisé puis comparé avec d'autres méthodes.

Nous constatons que les résultats obtenus par notre approche sont satisfaisants.

#### **CONCLUSION**

Dans cette thèse nous nous sommes intéressés essentiellement à la résolution des équations aux dérivées partielles paraboliques linéaires et non linéaires avec des conditions aux limites de Dirichlet par la méthode de décomposition d'Adomian et traiter le problème de contrôle optimal des systèmes en dimension infinie.

Nous avons présenté quelques méthodes d'optimisation sans contraintes.Par ailleurs, nous avons proposé deux approches pour résoudre des EDPs paraboliques linéaires et non linéaires par la méthode d'Adomian.

Suite aux travaux reportés dans la littérature pour la résolution du problème de contrôle optimal il ressort que la plupart des contributions sont basées sur l'approximation du problème en utilisant des méthodes numériques comme celle des différences finies ou les éléments finies qui donnent les solutions qui dépendent implicitement des paramètres de contrôle. Ce constat a motivé le travail mené dans cette thèse pour développer une méthodologie permettant d'exprimer les paramètres des contrôles explicitement dans la fonction objectif.

La méthode numérique directe est basée sur l'utilisation de la méthode de décomposition d'Adomian pour la résolution de l'EDP dont on suppose que le contrôle est approché par  $N$  constantes. L'utilisation de la méthode décompositionnelle d'Adomian permet de remplacer la fonctionnelle à optimiser, par une fonctionnelle dépendant explicitement des contrôles. On obtient alors un problème d'optimisation globale multivariables (avec ou sans contraintes) à résoudre. La méthode Alienor réduit le problème de minimisation d'une fonction à plusieurs variables à un problème de minimisation d'une fonction à une seule variable. La combinaison de ces deux méthodes permet de ramener le problème de contrôle d'une EDP parabolique linéaire ou non linéaire à un problème d'optimisation d'une fonction à une seule variable.

Des applications de la méthode numérique directe à l'EDP parabolique linéaire et au modèle de Fisher sont réalisées.

Ce domaine de recherche offre de nombreuses perspectives :
- Appliquer les approches proposées à des EDPs paraboliques de dimension deux ou trois.

- Proposer des approches basées sur la méthode de décomposition d'Adomian aux EDPs avec des conditions aux limites de Neumann ou mixtes.

- Il est intéressent d'appliquer la méthode de décomposition d'Adomian pour des problèmes de contrôle optimal avec des contraintes sur le contrôle et sur l'état, ou pour des systèmes stochastiques.

- En pratique, différents problèmes que ce soit en économie, en automatique, en chimie, en aéronautique,...etc peuvent être modélisés par des problèmes de contrôle optimal et résolus par la méthodologie proposée.

## APPENDICE

## LISTE DES SYMBOLES ET DES ABREVIATIONS

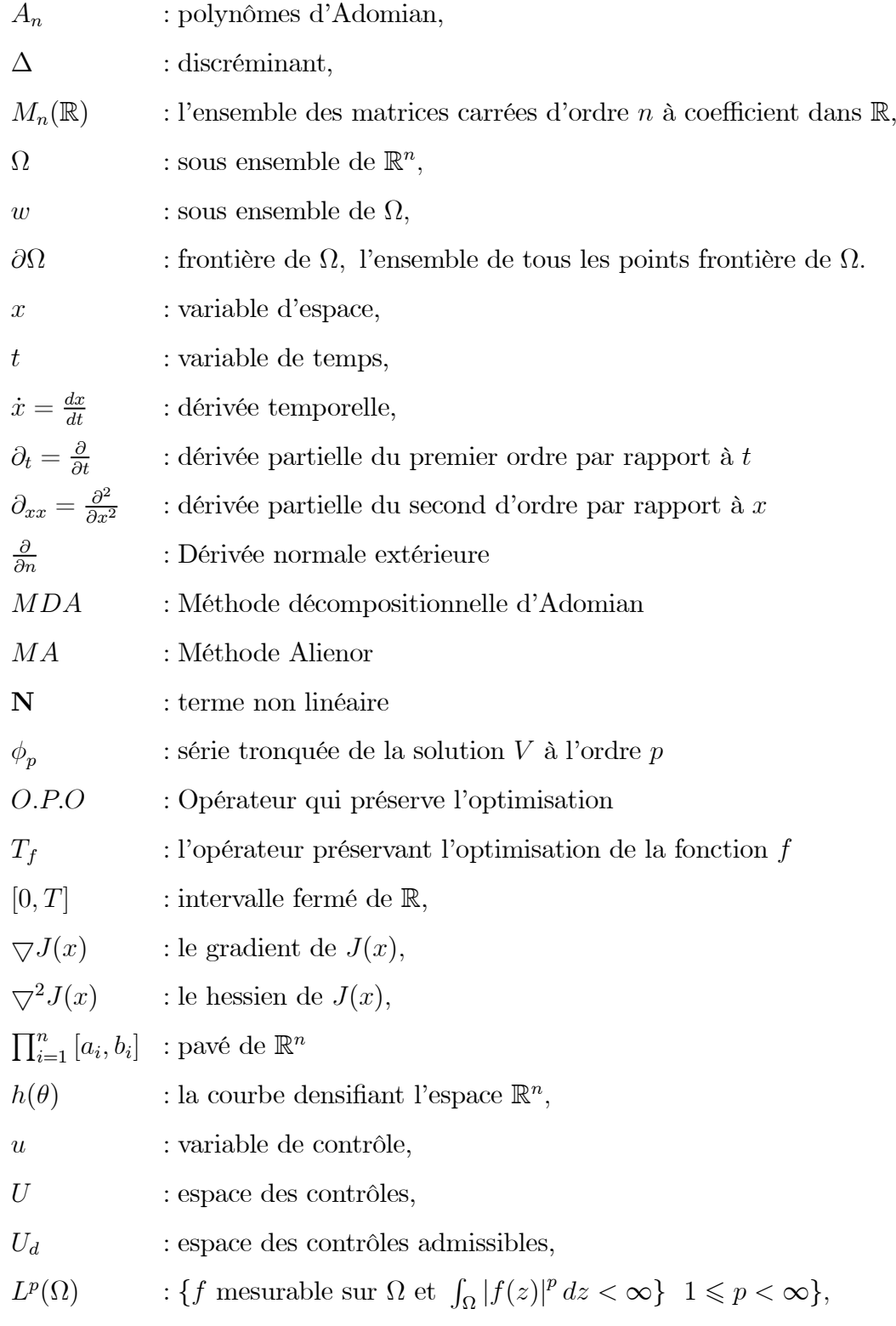

- $L^{\infty}_{loc}(\Omega)$  : { $f, f \in L^p(K)$ , pour tout compact  $K \subset \Omega$  },
- $L^{\infty}(\Omega)$  : {f mesurable sur  $\Omega$  et il existe  $c > 0$  tel que  $|f(z)| \leqslant c$  pp sur  $\Omega$ },
- $C^1(\mathbb{R})$  : ensemble des fonctions continûment différentiables.

## **RÉFÉRENCES**

- [1] Cherruault, Y., *Modèles et méthodes mathématiques pour les sciences du vivant*. Presses Universitaires de France (P.U.F), Paris, (1998).
- [2] Murray, J. D., *Mathematical Biology : I. An Introduction, Third Edition*. Interdisciplinary Applied Mathematics (Book Vol. 17), Springer-Verlag Berlin Heidelberg, (1993).
- [3] Tahar Abbes, M., *Méthodes numériques : méthodes des différences finies*, *méthodes intégrales et variationnelles*. Tome 1. OPU Ben Aknoun, Alger, (2007).
- [4] Cances, E., Le Bris, C., Maday, Y., *Méthodes mathématiques en chimie quantique: Une introduction*. Springer-Verlag Berlin Heidelberg, (2006).
- [5] Lions, J.L., *Contrôle optimal des systèmes gouvernés par des équations aux dérivées partielles*. Edition Dunod , Paris, (1968).
- [6] Neittaamaki, P., Tiba, D., *Optimal Control of Nonlinear parabolic Systems. Theory Algorithms and Applications*. Marcel Dekker, New York, USA, (1991).
- [7] Mampassi, B., Cherruault,Y., Konfe, B., Benneouala,T., *New challenges for computing optimal control of distributed parameter systems*. Kybernetes, Vol. 34, No. 7/8 (2005).
- [8] Joshi, H.R., *Optimal control of the convective velocity coefficient in parabolic problem.* Elsevier, Non linear Analysis, Vol. 63, 1383-1390, (2005).
- [9] Bounaim, A., *Méthode de décomposition de domaine : Application à la résolution de problèmes de contrôle optimal.* Thèse de l'université de Grenoble 1, France, (1999).
- [10] Trélat, E., *Contrôle optimal : théorie et applications*. Edition Vuibert, (2005).
- [11] Rao, A.V., *A survey of numerical methods for optimal control*, Applied Mathematics and computation, 345, 543-548, (2007).
- [12] Von Stryk, O., Bulirsch, R., *Direct and indirect methods for trajectory optimization*. Ann. Oper. Res., Vol. 37, No. 1, 357-373, (December 1992).
- [13] Martinon, P., *Résolution numérique de problèmes de contrôle optimal par une méthode homotopique simpliciale*. Thèse de doctorat de l'institut national de Toulouse, (Novembre 2005).
- [14] Bergmann, M., *Optimisation aérodynamique par réduction du modèle POD et contrôle optimal. Application au sillage laminaire d'un cylindre circulaire*. Thèse de doctorat de l'institut polytéchnique de Lorraine, Nancy, France, (2004).
- [15] Wang, M.L., Chang, R.Y., *Optimal control of linear distrbuted parameter systems by shifted Legende polynomial functions*. Journal of Dynamic Systems, Measurement, and Control, 105, 222-226, (1983).
- [16] Cherruault, Y., *Optimisation, méthodes locales et globales*. Presses Universitaires de France (P.U.F), Paris, (1999).
- [17] Berthiau, G., Siarry, P., *Etat de l'art des méthodes d'optimisation globale*. RAIRO Operations Research, Vol. 35, 329-365, (2001).
- [18] Singiresu S. Rao, *Engineering Optimization. Theory and Practice*. Fourth Edition. John Wiley & Sons, Inc., Hoboken, New Jersey, USA, (2009).
- [19] Sainsaulieu, L., *Calcul scienti…que: cours et exercices corrigés pour le 2e cycle et les écoles d'ingénieurs*. 2nd edition Dunod, (1996).
- [20] Lucquin, B., *Equations aux dérivées partielles et leurs approximations : Niveau M1*. Editeur Ellipses Marketing, collection Mathématiques (Licence-Masters), (2004).
- [21] Ngarhasta, N., Some, B., Abbaoui, K., Cherruault, Y., *New numerical study of Adomian method applied to a di¤usion model.* Kybernetes, Vol. 31, No. 1, 61-75, (2002).
- [22] Manseur, S., Messaoudi, N., Cherruault, Y., *Parameter Identification of an HIV Model by the combined Adomian/Alienor method*. Kybernetes, Vol. 35, No. 10, 1725-1734, (2006).
- [23] Bougoffa, L., Rach, R. C., *Solving nonlocal initial-boundary value problems for linear* and *nonlinear* parabolic and *hyperbolic* partial differential equations by the *Adomian decomposition method*. Applied Mathematics and Computation, Vol. 225, No. 1, 50-61, (2013).
- [24] Bakodaha, H. O., Al-Zaida N.A., Mirzazadeh M., Zhou, Q., *Decomposition method for Solving Burgers' Equation with Dirichlet and Neumann boundary conditions*. Optik - International Journal for Light and Electron Optics, Vol. 130, 1339-1346, (February 2017).
- [25] Ziane, D., Baleanu, D., Belghaba, K., Hamdi Cherif, M., *Local fractional Sumudu decomposition method for linear partial di¤erential equations with local fractional derivative*, Journal of King Saud University – Science, (2017).
- [26] Abbaoui, K., *Les fondements mathématiques de la méthode décompositionnelle d'Adomian et application à la résolution de problèmes issus de la biologie et de la médecine*. Thèse de l'Université Paris VI. Laboratoire MEDIMAT, (1995).
- [27] Abbaoui, K., Cherruault, Y., *Convergence* of *Adomian's* method applied to differ*entiel equations*. Computers Math applic, Vol. 28, No. 5, (1994), 103-109.
- [28] Wazwaz, A.M., *A comparison between Adomian decomposition method and Taylor series method in the series solutions*. Applied Mathematics and Computation, 97, 37-44, (1998).
- [29] Wazwaz, A.M., *The numerical solution of …fth-order boundary value problems by the decomposition method*. Journal of Computational and Applied Mathematics, Vol. 136, Issues 1–2, 259-270, (November 2001).
- [30] Dehghan, M., *Application of the Adomian decomposition method for twodimensional parabolic equation subject to nonstandard boundary specifications.* Applied Mathematics and Computation, Vol. 157, Issue 2-5, 549-560, (October 2004).
- [31] Al-Khaled, K., Kaya, D., AslamNoor, M., *Numerical comparison of methods for solving parabolic equations*. Applied Mathematics and Computation, Vol. 157, Issue. 3, 735-743, (15 October 2004).
- [32] Helal, M.A., Mehanna, M.S., *A comparison between two different methods for solving KdV–Burgers equation*. Chaos, Solitons & Fractals, Vol. 28, Issue 2, 320-326, (April 2006).
- [33] El-Sayed, S.M., Kaya, D., *Comparing numerical methods for Helmholtz equation model problem.* Applied Mathematics and Computation, Vol. 150, Issue 3, 763-773, (17 March 2004).
- [34] Siddiqui, A.M., Hameed, M., Siddiqui, B.M., Ghori, Q.K., *Use of Adomian decomposition method in the study of parallel plate ‡ow of a third grade ‡uid*. Communications in Nonlinear Science and Numerical Simulation, Vol. 15, Issue 9, 2388-2399, (September 2010).
- [35] Dehghan, M., Heris, J. M., Saadatmandi, A., *Application of semi-analytic methods for the Fitzhugh-Nagumo equation, which models the transmission of nerve impulses*. Math. Methods Appl. Sci., 33 ,1384–1398, (2010).
- [36] Dehghan, M. , Salehi, R., *Solution of a nonlinear time-delay model in biology via semi-analytical approaches*, Comput. Phys. Commun., 181, 1255–1265, (2010).
- [37] Siddiqui, A, M., Ghori, Q, K., *Couette and Poiseuille ‡ows for non-Newtonian ‡uids*, Int. J. Nonlinear Sci. Numer. Simulat., Vol. 7 , No.1, 15–26, (2006).
- [38] Adomian, G., *A New Approach to the Heat Equation - An Application of the Decomposition Method.* Journal of Mathematical Analysis and Applications, 113, 202-209, (1986).
- [39] Lesnic, D., *A Computational Algebraic Investigation of the Decomposition Method for Time-Dependent Problems*. Applied Mathematics and Computation, 119, 197- 206, (2001).
- [40] Lesnic, D., *Convergence of Adomian's Decomposition Method: Periodic Temperatures*. Computers and Mathematics with Applications, 44, 13- 24, (2002).
- [41] Lesnic, D., *The Decomposition Method for Forward and Backward Time-Dependent Problems*. Journal of Computational and Applied Mathematics, 147, 27-39, (2002).
- [42] Benabidallah, M., Cherruault, Y. *Solving a class of linear partial differential equations with Dirichl*e*t-boundary conditions by Adomian method.* Kybernetes, Vol. 33, No. 8, 1292-1310, (2004).
- [43] Luo a, X.G., Wu b, Q.B., Zhang, B.Q., *Revisit on partial solutions in the Adomian decomposition method: Solving heat and wave equations.* J. Math. Anal. Appl, 321, 353-363, (2006).
- [44] Handibag, S., Karande, B.D., *Application of Laplace Decomposition Method to Solve Linear and Nonlinear Heat Equation*. International Journal of Applied Physics and Mathematics, Vol. 2, No. 5, 369-371, (September 2012).
- [45] Messaoudi, N.A., Manseur, S., Blidia, M. *Revisit scheme of Adomian decomposition method for non homogeneous heat equation*. International conference on pure and applied mathematic (icpam 2015),VAN, TURKEY, August 25-28, (2015).
- [46] Krasnov, M., Kissélev, A., Makarenko, G., Chikine, E., *Mathématiques supérieures, tome 2*, traduit par Djilali Embarak. De Boeck-Wesmael, (1993).
- [47] Messaoudi, N.A., Manseur, S., Blidia, M., *Numerical solutions of non linear parabolic PDE by discrete Adomian decomposition method*. Accepted in International Conference on Applied Mathematics and Computational Physics (ICAMCS 2018), Budapest, Hungary. January 19-21, (2018).
- [48] White R.E., Subramanian, V.R., *Computational methods in chemical engineering with Maple-*, Berlin, Heidelberg : Springer-Verlag, (2010).
- [49] Bratsos, A. M., Ehrhardt, M., Famelis, I.Th., *A discrete Adomian decomposition method for discrete nonlinear Schrödinger equations*, Appl. Math. Comput., 197, 190-205, (2008).
- [50] Zhu, H., Shu, H., Ding, M., *Numerical solutions of two-dimensional Burgers' equations by discrete Adomian decomposition method*, Comput. Math. Appl., 60, 840-848, (2010).
- [51] Al-Rozbayani, A.M., *Discrete Adomian Decomposition Method for Solving Burger's-Huxley Equation*. Int. J. Contemp. Math. Sciences, Vol. 8, No. 13, 623 - 631, (2013).
- [52] Boumahrat, M., Goudron, A., *Méthodes Numériques Appliquées*, OPU, Alger, (1993).
- [53] Bergounioux, M., *Optimisation et contrôle des systèmes linéaires*. Edition Dunod, (2001).
- [54] Pamuk, S., *An application for linear and nonlinear heat equations by Adomian's decomposition method.* Applied Mathematics and Computation, 163, 89-96, (2005).
- [55] Gorguis, A., Chan,WKB., *Heat equation and its comparative solutions*. Computers and Mathematics with applications, 55, 2973-2980, (2008).
- [56] Wazwaz, A.M., A reliable modification of Adomian decomposition method. Applied Mathematics and Computation, 102, 77-86, (1999).
- [57] Wazwaz, A.M., El Sayed, S.M., *A new modification of the Adomain decomposition method for linear and nonlinear operators.* Applied mathematics and computation, 122, 393-405, (2001).
- [58] Abbaoui, K., Cherruault, Y., *New Ideas for Proving Convergence of Decomposition Methods*. Computers and Mathematics with Applications, Vol. 29, No 7, 103-108, (1995).
- [59] Mavoungou, T., Cherruault, Y., *Convergence of Adomian's Method and Applications to Non-Linear Partial Differential Equations.* Kybernetes, Vol. 21, No 6, 13-25, (1992).
- [60] Cherruault, Y., *Convergence of Adomian's method*, Mathematical and Computer Modelling. Vol 14, 83-86, (1990).
- [61] Bhanja, D., Kundu, B., Aziz, A., *Enhancement of heat transfer from a continuously moving porous …n exposed in convective-radiative environment*. Energy Conversion and Management, 88, 842-853, (2014).
- [62] Singla, R.K., Das, R., *Adomian decomposition method for a stepped …n with all temperature-dependent modes of heat transfer*. International Journal of Heat and Mass Transfer, 82, 447-459, (2015).
- [63] Kreyszig, E., *Advanced Engineering Mathematics*. Wiley, United States of America, tenth edition, (2011).
- [64] Chandrakera, V., Awasthib, A., Simon Jayaraja, S., *A Numerical treatment of Fisher Equation*. Procedia Engineering, 127, 1256-1262, (2015).
- [65] Wenxiang, Z., *Modeling, analysis, and numerical approximations of the forced Fisher's equation and related control problems*. Iowa State University. Doctorat dissertation,  $(2002)$ .
- [66] Polyanin, A. D. and Zaitsev, V. F., *Handbook of Nonlinear Partial Differential Equations*, Chapman & Hall/CRC, Boca Raton, Florida, USA, (2004).
- [67] Bastani, M ., Khojasteh Salkuyeh, D., *A highly accurate method to solve Fisher's equation*. PRAMANA journal of physics. Indian Academy of Sciences, Vol. 78, Issue 3, 335-346, (March 2012).
- [68] Boudissa, R., *Contribution à l'identification paramétrique de la machine asynchrone par les algorithmes génétiques statiques, dynamiques et hybrides*. Thèse de doctorat en Electronique. Université de Blida 1, (2013).
- [69] Mohammed, O.A., and Uler, G.G., *hybrid technique for the optimal design of electromagnetic devices using direct search and genetic algorithms*, IEEE Trans. Magn. Vol. 33, 1931-1934, (1997).
- [70] Liu, G. R., Han, X., and Lam, K.Y.,*A combined genetic algorithm and nonlinear least squares method for material characterization using elastic waves*, Computer Mechanics and Engineering, (2000).
- [71] Cherruault, Y., Guillez, A., *Une méthode pour la recherche du minimun global d'une fonctionnelle*. C.R.A.S, Paris, T 296, Série I, 175-178, (1983).
- [72] Cherruault, Y., *Global optimization in biology and medicine,* Mathl, Comput Modelling, Vol. 18, No. 6, 119-132, (1994).
- [73] Mora, G., Cherruault, Y., Benabidallah, A. *Global optimisation-preserving operators*, Kybernetes, Vol. 32, No. 9/10, 1473-1480, (2003).
- [74] Cherruault, Y., Mora, G., *Optimisation globale* : *théorie des courbes*  $\alpha$ -denses. Edition Economica, (2005).
- [75] Abbaoui, K., Cherruault,Y., and N'Dour, M.N., *The decomposition method applied to differential systems*. Kybernetes, Vol. 24, No 8, 32-40, (1995).
- [76] Messaoudi, N.A., *Identi…cation et contrôle des systèmes indéterminés non linéaires par la méthode combinée Adomian/Alienor*. Mémoire de magistère, université de Blida 1, (2006).
- [77] Khelifa, S., *Equations aux dérivées partielles et méthode décompositionnelle d'Adomian*. Thèse de Doctorat Es sciences. Université H. Boumedienne, Algérie, (2002).
- [78] Gunzburger M.D., Hou, L.S., Zhu,W., *Modeling and analysis of the forced Fisher equation .*Nonlinear Analysis, 62, 19- 40, (2005).
- [79] Allaire, G., *Analyse numérique et optimisation*. Editions de l'école polytechnique, (nouvembre 2007).
- [80] Yvon, J.P., *Contrôle des systèmes à paramètres distribués, techniques de l'ingenieur*, France, (10 avr. 2009).
- [81] Gunzburger, M., Yang, S.D., Zhu,W., *Analysis and discretization of an optimal control problem for the forced Fisher equation.* Discrete and continuous dynamical systems Series B, Vol. 8, No. 3, 569-587, (2007).
- [82] Ciuperca, I.S., *Cours de contrôle optimal de l'École d'ingénieurs.* Polytech Lyon, filière modélisation mathématique (MAM), 5 ème année, 2016-2017.
- [83] Fortin, A., *Analyse numériques pour ingénieurs, troisième édition*. Presses internationales polytechnique, (2008).
- [84] Messaoudi N.A., Manseur, S. *Optimal control of the parabolic linear partial differential equation by Adomian decomposition method*. Colloque sur l'Optimisation et les Systèmes d'Information COSI'2014, 8-10 Juin 2014, Béjaia, Algérie.
- [85] Messaoudi, N. A., Manseur, S., Blidia, M. *Optimal control of parabolic PDE by a combined Adomian/Alienor model*. Actes du Colloque COSI'2016 - Sétif, 30 Mai - 01 Juin 2016.
- [86] Messaoudi, N.A., Manseur, S., Blidia, M., *Optimal control of parabolic PDE by a combined Adomian/Alienor model*. Advanced Studies in Contemporary Mathematics, Vol. 27 , No. 3, 361-371, (2017).
- [87] Messaoudi, N.A., Manseur, S., *Numerical solution for optimal control of the Fisher equation by decomposition method*. The Second International Symposium on Operational Research Algiers, Algeria : May 30th – June 02nd, (2011).
- [88] Idiri, G., Djennoune, S., Bettayeb,M., *Solving Fixed Final Time Fractional Optimal Control Problems Using the Parametric Optimization Method*. Asian Journal of Control, Vol. 18, Issue 4, 1524-1536, (July 2016).
- [89] Dodge,Y., *Optimisation appliquée*. Springer-Verlag France (2005).
- [90] Edwards, J. T., Roberts, J.A., Ford, N. J., *A comparaison of Adomian decomposition method and Runge-Kutta methods for approximate solution of some predator prey model equation*. Numerical Analysis Report n±309, (October 1997).
- [91] Konfé, B.O., Cherruault, Y., Some, B., Benneouala, T., *A new optimisation preserving operator : applied to global optimisation*. Kybernetes, Vol. 34,  $n^0$  7/8, 1112-1124, (2005).
- [92] Krstic, M., Smyshlyaev, A., *Adaptive control of PDEs.* Annal reviews in control. 32, 149-160, (2008).
- [93] Jedrzejewski, F., *Introduction aux méthodes numériques.* Springer-Verlag France, Paris, (2005).
- [94] Wazwaz, A.M., Gorguis, A., *An analytic study of Fisher s equation by using Adomian decomposition method.* Applied Mathematics and Computation, 154, 609-620, (2004).
- [95] Messaoudi, N.A., Manseur, S., Blidia, M., *Optimal control of Fisher equation by a combined Adomian/Alienor model*. Prepared to submit.